# **APLIKASI BERGERAK DALAM PEMANTAUAN KESEHATAN DAN KEGAWATDARURATAN UNTUK IBU HAMIL**

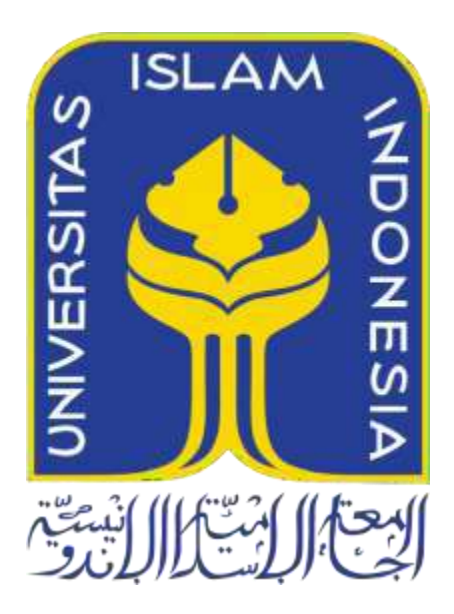

Disusun Oleh:

<span id="page-0-0"></span>N a m a NIM : Muhammad Thariq Aziz : 18523198

PROGRAM STUDI INFORMATIKA – PROGRAM SARJANA FAKULTAS TEKNOLOGI INDUSTRI UNIVERSITAS ISLAM INDONESIA 2023

# <span id="page-1-0"></span>**APLIKASI BERGERAK DALAM PEMANTAUAN KESEHATAN DAN KEGAWATDARURATAN UNTUK IBU HAMIL**

# **TUGAS AKHIR**

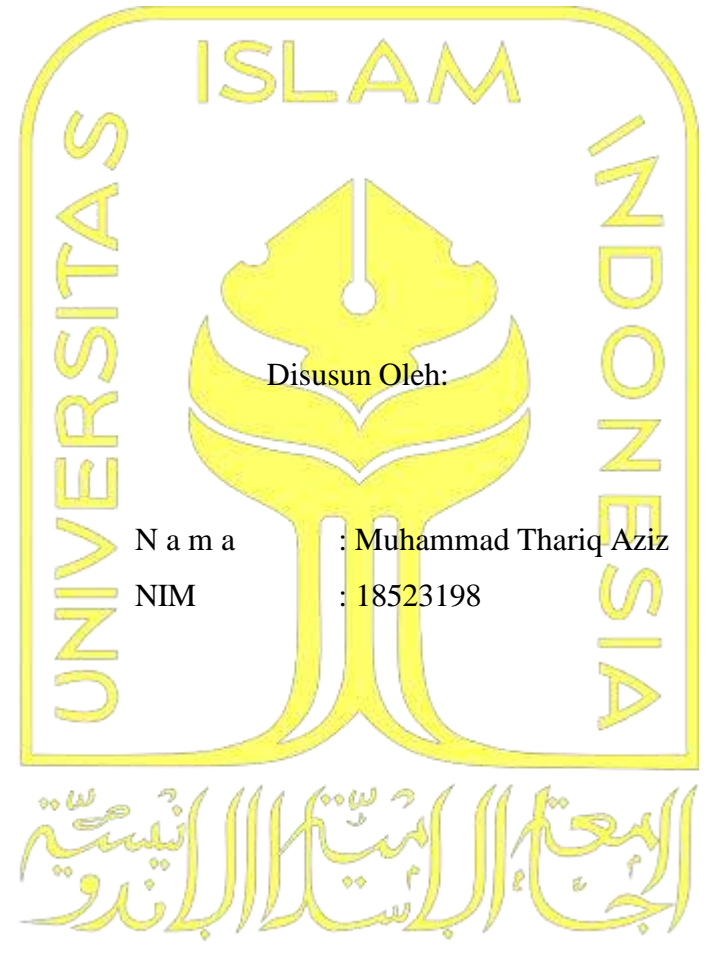

Yogyakarta, 18 November 2023

Pembimbing,

( Rahadian Kurniawan, S.Kom, M.Kom )

# **APLIKASI BERGERAK DALAM PEMANTAUAN KESEHATAN DAN KEGAWATDARURATAN UNTUK IBU HAMIL**

# **TUGAS AKHIR**

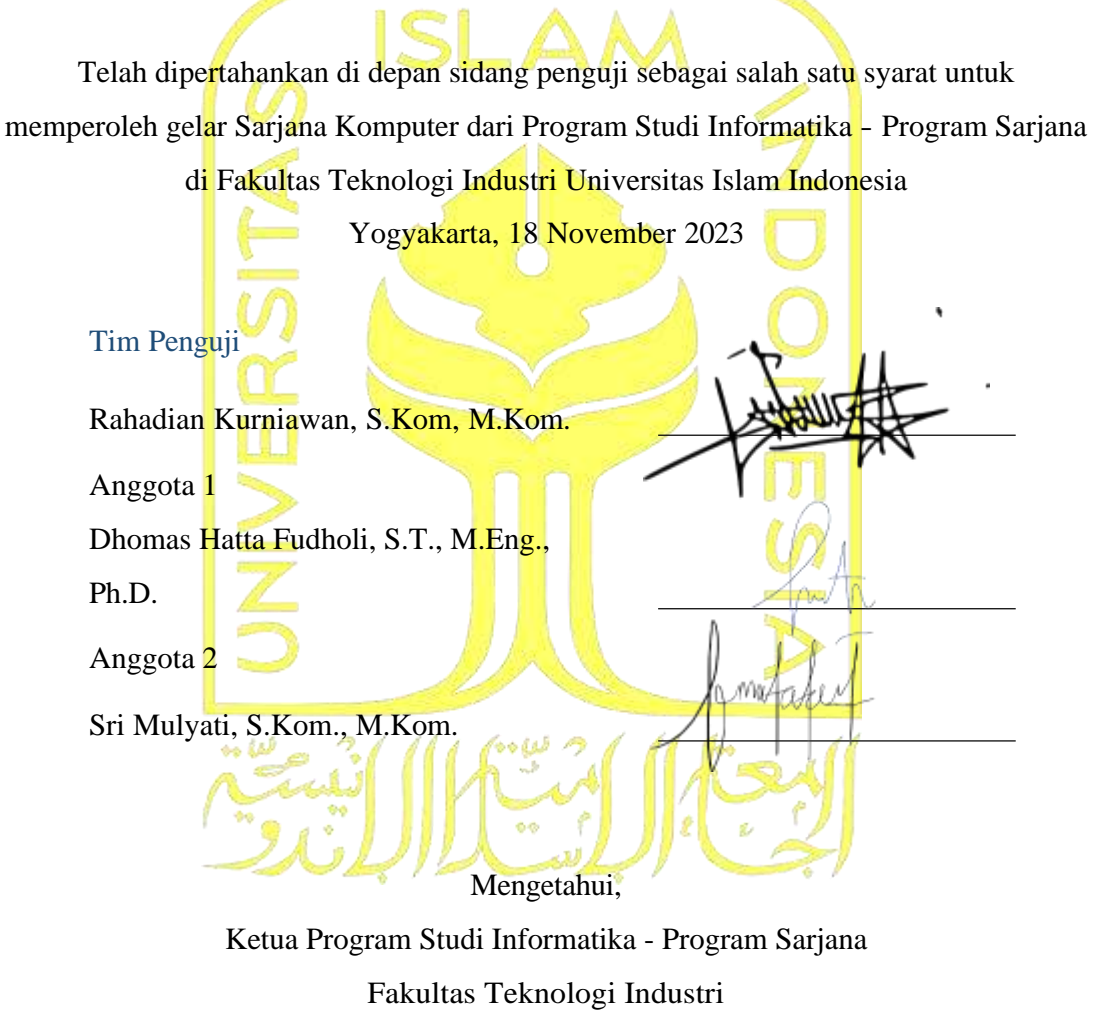

Universitas Islam Indonesia

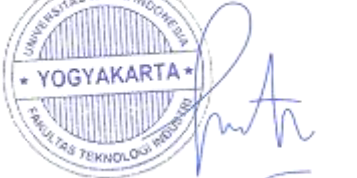

( Dhomas Hatta Fudholi, S.T., M.Eng., Ph.D. )

## **HALAMAN PERNYATAAN KEASLIAN TUGAS AKHIR**

<span id="page-3-0"></span>Yang bertanda tangan di bawah ini:

Nama : Muhammad Thariq Aziz

NIM : 18523198

Tugas akhir dengan judul:

# **APLIKASI BERGERAK DALAM PEMANTAUAN KESEHATAN DAN KEGAWATDARURATAN UNTUK IBU HAMIL**

Menyatakan bahwa seluruh komponen dan isi dalam tugas akhir ini adalah hasil karya saya sendiri. Apabila di kemudian hari terbukti ada beberapa bagian dari karya ini adalah bukan hasil karya sendiri, tugas akhir yang diajukan sebagai hasil karya sendiri inisiap ditarik kembali dan siap menanggung risiko dan konsekuensi apapun.

Demikian surat pernyataan ini dibuat, semoga dapat dipergunakan sebagaimana mestinya.

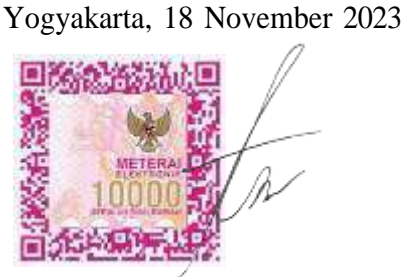

( Muhammad Thariq Aziz )

#### **HALAMAN PERSEMBAHAN**

#### <span id="page-4-0"></span>**Alhamdulillahirobbil'alamin…**

Dengan hati yang penuh keharuan, aku mengucapkan rasa syukur yang tak terhingga kepada Allah SWT karena atas berkah dan rahmat-Nya, aku dapat menyelesaikan tugas akhir ini dengan tepat waktu. Tugas akhir ini ku persembahkan sebagai ungkapan rasa terima kasih yang tak terhingga kepada:

- 1. Papa dan mama tercinta, yang tak pernah lelah memberikan cinta, dukungan, motivasi, serta doa yang tak pernah luntur. Doa kalian adalah tiang kekuatanku. Semoga pengabdian ini dapat aku persembahkan sebagai manifestasi bakti kepada kalian.
- 2. Abang, kakak dan adik-adik tersayang, sumber semangat dan keceriaan, yang selalu memberikan dorongan dan doa. Kehadiran kalian membawa warna dalam perjalanan ini.
- 3. Bapak Rahadian Kurniawan, S.Kom, M.Kom., yang telah sabar memberikan arahan, dukungan dan bimbingan, sehingga memungkinkan tugas akhir ini terselesaikan dengan lancar.
- 4. Sahabat-sahabat handal yang selalu ada, memberikan bantuan, semangat, dan dukungan tanpa henti. Kalian adalah kekuatan tersembunyi yang menguatkan langkah-langkahku dalam menyelesaikan tugas akhir ini.

Pencapaian bersama ini bukanlah akhir, melainkan awal dari keberhasilan-keberhasilan berikutnya. Terima kasih untuk doa, waktu, dan dorongan yang telah diberikan. Semoga Allah SWT memuliakan dan membalas semua kebaikan kalian yang telah membantu dalam penelitian ini.

#### **HALAMAN MOTO**

<span id="page-5-0"></span>Dalam perjalanan mencapai mimpi, kita harus tetap semangat, jangan menyerah, dan percaya pada kemampuan diri sendiri karena impian adalah kenyataan yang menunggu untuk diwujudkan. Ingatlah, kesuksesan dimulai dengan langkah pertama yang berani; itulah kunci untuk membuka pintu-pintu peluang dan mengubah setiap tantangan menjadi lompatan menuju keberhasilan. Jadilah pribadi yang tidak hanya bermimpi, tetapi juga bereaksi dengan keberanian dan keyakinan.

#### **KATA PENGANTAR**

<span id="page-6-0"></span>Penulis berkeinginan mengungkapkan penghormatan dan rasa syukur yang tak terhingga kepada Allah SWT atas segala anugerah dan petunjuk-Nya. Penulis juga menyalurkan Shalawat dan Salam kepada Nabi Muhammad SAW, pemuka agung umat Islam, termasuk keluarga serta sahabat-sahabat beliau, yang terus-menerus menjadi asal usul dorongan dan ketabahan. Atas berkah *stakeholder*, penulis berhasil menuntaskan Tugas Akhir dengan judul "Aplikasi Bergerak Dalam Pemantauan Kesehatan Dan Kegawatdaruratan Untuk Ibu Hamil" dengan hasil yang memenuhi harapan.

Tugas akhir ini dirangkai untuk memenuhi salah satu kriteria kelulusan program Strata Satu (S1) di Jurusan Informatika FTI UII. Tugas Akhir ini membahas tentang pengembangan Aplikasi Bergerak Dalam Pemantauan Kesehatan Dan Kegawatdaruratan Untuk Ibu Hamil, sebagai implementasi konkret dari pengetahuan yang didapat selama masa pendidikan, serta sebagai jawaban atas tantangan aktual di masyarakat.

Penulis menyadari sepenuhnya bahwa kesuksesan penyusunan Tugas Akhir ini berkat arahan, motivasi, dan sokongan dari beragam pihak. Oleh karena itu, penulis ingin mengutarakan rasa terima kasih yang dalam kepada:

- 1. Bapak Prof. Fathul Wahid, S.T., M.Sc., Ph.D, yang menjabat sebagai Rektor Universitas Islam Indonesia, atas arahan dan kepemimpinan inspiratifnya.
- 2. Bapak Rahadian Kurniawan, S.Kom., M.Kom., selaku dosen pembimbing yang telah dengan ikhlas menyediakan waktunya, berbagi kebijaksanaan, dan energi, serta selalu memberikan semangat dan doa untuk kesuksesan Tugas Akhir saya.
- 3. Seluruh Dosen di Jurusan Informatika UII yang telah tulusa mentransfer ilmu selama menjalani pendidikan S1, serta semua staf di jurusan yang telah berkontribusi dalam perjalanan akademis.
- 4. Papa dan mama, yang tak kenal lelah dalam memberikan dukungan, inspirasi, dan doa yang selalu menemani dalam setiap tantangan yang saya hadapi. Terima kasih karena selalu ada, mendoakan, dan mendampingi saya. Semoga pertanyaan "kapan wisuda?" yang sering muncul dapat segera terjawab.

( Muhammad Thariq Aziz )

#### **SARI**

<span id="page-8-0"></span>Angka Kematian Ibu (AKI) di Indonesia menunjukkan angka yang mengkhawatirkan, dari data Kementerian Kesehatan (Kemenkes)2023, tercatat tingkat AKI sebesar 183 per 100.000 kelahiran hidup, yang mana ini masih jauh dari target *Sustainable Development Goals* (*SDGs*) 2030 dengan target sebesar 70 per 100.000 kelahiran hidup. Untuk mengatasi tantangan yang ada, maka penelitian ini berfokus dalam pengembangan aplikasi berbasis *android*, perangkat dengan sistem operasi *android* dipilih karena telah digunakan oleh sekitar 170,4 juta *stakeholder* di Indonesia. Pada penelitian ini, aplikasi dirancang dengan berbagai fitur penting yang mencakup informasi HPL (Hari Perkiraan Lahir), edukasi, tombol darurat, informasi riwayat pemeriksaan, daftar HPL ibu hamil, notifikasi kegiatan dan notifikasi kegawatdaruratan. Dalam pengembangan aplikasi ini menggunakan metode *prototype* sebagai metode dalam pengembangan aplikasi. Dari pengembangannya telah menghasilkan dua aplikasi *mobile* untuk tiga aktor yang berbeda. aplikasi pertama yang digunakan oleh ibu hamil telah berhasil mengembangkan dua aplikasi yang digunakan oleh kader dan pendamping. Melalui pengembangan ini, diharapkan aplikasi dapat berkontribusi signifikan dalam pemantauan kesehatan dan komunikasi antar aktor dalam situasi gawat darurat. Serta dapat membantu dalam mencapai target SDGs 2030 terkait meningkatkan kualitas hidup ibu hamil di Indonesia.

Kata kunci: Angka Kematian Ibu, *Prototype*, Buku KIA, Aplikasi *Mobile Health*.

## **GLOSARIUM**

<span id="page-9-0"></span>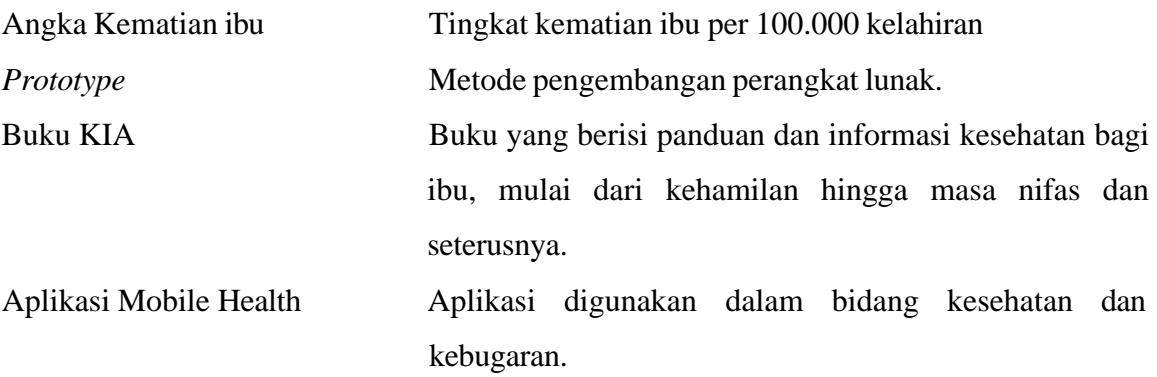

## **DAFTARISI**

<span id="page-10-0"></span>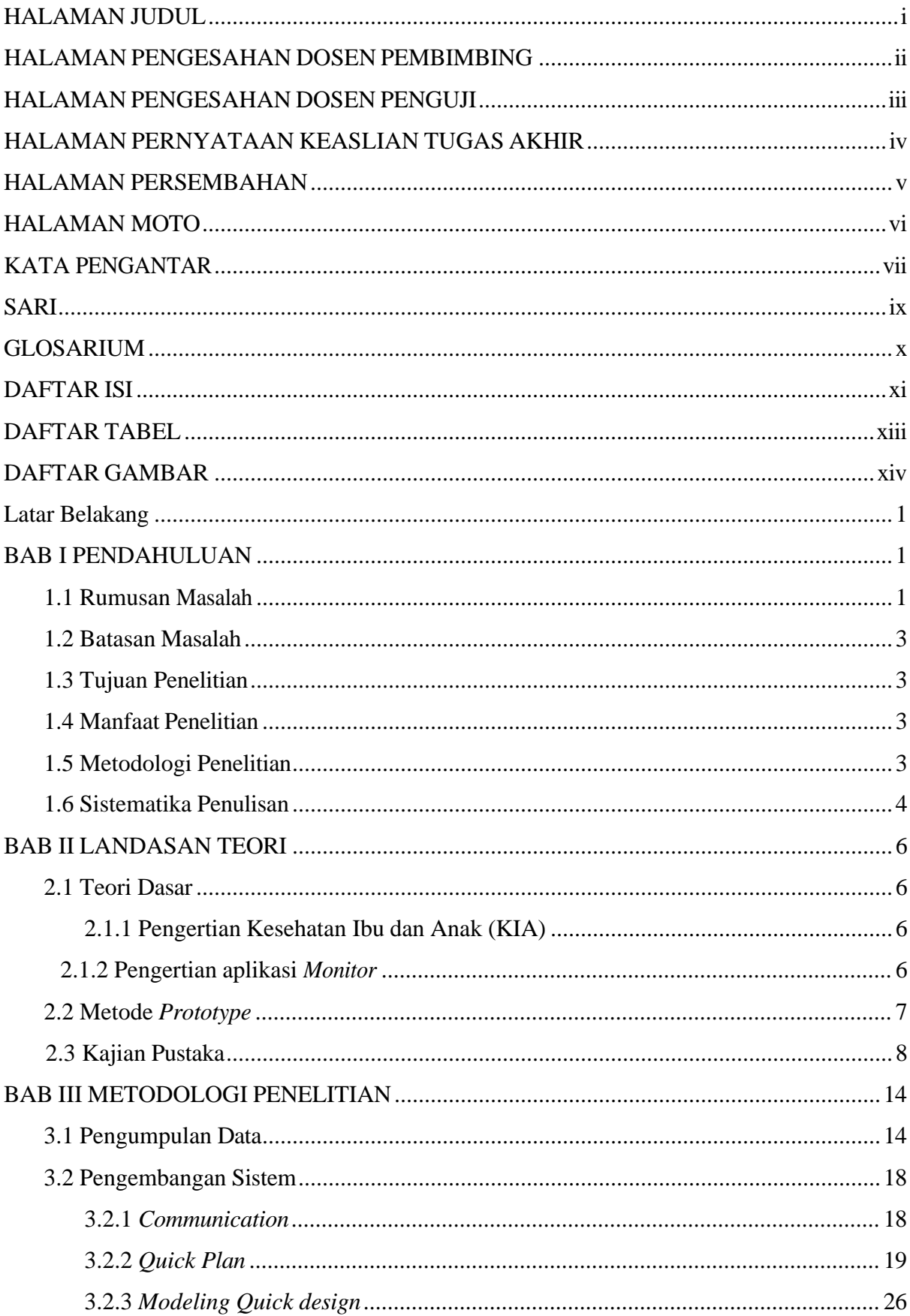

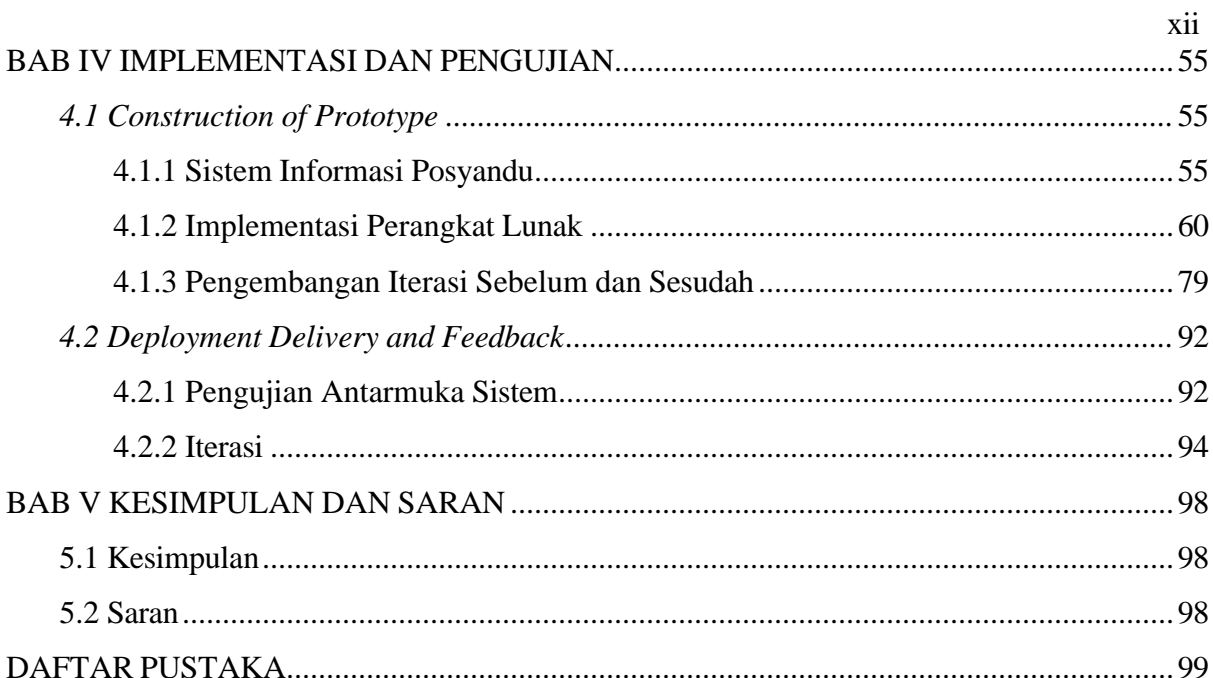

## **DAFTAR TABEL**

<span id="page-12-0"></span>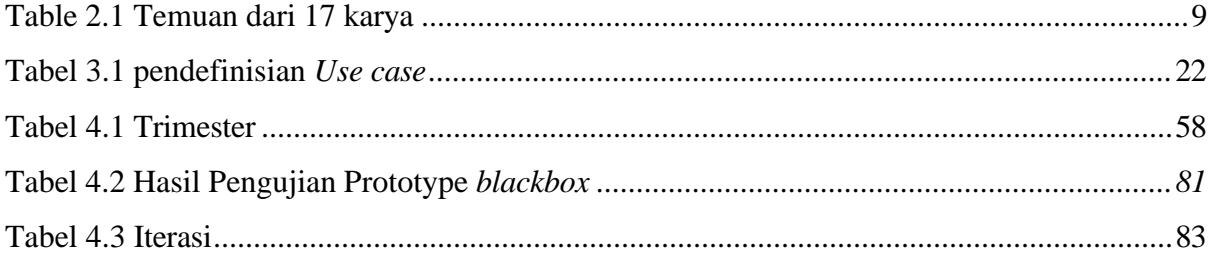

## **DAFTAR GAMBAR**

<span id="page-13-0"></span>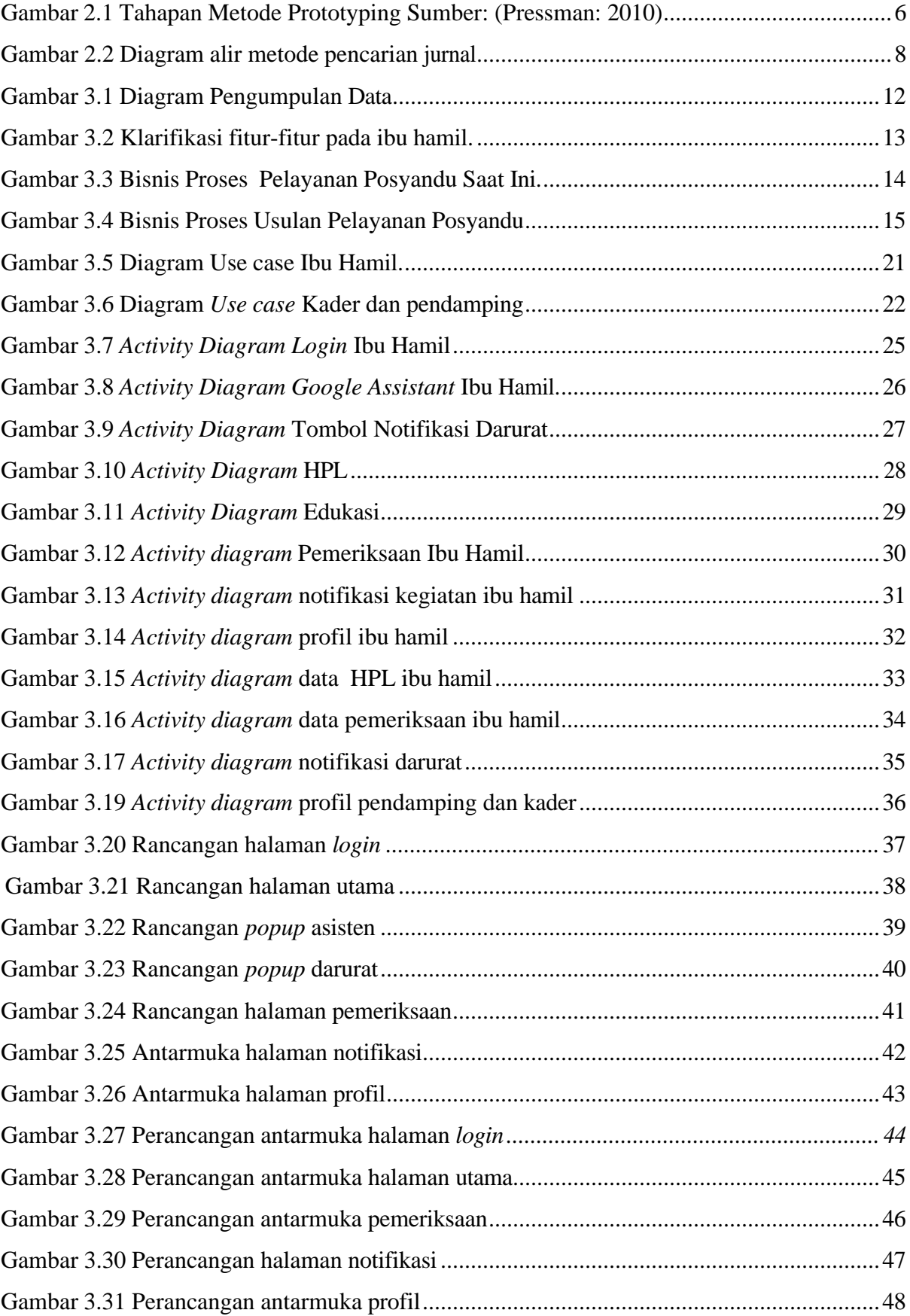

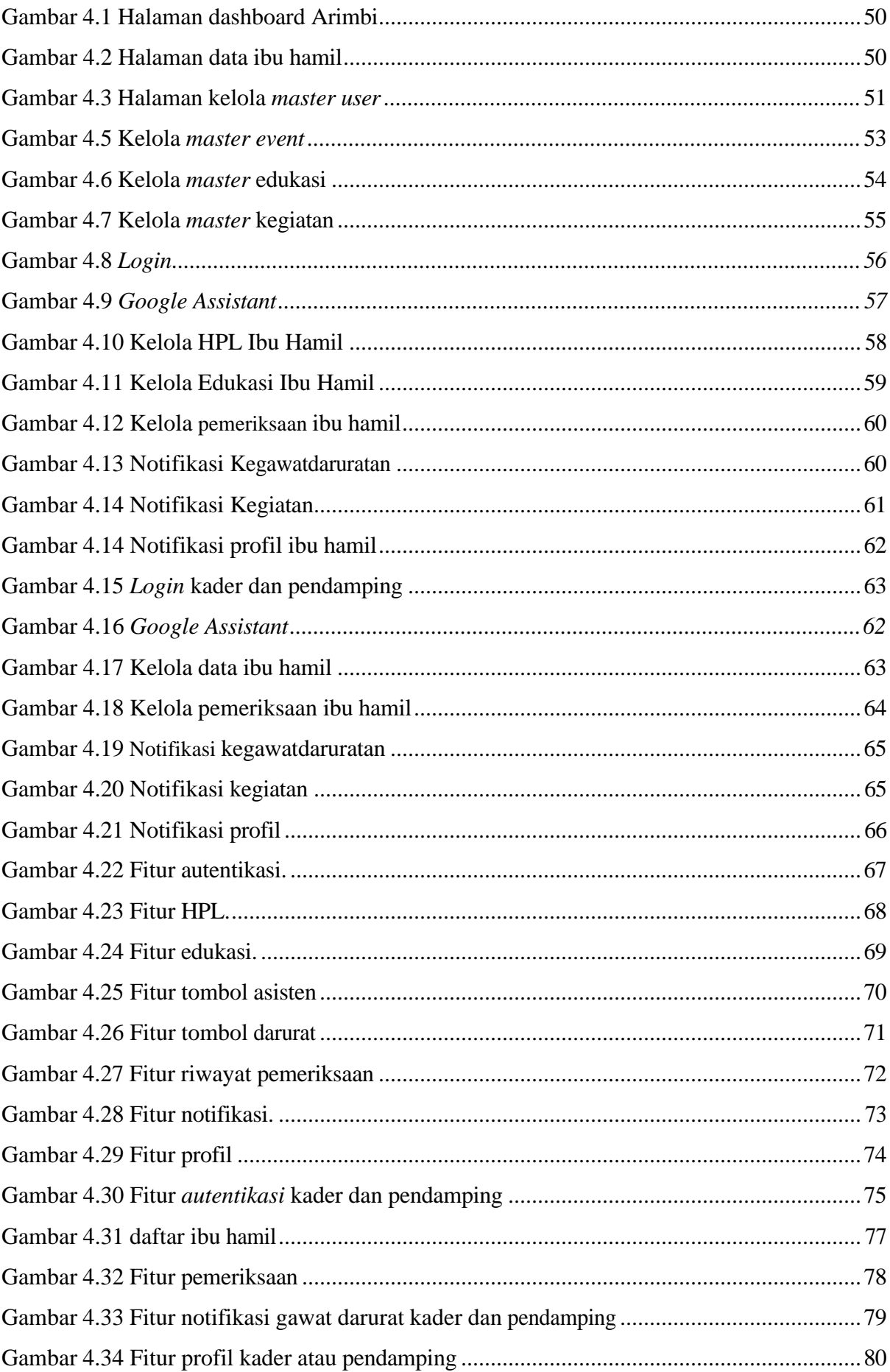

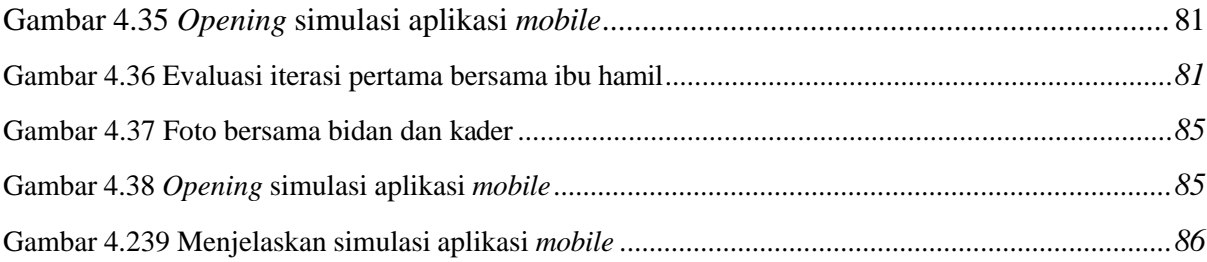

# **BAB I PENDAHULUAN**

#### <span id="page-16-1"></span><span id="page-16-0"></span>**1.1 Latar Belakang**

Fasilitas kesehatan primer memiliki peran krusial, khususnya di era jaminan kesehatan saat ini. pelayanan kesehatan memiliki tugas untuk menjaga keselamatan ibu hamil, ibu dan bayi (Karimah, 2018). Kesehatan ibu dan anak menjadi prioritas dalam *Sustainable Development Goals (SDGs*). Dalam hal ini, Angka Kematian Ibu (AKI) menjadi tolak ukur sebagai standar kesehatan dan kualitas hidup di sebuah negara. Dari data Kementerian Kesehatan (Kemenkes) 2023 menunjukkan bahwa tingkat AKI di Indonesia masih cukup tinggi, yaitu sebesar 183 per 100.000 kelahiran hidup, hal ini masih jauh dari target SDGs 2030 sebesar 70 per 100.000 kelahiran hidup. Organisasi Kesehatan Dunia (WHO) melaporkan bahwa 75% kematian ibu saat masa kehamilan dan persalinan disebabkan oleh perdarahan, infeksi, hipertensi saat hamil, persalinan yang berkepanjangan, dan aborsi (Suryoputro dkk., 2020).

Angka Kematian Ibu (AKI) yang tinggi terjadi disebabkan berbagai faktor. Beberapa di antaranya kurang informasi mengenai masa kehamilan dan nifas, kurang mengenali tanda bahaya dan mencari pertolongan medis (Wicahyono dkk., 2019). Masalah selama kehamilan, kondisi kesehatan ibu, lokasi geografis, dan kurangnya infrastruktur juga mempengaruhi tingkat AKI (Carudin & Apriningrum, 2018). Walaupun sebagian besar kematian ibu dan bayi dapat dihindari, sering kali ibu dan keluarga kurang pemahaman dalam kehamilan, nifas, kebersihan, kesehatan, dan gejala bahaya (Wicahyono dkk., 2019). Dari data tahun 2018 menunjukkan bahwa sebagian besar kematian ibu terjadi saat dan setelah melahirkan (Rokom, t.t. 2018). Namun, kurangnya informasi tentang gejala bahaya seperti anemia, gizi buruk, dan tekanan darah tinggi selama masa hamil juga menjadi penyebab tingginya AKI. Oleh karena itu, penting untuk memiliki sistem yang dapat membantu ibu hamil dalam mengenali masalah dan mendapatkan bantuan, seperti aplikasi darurat untuk ibu hamil (Suryoputro dkk., 2020).

Aplikasi berbasis *Android* dapat membantu memantau kesehatan ibu hamil, hal ini bisa menjadi strategi yang baik untuk mengurangi Angka Kematian Ibu (AKI). Sistem operasi *Android*, telah digunakan oleh sekitar 170,4 juta *stakeholder* di Indonesia (Sarnita Sadya, 2018), *platform* ini dapat menjadi strategi untuk memecahkan permasalahan yang ada.

Beberapa pengembangan aplikasi *Android* untuk membantu menurunkan AKI telah diterapkan, beberapa diantaranya yaitu pemeriksaan kesehatan yang memanfaatkan pengenalan karakter optik (OCR) untuk memonitor berat badan (Wicahyono dkk., 2019), materi edukatif, tombol panggilan darurat (Pambudi & Srirahayu, 2020), kalkulator masa kehamilan, manajemen gejala dan peristiwa selama kehamilan (Carudin & Apriningrum, 2018), serta pemeriksaan gejala dan riwayat penyakit (Paramitha dkk., 2019). Beberapa pengembangan aplikasi juga menyediakan informasi berguna dan tips seputar kehamilan (Pure dkk., 2018). Fitur-fitur tersebut dikembangkan dengan tujuan mengurangi AKI di Indonesia, melalui peningkatan pengetahuan tentang kehamilan dan membantu ibu hamil serta keluarganya mengenali dan menangani situasi darurat dengan cepat dan tepat. Kelebihan *Android*, sebagai sistem operasi yang populer di kalangan pengguna *smartphone*  global dan Indonesia, serta fleksibilitasnya dalam pengembangan aplikasi, hal ini membuatnya menjadi alat dalam upaya mengurangi tingkat AKI.

Data dari Gerakan Masyarakat Hidup Sehat (Germas) mengungkapkan bahwa Angka Kematian Ibu (AKI) di provinsi Daerah Istimewa Yogyakarta pada tahun 2022 mencapai 43 per 100.000 kelahiran hidup. Secara rinci, wilayah Bantul mencatat 16 kematian, Sleman 11, Kulon Progo 4, dan Kota Yogyakarta 4. Kematian ibu ini disebabkan oleh berbagai faktor, termasuk pendarahan (10 kematian), infeksi (10 kematian), hipertensi (7 kematian), komplikasi autoimun (2 kematian), masalah jantung dan pembuluh darah (9 kematian), kondisi cerebrovaskular (1 kematian), dan penyebab lainnya (4 kematian).

Menyikapi tingginya angka kematian ibu yang tercatat di Daerah Istimewa Yogyakarta, penelitian ini diarahkan untuk mengembangkan solusi berbasis teknologi informasi, khususnya di wilayah Kepanewon. Inisiatif ini melibatkan pengembangan aplikasi mobile yang terintegrasi dengan sistem informasi Posyandu, bertujuan untuk menyediakan dukungan komprehensif bagi ibu hamil. Aplikasi ini dirancang untuk meningkatkan pengetahuan kesehatan, mempermudah kerja kader kesehatan, pendamping, dan bidan dalam memantau kesehatan ibu hamil, serta meningkatkan kesiapsiagaan dan komunikasi dalam situasi darurat. Langkah ini diharapkan dapat berkontribusi dalam mengurangi AKI di Kepanewon dan mendukung pencapaian target Sustainable Development Goals (SDGs) tahun 2030.

#### **1.2 Rumusan Masalah**

Rumusan masalah dalam penelitian ini adalah bagaimana membangun aplikasi *mobile* yang dapat membantu ibu dalam pemantauan kesehatan dan keadaan kegawatdaruratan saat hamil?

### <span id="page-18-0"></span>**1.3 Batasan Masalah**

Batasan masalah dalam penelitian ini adalah:

- a. Target penelitian ini ditujukan untuk ibu hamil yang merupakan anggota dari kelompok Posyandu.
- b. Dikarenakan jumlah sampel yang besar, penelitian ini difokuskan pada Posyandu di wilayah Kepanewon Tirtorahayu, Galur, Kulon Progo. Hal ini karena kader dan masyarakat aktif dalam pemantauan ibu hamil di lokasi tersebut.

### <span id="page-18-1"></span>**1.4 Tujuan Penelitian**

Tujuan penelitian ini yaitu:

- a. Meningkatkan literasi ibu hamil mengenai kesehatan selama masa kehamilan.
- b. Memfasilitasi kader, pendamping dan bidan untuk memantau kondisi kesehatan ibu hamil.
- c. Menciptakan kesiapsiagaan dan komunikasi antara semua pihak yang berpartisipasi, terutama dalam situasi kegawatdaruratan medis selama masa kehamilan.

## <span id="page-18-2"></span>**1.5 Manfaat Penelitian**

Manfaat penelitian ini yaitu:

- a. Memperkaya literasi ibu hamil.
- b. Kader maupun bidan dapat me*monitor* kesehatan ibu hamil.
- c. Terciptanya kesiapsiagaan dan komunikasi yang baik antar pihak dalam mobilitas ibu hamil saat terjadi kegawatdaruratan medis.

#### <span id="page-18-3"></span>**1.6 Metodologi Penelitian**

Metode yang digunakan pada pengembangan aplikasi yaitu menggunakan metode *Prototype* yang terdiri dari dari beberapa tahapan yang meliputi:

*a. Communication*

Tahapan *communication* berlangsung dengan wawancara yang berlangsung di Posyandu wilayah Kepanewon Tirtorahayu Galur Kulon Progo, untuk mendapatkan informasi bagaimana bisnis proses Posyandu berlangsung.

*b. Quick Plan*

Tahapan *Quick Plan* terdapat dua analisis penting. Analisis Proses Bisnis yang berfungsi untuk memahami proses bisnis sekarang serta yang diusulkan, seperti mekanisme ibu hamil memperoleh informasi dari posyandu dan langkah-langkah dalam situasi darurat. Analisis Kebutuhan yang fokus pada identifikasi elemenelemen penting untuk aplikasi *mobile*, termasuk kebutuhan *input*, proses, *output*, dan antarmuka.

*c. Modeling Quick Design*

Desain sistem akan dibangun berdasarkan hasil dari analisis kebutuhan sistem. Proses desain ini melibatkan *stakeholder* metode *UML* (*Unified Modeling Language*), dan antarmuka disusun berdasarkan analisis kebutuhan yang telah diidentifikasi sebelumnya.

*d. Construction of prototype*

Pada tahapan ini, pembuatan sistem dilaksanakan berdasarkan kebutuhan dan rancangan sistem yang telah diuraikan sebelumnya, dengan memanfaatkan bahasa pemrograman *Dart* serta kerangka kerja *Flutter*.

*e. Deployment Delivery & Feedback*

Pada tahap ini, prototipe diserahkan, dijalankan, dan dievaluasi untuk mendapatkan tanggapan dari *stakeholder*. Tanggapan ini berperan sebagai hasil penilaian dari langkah-langkah sebelumnya serta penerapan dari sistem yang telah dirancang.

## <span id="page-19-0"></span>**1.7 Sistematika Penulisan**

Laporan penelitian ini disusun dalam struktur yang sistematis, mencakup beberapa bab yang memberikan gambaran keseluruhan tentang masalah serta solusinya, dengan sistematika penulisan yang terbagi menjadi 5 bab yaitu:

## **BAB I: PENDAHULUAN**

Bab ini menguraikan berbagai aspek penelitian, termasuk latar belakang permasalahan, formulasi masalah, batasan masalah, tujuan dari penelitian, kegunaan penelitian, metodologi yang diterapkan dalam penelitian, serta struktur dari penulisan laporan atau dokumen ini.

### **BAB II: LANDASAN TEORI**

Bab ini mengulas studi-studi sebelumnya yang relevan dengan apa yang akan dirancang dan diimplementasikan, serta membahas teori-teori dasar yang diterapkan dalam konteks ini.

#### **BAB III: METODOLOGI PENELITIAN**

Bab ini menguraikan tentang analisis, desain, dan pengembangan aplikasi berbasis *Android*.

## **BAB IV: IMPLEMENTASI DAN PENGUJIAN**

Bab ini membahas tentang pengimplementasian aplikasi *mobile*, serta implementasi dan evaluasi pengujian sistem.

## **BAB V: KESIMPULAN DAN SARAN**

Bab ini adalah bab penutup untuk mengemukakan kesimpulan serta saran berdasarkan penelitian yang telah dijalankan dalam kerangka penelitian ini.

# **BAB II LANDASAN TEORI**

#### <span id="page-21-1"></span><span id="page-21-0"></span>**2.1 Teori Dasar**

Dalam penelitian ini, landasan teori menjadi fondasi esensial, menyediakan teori, prinsip, dan konsep relevan untuk pemahaman dan analisis masalah. Ini memperkuat struktur analisis, menjamin bahwa setiap aspek penelitian terdukung oleh kerangka teoretis yang kokoh dan sesuai konteks. Landasan teori ini krusial untuk memastikan integritas dan kedalaman penelitian.

### <span id="page-21-2"></span>**2.1.1 Pengertian Kesehatan Ibu dan Anak (KIA)**

Kesehatan Ibu dan Anak (KIA) merupakan istilah yang mencakup berbagai inisiatif kesehatan yang ditujukan untuk ibu hamil, melahirkan, dan menyusui. Ini juga mencakup pelayanan dan perawatan kesehatan untuk bayi, balita, serta anak-anak usia prasekolah. Konsep KIA ini, sebagaimana dijelaskan oleh Agustian dan rekan-rekan pada tahun 2015, adalah aspek penting dalam kesehatan masyarakat. Tujuannya adalah untuk memastikan kesehatan yang optimal bagi ibu dan anak, melalui serangkaian layanan kesehatan terpadu (Agustian dkk., 2015).

### <span id="page-21-3"></span>**2.1.2 Pengertian aplikasi** *Monitor*

Sistem *monitor* adalah suatu mekanisme dalam mengawasi dan mengevaluasi pelaksanaan suatu program atau kegiatan. Dalam konteks ini, *monitoring* adalah cara teratur mengumpulkan informasi yang relevan tentang realitas atau kondisi pelaksanaan dan pengaktifan program.

Proses *monitoring* melibatkan pengumpulan data dan pengukuran kemajuan terhadap tujuan program. Tujuannya sangat beragam, tetapi yang utama adalah:

- 1. Memberikan Informasi tentang Perkembangan Kegiatan: Dengan melakukan *monitor*, kita dapat mengumpulkan data yang akan memberikan gambaran sejauh mana kegiatan telah berkembang. Ini membantu kita untuk memahami apakah program berjalan sesuai rencana atau jika ada perubahan yang perlu dilakukan.
- 2. Memudahkan Penanganan Hambatan: *monitor* juga membantu dalam mengidentifikasi hambatan yang mungkin muncul selama pelaksanaan program.

Dengan mengetahui hambatan ini secara lebih awal, pengelola program dapat segera mengambil tindakan untuk mengatasinya, sehingga program tetap berjalan dengan lancar.

3. Mengetahui Hasil Akhir Kegiatan: Monitoring tidak hanya fokus pada proses, tetapi juga pada hasil atau capaian akhir dari kegiatan. Dengan demikian, kita dapat menilai apakah tujuan akhir program telah tercapai atau apakah ada perbaikan yang diperlukan untuk mencapainya.

Dalam keseluruhan, sistem *monitor* adalah alat yang sangat penting dalam manajemen program yang efektif. Dengan informasi yang dikumpulkan melalui *monitoring*, pengambilan keputusan dapat dilakukan secara lebih tepat waktu dan berdasarkan data yang valid, sehingga memungkinkan perbaikan dan pengoptimalan program secara berkelanjutan (Nurohim & Rakhman, 2020).

#### <span id="page-22-0"></span>**2.2 Metode** *Prototype*

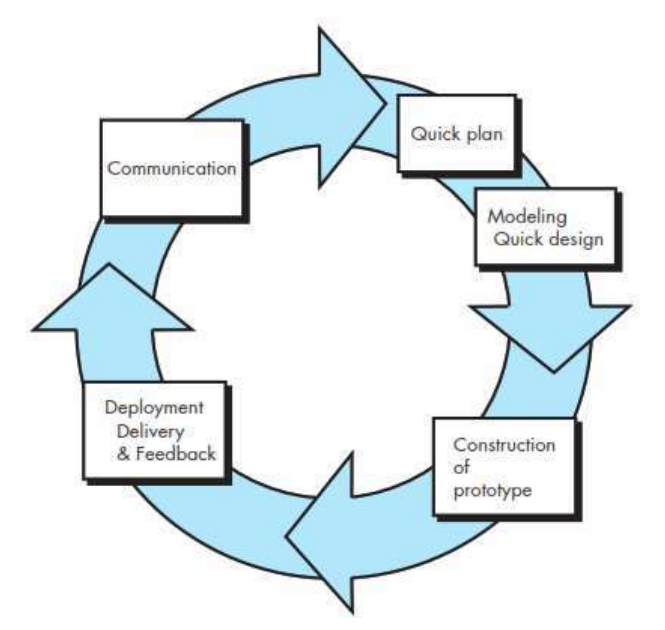

Gambar 2.1 Tahapan metode *prototype* sumber: (Pressman: 2010)

Metode *prototype* adalah metode yang populer dalam pengembangan perangkat lunak. Dalam metode ini, *stakeholder* dapat memahami bagaimana sistem bekerja dengan efisien. Tujuan dari metode *prototype* adalah untuk memperoleh gambaran dari aplikasi yang akan dikembangkan dengan membangun *prototype* aplikasi terlebih dahulu. *Prototype* ini selanjutnya akan dievaluasi oleh *stakeholder*. Setelah evaluasi, aplikasi *prototype* akan menjadi dasar dalam pengembangan aplikasi final yang akan menjadi produk akhir

(Pressman: 2010). Langkah-langkah dalam metode *prototype* ditunjukkan pada Gambar 2.1 menunjukkan langkah-langkah dalam metode *prototype*, yang meliputi:

- 1. *Communication* yang melibatkan analisis kebutuhan *stakeholder*. Dalam langkah ini, kebutuhan dikumpulkan secara menyeluruh. Metode pengumpulan kebutuhan bisa melalui wawancara, observasi, dan lainnya. Kebutuhan yang terkumpul dianalisis untuk menentukan data yang di perlukan dalam pengambangan aplikasi.
- 2. *Quick plan*, *Modeling Quick design*, Perancangan data dan pemodelan antarmuka dilakukan berdasarkan data yang diperoleh dari tahap *Communication*.
- 3. *Construction of prototype*, yaitu proses pengembangan aplikasi berdasarkan hasil dari tahap. *Quick plan* dan *Modeling Quick design*.
- 4. *Deployment Delivery & Feedback*, yang melibatkan penyerahan dan evaluasi *prototype* yang dikembangkan berdasarkan hasil dari tahap *Construction of prototype*.

#### <span id="page-23-0"></span>**2.3 Kajian Pustaka**

Studi literatur ini berfokus pada pengumpulan penelitian dari berbagai sumber pustaka yang relevan. Pengumpulan penelitian terkait membahas pengembangan aplikasi *mobile health* untuk ibu hamil, yang dirancang untuk mendukung penyelenggaraan fasilitas kesehatan primer. Kata kunci yang digunakan untuk mencari jurnal ilmiah yang relevan dalam kajian literatur ini adalah Posyandu, Aplikasi Ibu Hamil, Buku Kesehatan Ibu dan Anak, Angka Kematian Ibu (AKI).

Pencarian literatur yang untuk studi ini dilakukan melalui *Google Scholar* dengan menggunakan kata kunci yang telah ditentukan. Proses ini berlangsung dari bulan Januari hingga April 2023. Fokus pencarian adalah pada jurnal ilmiah yang membahas pengembangan dan pemanfaatan aplikasi *mobile health* untuk membantu ibu hamil dan posyandu dalam *memonitor* kesehatan serta menangani keadaan kegawatdaruratan. Kriteriakriteria yang digunakan dalam seleksi literatur adalah sebagai berikut:

1. Jurnal ilmiah yang dipilih berfokus pada pengembangan aplikasi *mobile health* yang dirancang untuk mendukung ibu hamil dan Posyandu. Jurnal-jurnal tersebut diterbitkan dalam rentang waktu dari tahun 2017 hingga 2023, dengan pertimbangan bahwa informasinya masih relevan dengan kondisi saat ini.

- 2. Publikasi yang secara spesifik membahas pengembangan aplikasi *mobile* untuk ibu hamil atau yang membahas pemanfaatan aplikasi sebagai sarana dalam membantu ibu hamil dan Posyandu.
- 3. Publikasi yang menjelaskan fitur-fitur yang digunakan dalam aplikasi tersebut.

Dengan kriteria tersebut, literatur berisi informasi penting dapat diidentifikasi dan dipelajari lebih lanjut, penyeleksian literatur ditampilkan pada Gambar 2.2.

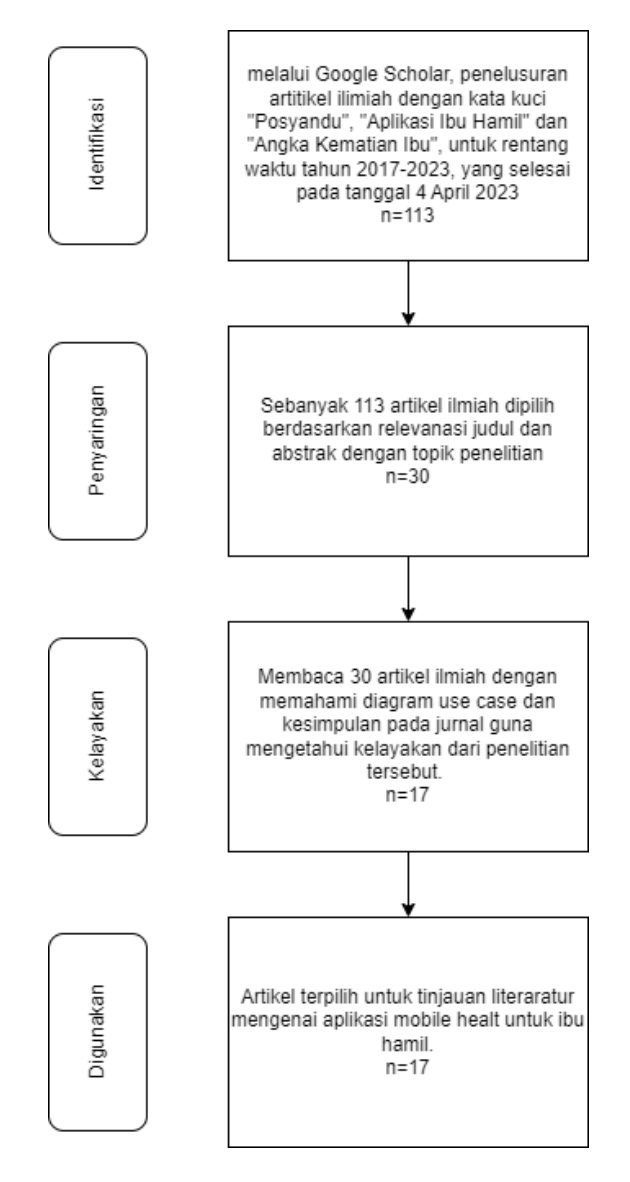

Gambar 2.2 Diagram alir metode pencarian jurnal

Tabel 2.1 berikut menggambarkan temuan dari 17 karya ilmiah yang memenuhi kriteria seleksi. Tabel ini memberikan poin penting dari setiap studi, meliputi tahun, literatur, fitur, pengujian, dan tujuan yang terkait dengan pemantauan dan pencegahan kematian ibu,

sebagaimana diidentifikasi oleh berbagai penelitian. Tabel ini juga menunjukkan tujuan yang diharapkan pada penelitian yang dilakukan untuk mendukung ibu hamil dan Posyandu.

| Tahun | Literatur                                 | Fitur                                                                                      | Pengujian                  | Tujuan                      |
|-------|-------------------------------------------|--------------------------------------------------------------------------------------------|----------------------------|-----------------------------|
| 2020  | (Pambudi<br>$\&$<br>Srirahayu, 2020)      | Cek kesehatan ibu hamil,<br>edukasi,<br>kalkulator<br><b>HPL</b><br>(Hari Perkiraan Lahir) | Tidak<br>dilaporkan        | Menurunkan<br><b>AKI</b>    |
| 2018  | (Carudin<br>$\&$<br>Apriningrum,<br>2018) | Kalender,<br>usia kehamilan,<br>gejala kehamilan                                           | Kuesioner                  | Menurunkan<br>AKI dan AKB   |
| 2018  | (Asbihani, 2018)                          | SOS, Call                                                                                  | Fungsional                 | Menurunkan<br><b>AKI</b>    |
| 2017  | (Agustian<br>dkk.,<br>2015)               | Edukasi, kalkulator ibu hamil<br>balita                                                    | Tidak<br>dilaporkan        | Edukasi kepada<br>ibu hamil |
| 2019  | (Rusdiana<br>$\&$<br>Setiawan, 2018)      | Konseling, bio data                                                                        | Observasi dan<br>Black-box | Menurunkan<br><b>AKI</b>    |
| 2021  | (Rizal & Wijaya,<br>2021)                 | Artikel,<br>Indeks<br><b>Massa</b><br>Tubuh(IMT), edukasi                                  | Wawancara                  | Menurunkan<br><b>AKI</b>    |
| 2021  | (Wayan, 2021)                             | Edukasi kehamilan                                                                          | Kuesioner                  | Menurunkan<br><b>AKI</b>    |
| 2020  | (Nurohim<br>$\&$<br>Rakhman, 2020)        | Edukasi kehamilan                                                                          | Tidak<br>dilaporkan        | Edukasi kepada<br>ibu hamil |

Table 2.1 Temuan dari 17 karya ilmiah

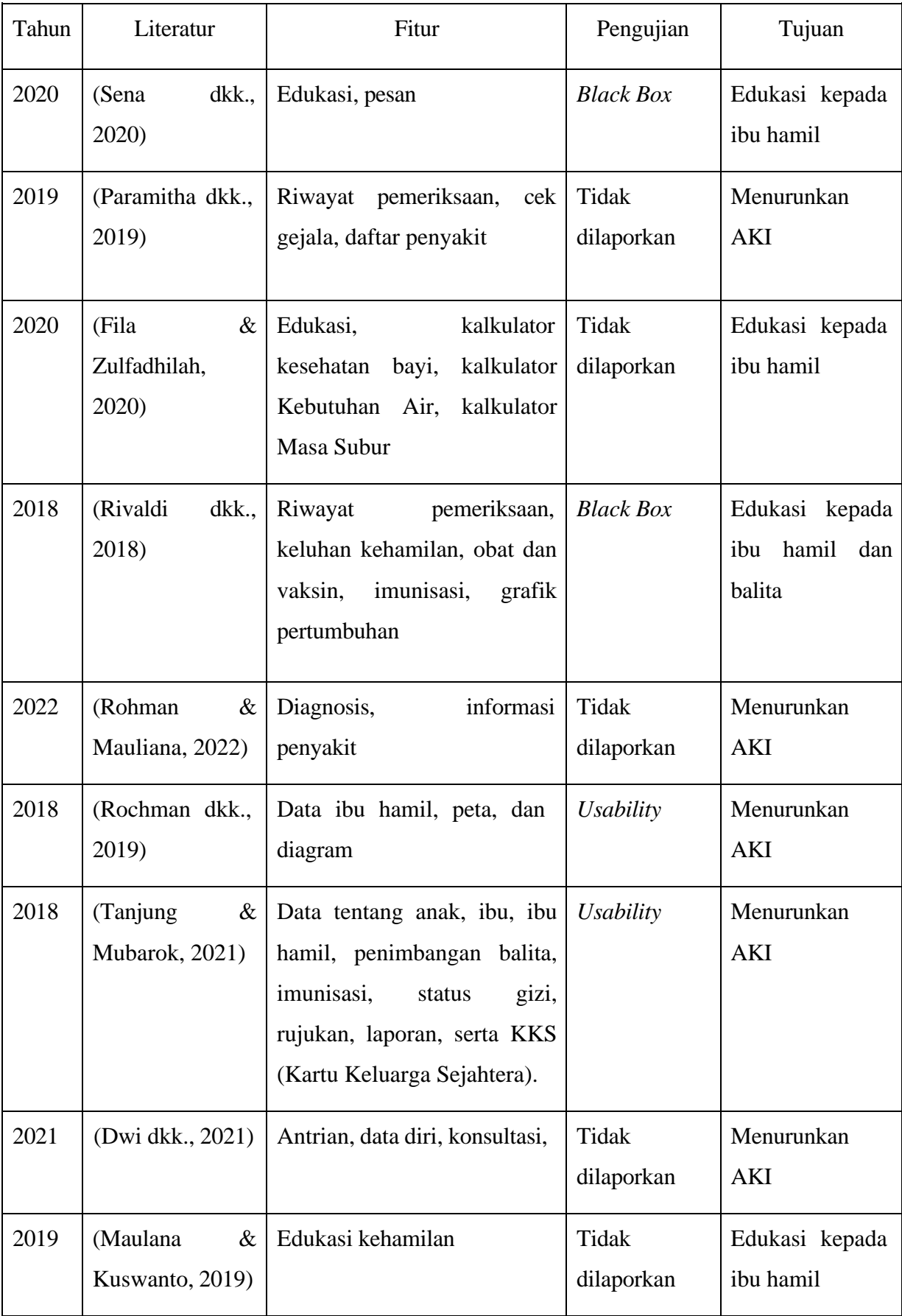

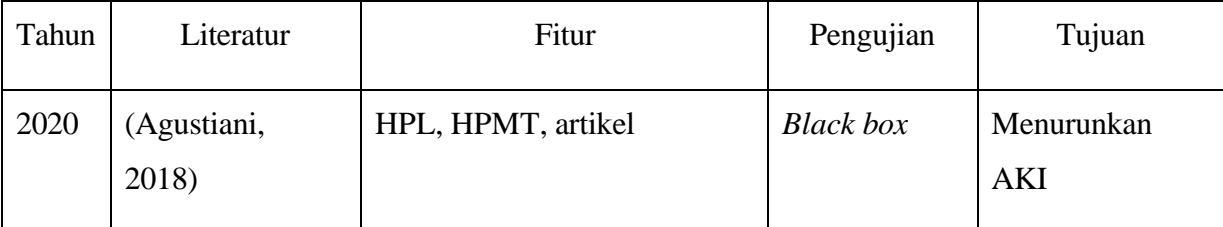

Banyak penelitian yang telah dilakukan dalam bidang aplikasi kesehatan *mobile health*. Sebagai contoh, studi yang dilakukan oleh peneliti (Rusdiana & Setiawan, 2018). Penelitian tersebut mengembangkan aplikasi dengan dua kategori *stakeholder* utama, yaitu bidan dan ibu hamil. Salah satu kelebihan dari aplikasi tersebut adalah kemampuannya untuk memfasilitasi ibu hamil berkomunikasi secara langsung dengan bidan, mengungkapkan berbagai keluhan dan memberikan informasi terkait kondisi kehamilannya. Informasi yang diperoleh melalui penelitian ini, aplikasi dapat yang membantu dalam memantau perkembangan kehamilan secara berkala, aplikasi juga memiliki kalkulator HPL (Hari Perkiraan Lahiran) untuk mengetahui tanggal HPL ibu hamil, serta informasi terkait edukasi janin. Pada penelitian ini masih terdapat kekurangan dimana untuk mengetahui HPL, ibu hamil harus selalu memasukan tanggal HPMT (Hari Pertama Menstruasi Terakhir).

Studi oleh penelitian (Asbihani, 2018) memanfaatkan teknologi Location-Based Services (LBS) sebagai fitur kunci. LBS adalah layanan yang memanfaatkan teknologi Google Map dan GPS (Global Positioning System) untuk melacak lokasi ibu hamil secara real-time dengan bentuk SOS (Save Our Ship). Fokus penelitian ini adalah situasi darurat yang mungkin dialami oleh ibu hamil, dengan tujuan untuk mengurangi risiko kematian. Sayangnya pada aplikasi ini masih terdapat resiko dimana GPS di indonesia belum akurat(Nur Wachda Mihmidati, 2022).

Perbedaan penelitian ini dengan penelitian-penelitian sebelumnya hanya terdapat sedikit perbedaan. Penelitian ini menghadirkan beberapa perubahan dan penyesuaian fitur berdasarkan kebutuhan dan kondisi di Indonesia. Pada penelitian sebelumnya, *stakeholder*  fitur *GPS* (Asbihani, 2018) tidak digunakan, karena *GPS* di Indonesia masih kurang presisi, yang mana bisa mengakibatkan informasi lokasi yang dikirimkan menjadi tidak akurat. Dalam penelitian ini menggunakan *push notification* sebagai alat untuk mengirimkan tanda bahaya yang berisi informasi penting tentang ibu hamil kepada kader dan pendamping jika terjadi kondisi gawat darurat. Selain itu, penelitian ini melakukan penyesuaian pada fitur HPL. Berbeda dengan penelitian (Rusdiana & Setiawan, 2018) yang memerlukan ibu hamil selalu memasukkan HPMT untuk menentukan HPL, dalam penelitian ini aplikasi yang

dikembangkan akan menampilkan HPL berdasarkan informasi yang ada dalam sistem informasi Posyandu.

## **BAB III METODOLOGI PENELITIAN**

<span id="page-29-0"></span>Penelitian ini merupakan tahap lanjutan dari penelitian sebelumnya (Sahriani, 2023) dan merupakan tulisan iterasi terakhir. Sebelum memulai pengembangan aplikasi guna mendapatkan gambaran mengenai fitur-fitur dan bisnis proses yang diperlukan. Maka tersebut diperlukan analisis dua fase yaitu pengumpulan data dan pengembangan sistem. Tahapan pengembangan aplikasi dapat di lihat pada Gambar 3.1

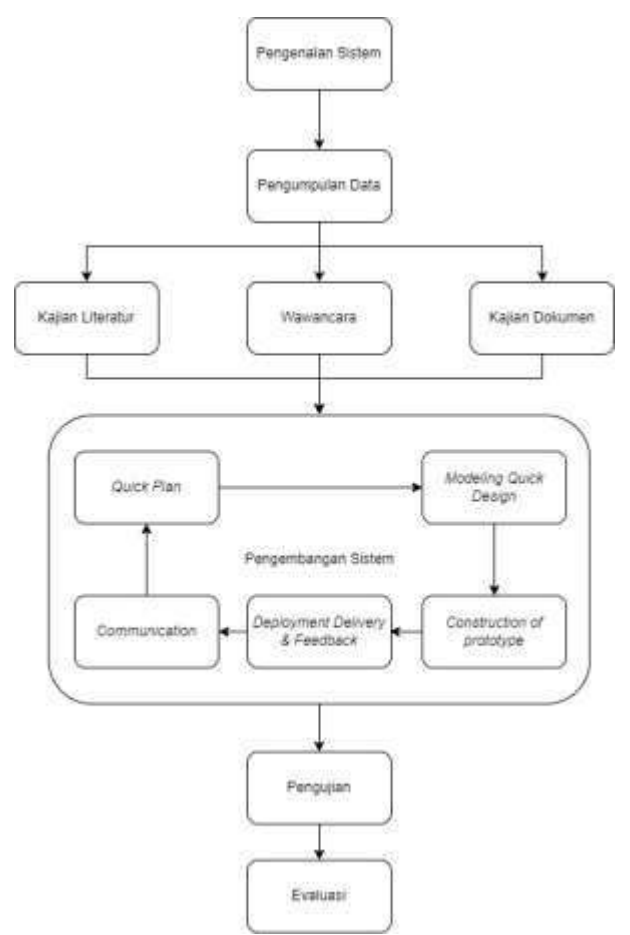

Gambar 3.1 Tahapan pengembangan aplikasi

#### <span id="page-29-1"></span>**3.1 Pengenalan Sistem**

Penelitian ini mengimplementasikan sistem informasi Posyandu yang dikembangkan oleh Pusat Studi Informatika Medis Universitas Islam Indonesia. Sistem informasi Posyandu yang dikembangkan oleh Pusat Studi Informatika Medis Universitas Islam Indonesia memiliki sistem untuk mengelola data ibu dan anak atau balita di tingkat wilayah Kapanewon Yogyakarta. Karena tingkat AKI di wilayah Kapanewon Yogyakarta masih cukup tinggi maka pada penelitian akan mengembangakan

aplikasi *mobile* berbasis *android* untuk ibu hamil*.* Sistem informasi Posyandu yang diperuntukan untuk ibu hamil memiliki fitur-fitur yang dapat digunakan sebagai sumber data yang diperlukan untuk pengembangan aplikasi pada penelitian ini. berikut fitur-fitur yang sudah ada di dalam sistem informasi Posyandu yang diperlukan dalam pengambangan aplikasi pada penelitian ini antralain:

- 1. Mendaftarkan ibu hamil.
- 2. Mendaftarkan pendamping atau kader.
- 3. Event HPL ibu hamil.
- 4. Riwayat pemeriksaan ibu hamil.
- 5. Informasi edukasi ibu hamil berdasarkan HPL.
- 6. Informasi kegiatan.

Pusat Studi Informatika Medis Universitas Islam Indonesia menyediakan API yang digunakan dalam pengembangan aplikasi pada penelitian ini. API yang disediakan sistem informasi Posyandu dibagi menjadi 2 role berbeda yaitu aplikasi ibu hamil dan aplikasi kader dan pendamping. Berikut sejumlah API dari sistem informasi Posyandu berdasarkan tipe yang disediakan untuk pengembangan aplikasi pada penelitian ini:

#### **API untuk Aplkasi Ibu hamil**

- 1. Login ibu hamil dengan tipe *POST,* menggunakan struktur data dengan *body username, password* dan *token* dan *response* id user, id ibu, id posyandu dan login.
- 2. Profil ibu hamil diakses melalui tipe *GET*, yang memiliki struktur data meliputi id, nama, nomor telepon, tanggal lahir, nama suami, alamat, RT/RW, golongan darah, riwayat penyakit kronis dan menular, jumlah keluarga sehat, status kepesertaan dalam program Gakin, ketersediaan jamban dan air bersih, tipe tempat tinggal, id posyandu, status hidup, dan jenis kontrasepsi yang digunakan.
- 3. Pemeriksaan kehamilan tersedia melalui type *GET*, yang struktur data meliputi tanggal pemeriksaan di posyandu, Hari Pertama Menstruasi Terakhir (HPMT), Hari Perkiraan Lahir (HPL), urutan kehamilan, ketersediaan buku KIA dan stiker P4K, adanya faktor risiko, status imunisasi Tetanus Toxoid (TT), lingkar lengan atas (LILA), berat badan, usia kehamilan, kadar hemoglobin (HB), penggunaan suplemen Fe, tahapan Keluarga Sadar Gizi (KSG), kunjungan ke rumah, pemberian konseling gizi, dan keterangan tambahan.
- 4. Edukasi untuk ibu hamil tersedia melalui tipe *GET*, yang memiliki struktur data meliputi id, konten dan trimester.
- 5. Event Hari Perkiraan Lahir (HPL) untuk ibu hamil diakses melalui tipe *GET*, yang memiliki struktur data meliputi id event, id pengguna yang berkaitan, dan tanggal perkiraan lahir.
- 6. Notifikasi kegiatan yang dapat diakses melalui tipe *GET,* mencakup informasi kegiatan yang akan diadakan Posyandu. Struktur datanya meliputi id kegiatan, judul keterangan, tanggal mulai dan selesai kegiatan, serta waktu pelaksanaannya.
- 7. Daftar pendamping dapat diakses melalui tipe *GET*, yang memiliki struktur data meliputi id pendamping, id unik pendamping, nama pendamping, nomor telepon, dan role.

#### **API untuk Aplikasi Kader dan pendamping**

- 1. Login Pendamping dengan tipe POST, menggunakan struktur data dengan body username, password, token dan role dengan response id pendamping, nama, no telpon, role, id posyandu, login.
- 2. Daftar ibu hamil dengan tipe GET, yang memiliki struktur data meliputi id event, id ibu, nama ibu, no telepon, alamat, golongan darah dan HPL.
- 3. Pemeriksaan ibu hamil dengan tipe GET, yang struktur data meliputi tanggal pemeriksaan di posyandu, Hari Pertama Menstruasi Terakhir (HPMT), Hari Perkiraan Lahir (HPL), urutan kehamilan, ketersediaan buku KIA dan stiker P4K, adanya faktor risiko, status imunisasi Tetanus Toxoid (TT), lingkar lengan atas (LILA), berat badan, usia kehamilan, kadar hemoglobin (HB), penggunaan suplemen Fe, tahapan Keluarga Sadar Gizi (KSG), kunjungan ke rumah, pemberian konseling gizi, dan keterangan tambahan..
- 4. Notifikasi kegiatan dengan tipe GET, mencakup informasi kegiatan yang akan diadakan Posyandu. Struktur datanya meliputi id kegiatan, judul keterangan, tanggal mulai dan selesai kegiatan, serta waktu pelaksanaannya.

Berdasarkan API yang telah disediakan, penelitian ini akan mengambangkan dua aplikasi *mobile* berbasis *android*. Aplikasi yang dikembangkan yaitu aplikasi untuk ibu hamil dan aplikasi untuk kader dan pendamping. Pengembangan aplikasi dilakukan dari dua segi yaitu *frontend* dan *Backend.* Berikut penjelasan dari *frontend* dan *backend* berdasarkan dua aplikasi yang akan dikembangkan:

1. *Frontend,* mengembangkan dua aplikasi *mobile* berbasis *android* dengan halamanhalaman berdasarkan fitur yang berinteraksi antara ibu hamil, kader dan pendamping. Berikut aplikasi *mobile* yang dikembangan pada penelitian ini:

Aplikasi ibu hamil

- a. Halaman *login* sebagai fitur *login* ibu hamil
- b. Halaman beranda yang menampilkan fitur tombol asisten, tombol darurat, estimasi persalinan dan edukasi kehamilan berdasarkan trimester
- c. Halaman kunjungan posyandu yang menampilkan riwayat pemeriksaan posyandu
- d. Halaman notifikasi yang menampilkan fitur informasi kegiatan dan respon notifikasi darurat dari kader dan pendamping yang dilakukan ibu hamil
- e. Halaman profil yang berisikan informasi profil ibu hamil.

Aplikasi kader dan pendamping

- a. Halaman login sebagai fitur login baggi kader atau pendamping
- b. Halaman beranda menampilkan total ibu hamil yang didampingi, tombol asisten, ibu hamil yang akan melahirkan dalam waktu terdekat dan list ibu hamil yang diurutkan berdasarkan HPL terdekat.
- c. Halaman riwayat pemeriksaan berdasarkan ibu hamil yang didampingi kader.
- d. Halaman notifikasi menampilkan fitur notifikasi kegiatan dan notifikasi kegawatdaruratan berdasarkan ibu hamil yang didampingi
- e. Halaman profil menampilkan informasi singkat dari profil kader atau pendamping
- 2. *Backend,* mengembangkan API tambahan untuk mengelola notifikasi kegawatdaruratan pada aplikasi ibu hamil dan aplikasi kader dan pendamping . Berikut API yang akan dikembangkan pada penelitian ini:

API untuk aplikasi ibu hamil

- a. Mengirimkan notifikasi darurat dengan tipe *POST,* dengan struktur data *body title*, *body*, nama, ho telepon*,* alamat, golongan darah, id *event* dengan respon status*.*
- b. Hasil dari respon notifikasi darurat untuk ibu hamil dengan tipe *GET,* memiliki struktur data jumlah kader, jumlah pendamping dan jumlah sampai*.*

API untuk aplikasi kader dan pendamping

- a. Peyimpanan token notifikasi relawan dengan tipe *POST,*memiliki struktur data body playerId, id event dan id pendamping dengan respon status*.*
- b. Respon notifikasi darurat kader dan pendamping dengan tipe *POST,* memiliki struktur data body ya, tidak dan sampai dengan respon status.

#### **3.2 Pengumpulan Data**

Pengumpulan data dalam penelitian ini berlangsung dalam beberapa tahapan. Tahap awal adalah analisis data yang didasarkan pada kajian literatur yang telah diuraikan dalam BAB II. Tahap berikutnya adalah melakukan wawancara untuk memahami proses bisnis di Posyandu wilayah Kepanewon Tirtorahayu, Galur, Kulon Progo, yang berlangsung pada 5 November 2022. Tahap terakhir dari hasil wawancara, terungkap bahwa ibu hamil memanfaatkan buku KIA media informasi seputar kesehatan ibu dan bayi yang akan dilahirkan. Temuan ini menimbulkan kebutuhan untuk melakukan peninjauan lebih lanjut terhadap dokumen dalam buku KIA. Tujuan dari proses pengumpulan data ini adalah untuk memperoleh analisis pemahaman menyeluruh mengenai fitur dan proses bisnis yang terlibat. Setelah memperoleh pemahaman ini, penelitian akan bergerak ke tahap selanjutnya, yaitu fase pengembangan sistem.

#### <span id="page-33-0"></span>**3.3 Pengembangan Sistem**

Pengembangan sistem ini menggunakan metode *prototype* dalam pengembangan aplikasi *mobile*. Dipilihnya metode *prototype* berdasarkan kenyataan bahwa aktor yang terlibat belum memiliki gambaran definitif tentang sistem yang akan dibuat. Karena itu, *prototype* menjadi metode yang ideal mengingat fleksibilitasnya dalam memfasilitasi penyesuaian dan modifikasi sesuai dengan preferensi *stakeholder*. Oleh sebab itu, metode ini memastikan bahwa pengembangan aplikasi menghasilkan produk yang menyesuaikan dengan kebutuhan dan harapan *stakeholder*.

#### <span id="page-33-1"></span>**3.3.1** *Communication*

Tahap ini, fokus utamanya adalah berkomunikasi tentang gambaran umum terkait fitur dan bisnis proses yang telah diperoleh dari proses pengumpulan data. Pada penelitian ini

melakukan wawancara untuk klarifikasi kepada beberapa ibu hamil terkait hasil temuan pengumpulan data tersebut. Pembahasan ini mencakup gambaran umum tentang fitur dan bisnis proses yang rencananya akan diimplementasikan dalam pengembangan aplikasi *mobile health*. Klarifikasi ini berlangsung pada tanggal 5 Januari 2023 di Posyandu wilayah Kepanewon Tirtorahayu Galur Kulon Progo, seperti yang ditampilkan pada Gambar 3.2.

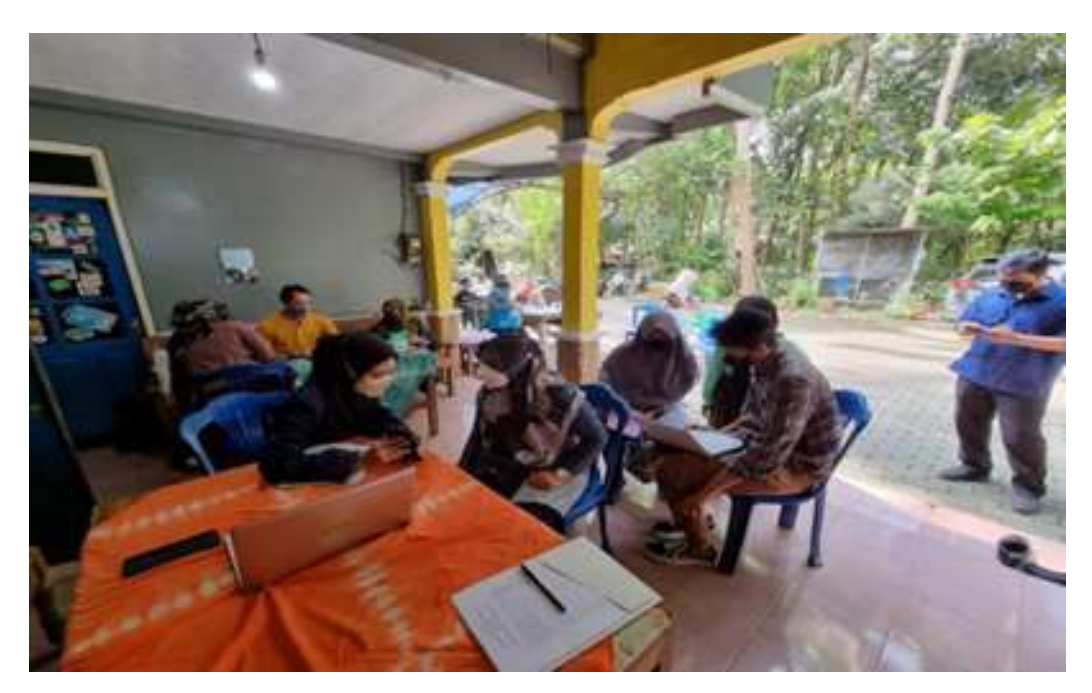

Gambar 3.2 Klarifikasi fitur-fitur pada ibu hamil

## <span id="page-34-0"></span>**3.3.2** *Quick Plan*

Tahapan *quick plan* didapatkan bisnis proses usulan yang didapatkan dari hasil tahapan *communication*, berikut penjelasan bisnis proses saat ini dan bisnis proses usulan:

#### **a. Tahapan Analisis Bisnis Proses**

#### **Bisnis Proses Alur Pelayanan Posyandu Saat Ini**

Tahapan ini menjelaskan alur bisnis proses pelayanan Posyandu saat ini. Bisnis proses pelayanan Posyandu yang ditampilkan pada Gambar 3.3, sudah mengadopsi sistem informasi berbasis *website*. Tahapan bisnis proses yang dilakukan yaitu Ibu hamil baru mendaftarkan diri di Posyandu. Setelah terdaftar, ibu hamil menyerahkan Buku KIA ke Posyandu dan melakukan pemeriksaan. Sesuai dengan hasil pemeriksaan, kader akan mengisi Buku KIA ibu hamil, lalu memasukkan data pemeriksaan ke dalam Sistem Informasi Posyandu. Setelah

pemeriksaan, ibu hamil menerima kembali Buku KIA, dan dengan demikian bisnis proses selesai.

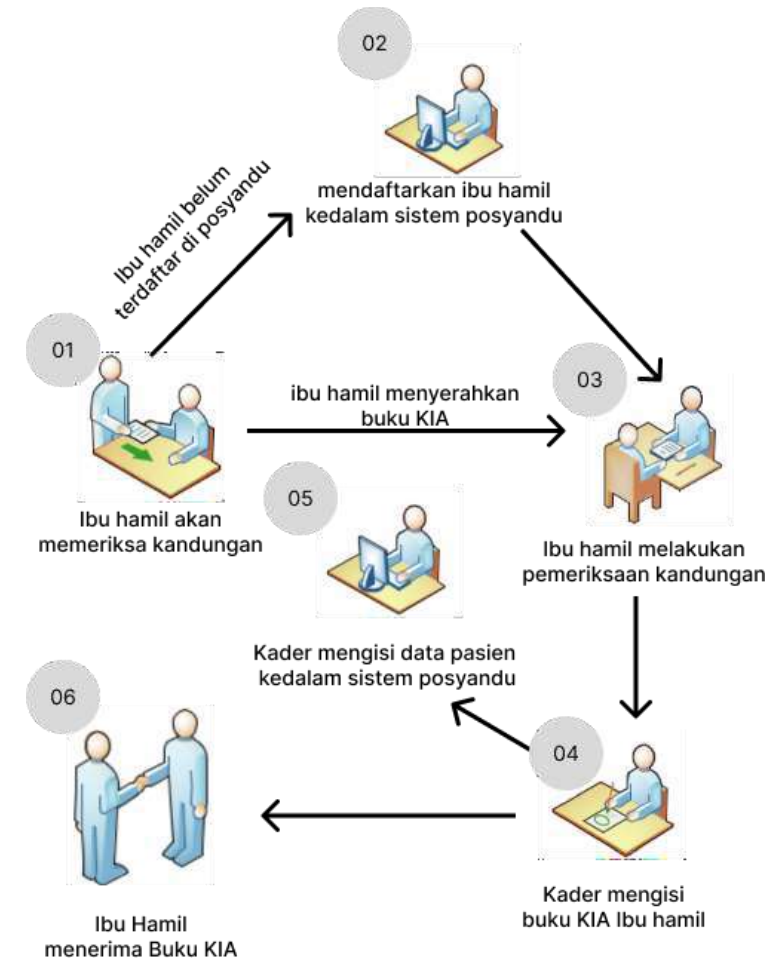

Gambar 3.3 Bisnis proses pelayanan Posyandu saat ini

### **Bisnis Proses Usulan Pelayanan Posyandu**

Bisnis proses usulan pelayanan Posyandu untuk ibu hamil dengan aplikasi *mobile health*. Bisnis proses yang diusulkan mencakup penambahan dan perubahan aktivitas berdasarkan data yang dikumpulkan dari tahapan *communication*, hal tersebut memberikan solusi atas permasalahan dalam bisnis proses saat ini terutama saat terjadi keadaan gawat darurat, seperti yang terlihat pada Gambar 3.4.

Pertama, pada aktivitas pendaftaran pasien baru, disarankan agar ibu hamil mendapatkan *username* dan *password* saat mendaftar. Hal ini memungkinkan *stakeholder*  untuk mengakses aplikasi *mobile health*, yang dapat menggantikan buku KIA. Kedua, dalam
aktivitas pemeriksaan, kader tidak perlu lagi menulis di buku KIA, cukup mengisi data pemeriksaan pada sistem informasi Posyandu.

Terakhir, saat ibu hamil dalam keadaan gawat darurat, *stakeholder* dapat mengirim notifikasi kepada kader dan pendamping. Selain itu, ibu hamil juga dapat mengetahui jumlah dari kader dan pendamping yang menuju ke lokasi ibu hamil. Ini memungkinkan penurunan risiko keterlambatan penangan pada ibu.

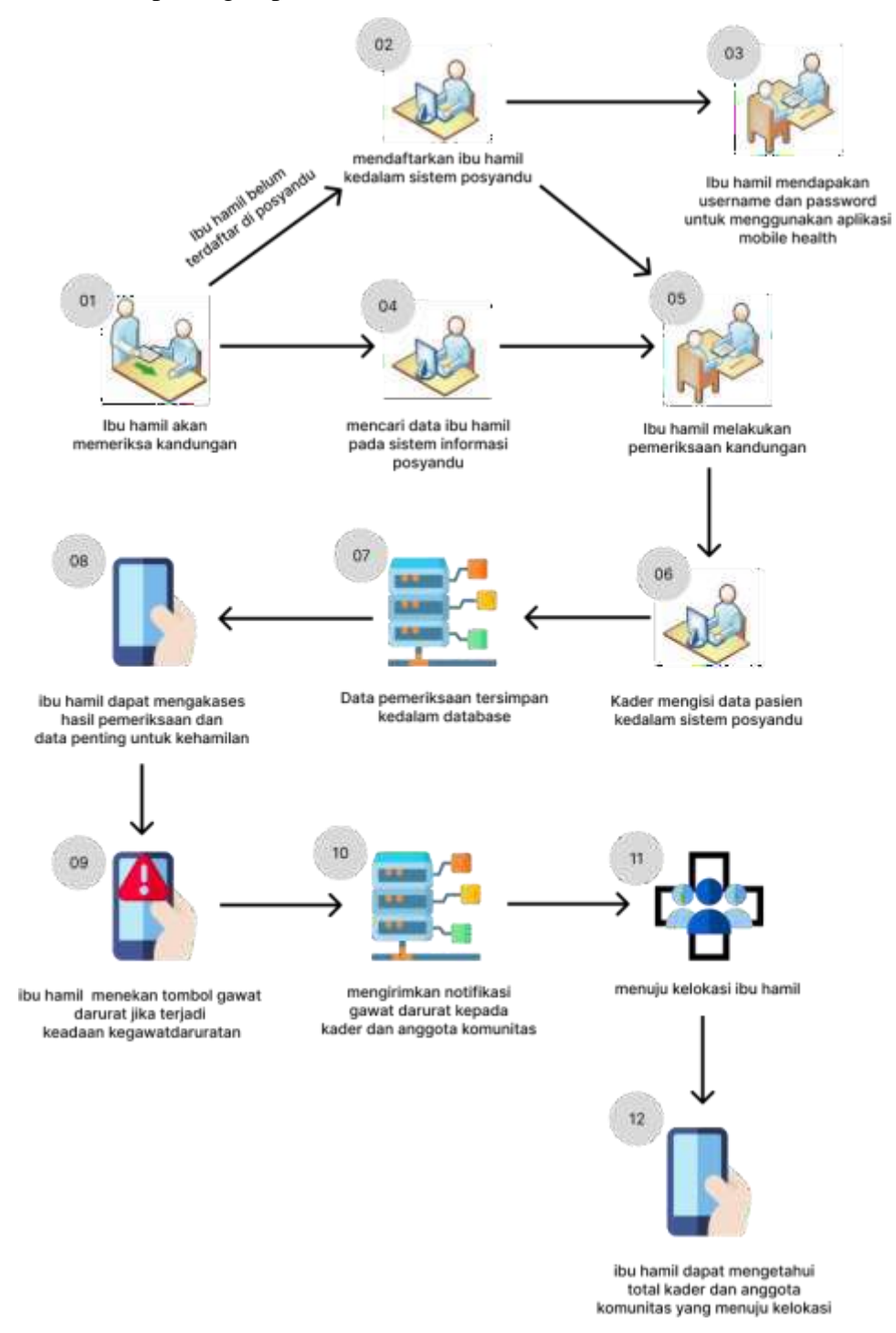

Gambar 3.4 Bisnis proses usulan pelayanan Posyandu

#### **b. Analisis Kebutuhan Sistem**

Penelitian mengawali dengan analisis kebutuhan guna mengidentifikasi *API*  (*Application Programming Interface*) yang telah ada disediakan oleh sistem informasi Posyandu untuk digunakan dalam perancangan aplikasi *mobile*, cakupan analisis yaitu kebutuhan *input*, proses, *output* dan antarmuka. *API* yang disediakan sistem informasi Posyandu tidak disediakan fitur untuk menangani notifikasi darurat dan *Google Assistant,*  sehingga perlu pengembangan dalam penelitian ini perlu pengembangan *API* untuk menangani fitur tersebut. Berikut kebututuhan inpu, proses, output dan antarmuka dengan cakupan API yang disediakan dan yang akan dikembangkan pada penelitian ini:

#### **Analisis Kebutuhan** *Input*

Analisis kebutuhan *input* merupakan identifikasi data yang diperlukan aplikasi *mobile*  agar melaksanakan berbagai proses yang dibutuhkan dalam pengembangannya. data yang dibutuhkan mencakup hal-hal berikut:

Ibu Hamil

- 1. Data User Ibu Hamil: Terdiri dari *username*, *password*, dan *token*.
- 2. *Google Assistant*: Memberikan perintah suara.
- 3. Data Notifikasi Darurat: Informasi nama, alamat, jumlah kader, jumlah pendamping dan nomor handphone.
- 4. Data Edukasi: Informasi edukasi singkat berdasarkan HPL.
- 5. Data pemeriksaan: Informasi pemeriksaan yaitu tanggal Posyandu, HPMT (Hari Pertama Menstruasi Terakhir), HPL, hamil ke, buku KIA, stiker P4K (Program Perencanaan Persalinan dan Pencegahan Komplikasi), faktor resiko, imunisasi Tetanus, LILA (Lingkar Lengan Atas), berat badan, usia kehamilan, hemoglobin, zat besi, tahapan keluarga sejahtera, kunjungan rumah, konseling gizi dan keterangan.
- 6. Data Notifikasi Kegiatan: informasi judul, keterangan, mulai, selesai dan jam.
- 7. Data Profil Ibu Hamil: Informasi yang berisi nama, nomor handphone, suami, alamat, nomor rumah tangga, nomor rumah warga, golongan darah, penyakit kronis, penyakit menular, keluarga sejahtera, keluarga miskin, jamban, air, tetanus, Posyandu, status dan kontrasepsi.

Kader atau Pendamping

1. Data User Kader atau Pendamping: terdiri dari *username*, *password*, *role* dan *token*.

- 2. Data *Google Assistant*: Memberikan perintah suara.
- 3. Data HPL Ibu Hamil : Daftar informasi ibu hamil yang berisi nama, golongan darah dan alamat.
- 4. Pemeriksaan Ibu hamil: Informasi pemeriksaan yaitu tanggal Posyandu, HPMT, HPL, hamil ke, buku KIA, stiker P4K, faktor resiko, imunisasi Tetanus, LILA, berat badan, usia kehamilan, hemoglobin, zat besi, tahapan keluarga sejahtera, kunjungan rumah, konseling gizi dan keterangan.
- 5. Data Notifikasi darurat: Berisi informasi nama, alamat, jumlah kader, jumlah pendamping dan nomor handphone.
- 6. Data Notifikasi Kegiatan: Informasi judul, keterangan, mulai, selesai dan jam.
- 7. Data Profil Kader atau Pendamping: Informasi yang berisi nama, nomor handphone, status, nomor Posyandu.

### **Analisis Kebutuhan Proses**

Setelah mengidentifikasi data yang diperlukan, tahap berikutnya adalah menganalisis berbagai proses yang perlu diterapkan untuk mengolah data tersebut. Berikut proses yang diperlukan, meliputi:

- a. Ibu Hamil
	- 1. Kelola *Login* Ibu hamil.
	- *2. Google Assistant.*
	- 3. Notifikasi Kegawatdaruratan.
	- 4. Kelola HPL Ibu Hamil.
	- 5. Kelola Edukasi Ibu Hamil.
	- 6. Kelola Pemeriksaan Ibu Hamil.
	- 7. Kelola Notifikasi Kegiatan Ibu Hamil.
	- 8. Kelola Profil Ibu Hamil.
- b. Kader dan Pendamping
	- 1. Kelola *Login* User atau Pendamping.
	- 2. *Google Assistant*.
	- 3. Kelola Data HPL Ibu Hamil.
	- 4. Kelola Data Pemeriksaan Ibu Hamil.
	- 5. Kelola Notifikasi Darurat Pendamping dan Kader..
- 6. Kelola Notifikasi Kegiatan Pendamping dan Kader.
- 7. Kelola Profil Kader atau Pendamping.

### **Analisis Kebutuhan** *Output*

Keluaran dari pengembangan ini merupakan sebuah platform yang beroperasi melalui aplikasi *mobile* yang menampilkan berbagai informasi sebagai hasil dari input dan proses yang telah dijalankan. Informasi yang ditampilkan oleh sistem ini mencakup:

- a. Ibu Hamil
	- 1. Informasi yang didapatkan dari *Google Assistant.*
	- 2. Informasi tanggal HPL.
	- 3. Informasi edukasi .
	- 4. Informasi terkirimnya notifikasi gawat darurat.
	- 5. Informasi notifikasi .kegiatan.
	- 6. Informasi data pemeriksaan.
	- 7. Informasi profil ibu hamil.

#### b. Kader atau Pendamping

- 1. Informasi yang didapatkan dari *Google Assistant.*
- 2. Informasi daftar ibu hamil berdasarkan tanggal HPL.
- 3. Informasi data diri kader atau pendamping.
- 4. Informasi data pemeriksaan ibu hamil.
- 5. Informasi notifikasi kegiatan.
- 6. Informasi menerima notifikasi gawat darurat.
- 7. Informasi profil ibu hamil.

### **Analisis Kebutuhan Antarmuka**

Analisis kebutuhan antarmuka penting untuk menetapkan jenis antarmuka yang cocok bagi *stakeholder*, agar *stakeholder* dapat memahami dan mengoperasikan aplikasi ini. Antarmuka yang dimaksud meliputi:

- a. Antarmuka Ibu Hamil
	- 1. Halaman *login*

Antarmuka ini digunakan untuk proses masuk atau *login* bagi.

2. Halaman Utama

Antarmuka ini digunakan untuk mengakses fitur tombol asisten, tombol darurat, informasi HPL dan informasi terkait edukasi singkat berdasarkan trimester.

3. *Popup* Tombol Asisten

Antarmuka ini digunakan untuk membuka *Google Voice Assistant*.

4. *Popup* Tombol Darurat

Antarmuka ini digunakan untuk mengirim notifikasi darurat kepada kader dan pendamping.

5. Halaman Pemeriksaan

Antarmuka ini digunakan untuk menampilkan informasi daftar per-kunjungan beserta detail informasi pemeriksaan ibu hamil.

6. Halaman Notifikasi

Antarmuka ini berisi daftar notifikasi kegiatan yang diadakan Posyandu dan notifikasi darurat yang berisi informasi jumlah kader dan pendamping yang menuju ke lokasi ibu hamil.

7. Halaman Profil

Antamuka ini digunakan untuk menampilkan data diri, informasi dari ibu hamil dan daftar pendamping dari ibu hamil.

### b. Antarmuka Kader atau Pendamping

1. Halaman *Login*

Antarmuka ini digunakan untuk proses masuk atau *login* bagi kader atau pendamping.

2. Halaman Utama

Antarmuka ini digunakan untuk menampilkan total ibu hamil, tombol asisten, ibu hamil yang akan melahirkan dalam waktu terdekat berdasarkan HPL, dan daftar ibu hamil berdasarkan HPL terdekat.

3. Halaman Pemeriksaan

Antarmuka ini hanya dapat diakses oleh kader untuk melihat daftar kunjungan pemeriksaan ibu hamil beserta detail pemeriksaannya.

4. Halaman Notifikasi

Antarmuka ini digunakan untuk menampilkan notifikasi kegiatan yang akan diadakan oleh Posyandu dan notifikasi darurat yang berfungsi untuk kebersediaan

kader atau pendamping untuk menuju ke lokasi ibu hamil jika terjadi keadaan gawat darurat .

5. Halaman Profil

Antarmuka ini digunakan untuk menampilkan data diri dari kader atau pendamping.

### **3.3.3** *Modeling Quick design*

Hasil dari *quick plan* yang telah dilakukan, maka memerlukan pemodelan dalam perancangan untuk menentukan spesifikasi sistem yang akan dihadirkan. Metode yang dipilih untuk perancangan adalah UML (*Unified Modelling Language*), dan perancangan antarmuka. Pada pengembangan ini, basis data tidak menjadi kebutuhan karena pengembangan aplikasi *mobile* akan memanfaatkan basis data yang sudah tersedia pada sistem informasi Posyandu.

### **a.** *Use case* **Diagram**

Pada tahap ini adalah implementasi dari fitur-fitur yang didapatkan dari proses *communication* dan *quick plan*. Dalam proses ini, dilakukan pembuatan *Use case*, dengan tiga aktor utama yaitu ibu hamil, kader, dan pendamping. Ibu hamil dapat memperoleh informasi kesehatan dan aksi saat terjadi kegawatdaruratan, kader bertugas memantau kesehatan ibu hamil serta relawan saat terjadi keadaan darurat, dan pendamping berperan sebagai relawan dalam situasi darurat. Privasi dan integritas data dijaga dengan *login* sebelum menjalankan fungsi aplikasi, dan setelah *login*, setiap aktor dapat menjalankan *use case* sesuai dengan peran dan hak aksesnya, seperti yang disajikan dalam diagram pada Gambar 3.5 dan Gambar 3.6. Penjelasan diagram *use case* dijelaskan pada tabel 3.1.

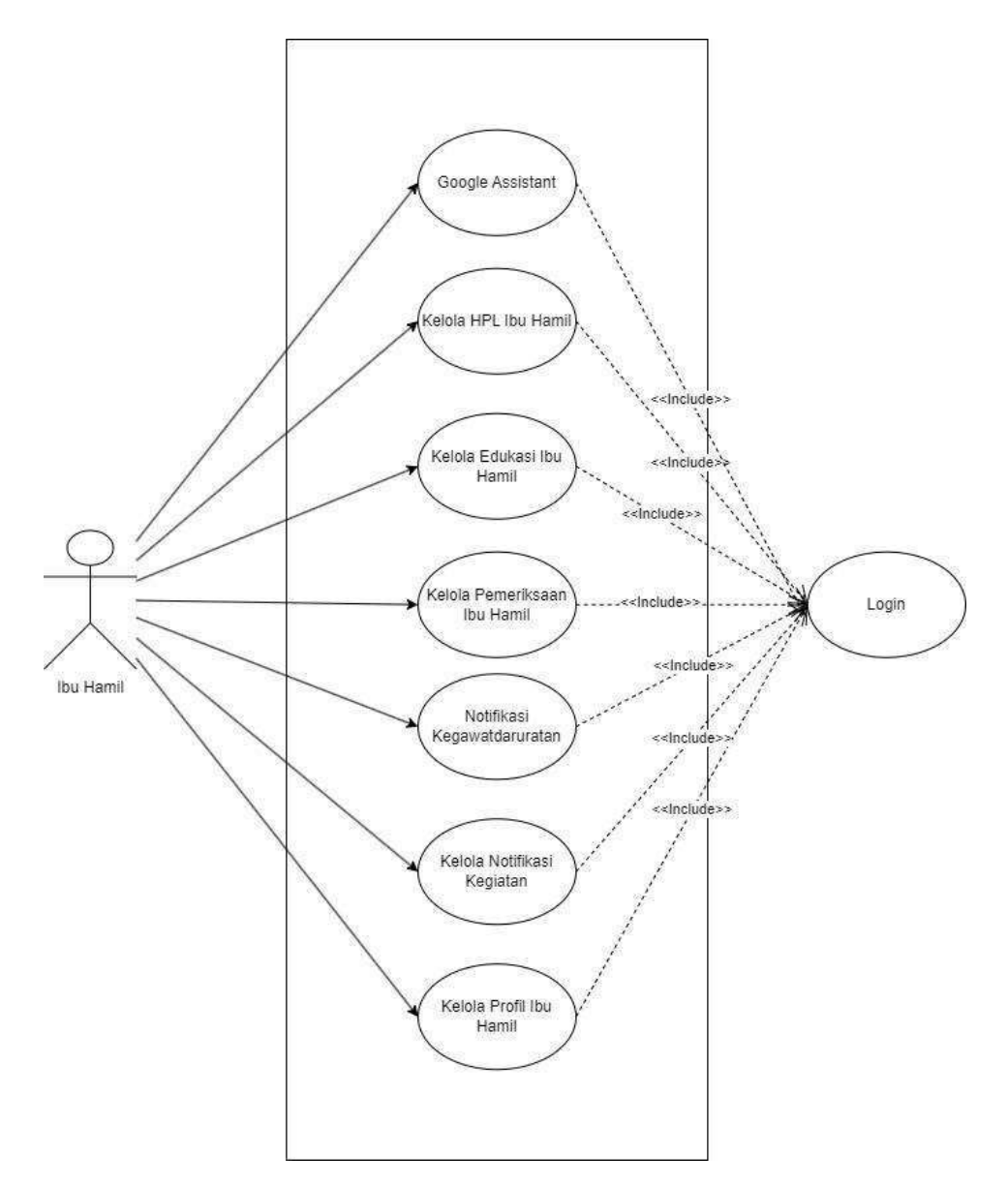

Gambar 3.5 Diagram *Use case* Ibu Hamil

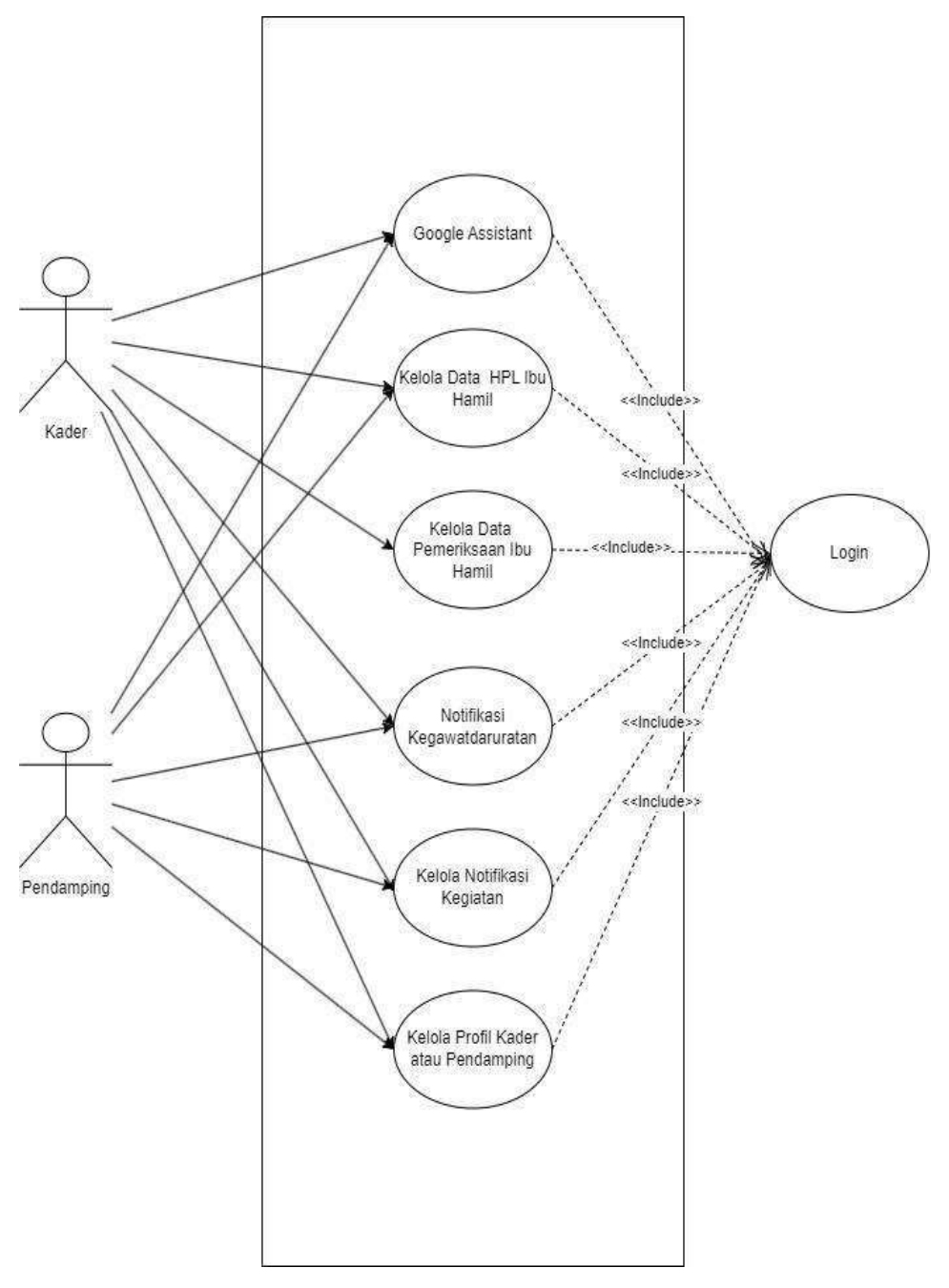

Gambar 3.6 Diagram *Use case* Kader dan pendamping

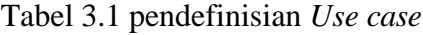

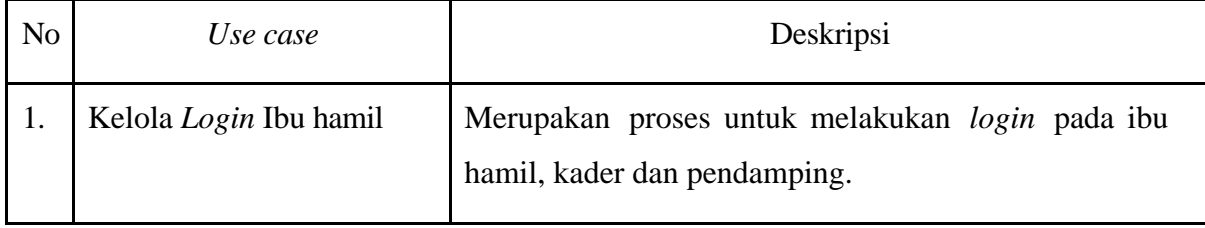

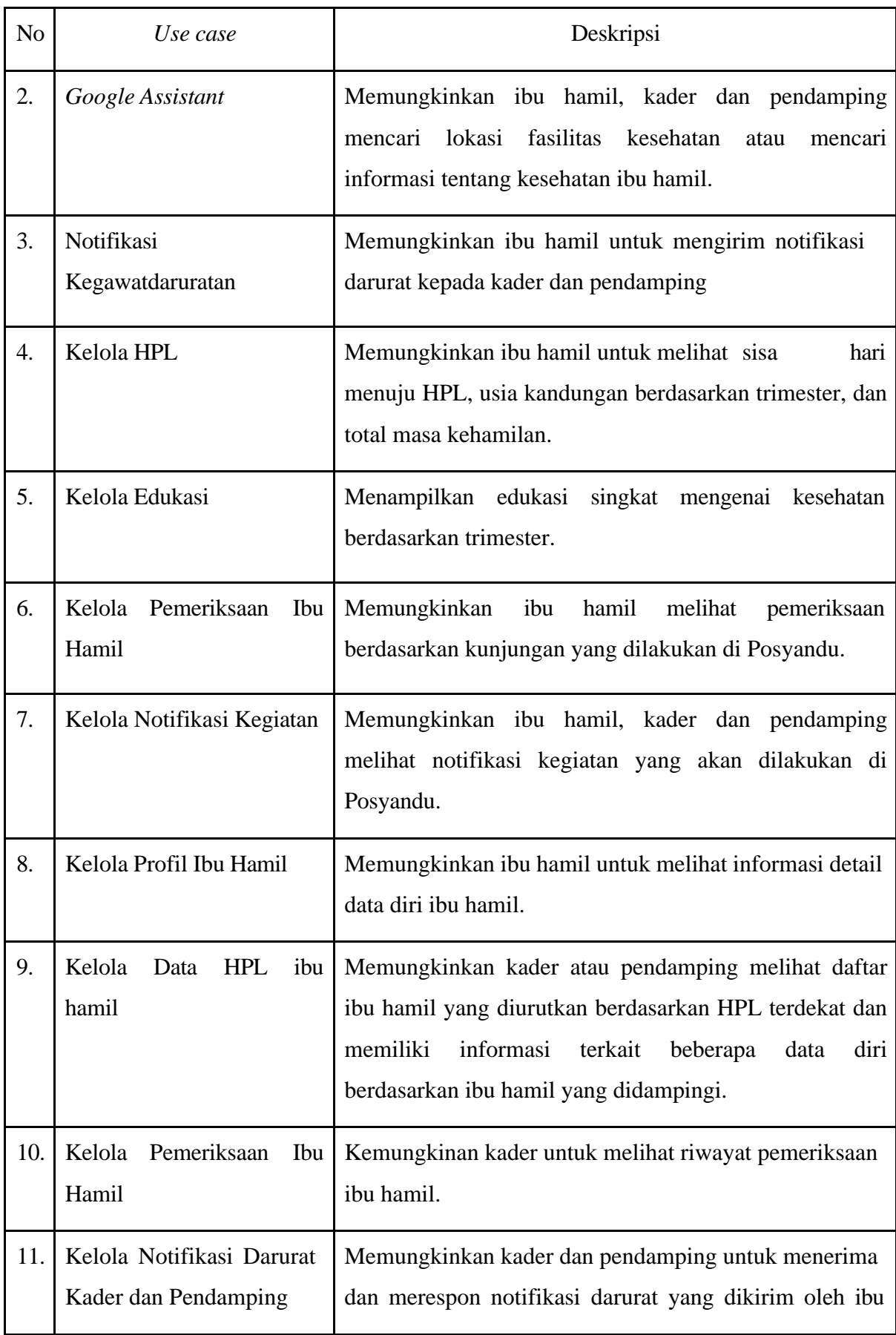

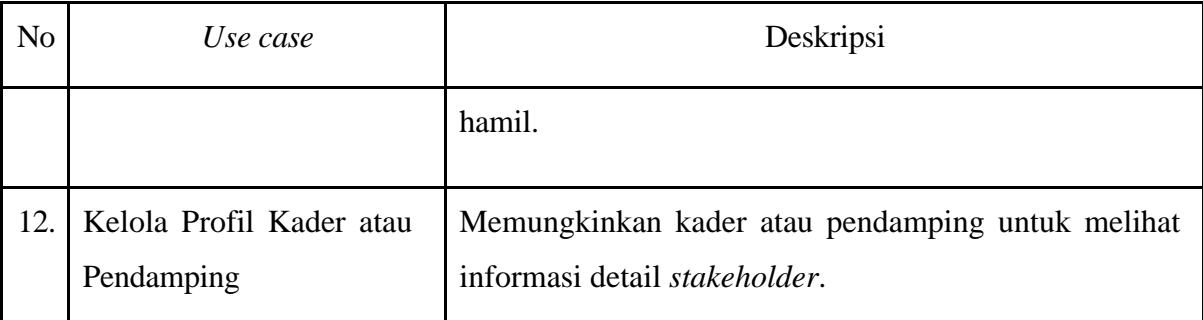

### **b.** *Activity diagram*

*Activity diagram* adalah gambaran dari berbagai tindakan yang dijalankan oleh aktor dalam suatu sistem. Terdapat beberapa perbedaan dalam *activity diagram* antara ibu hamil, kader, dan pendamping. Salah satu perbedaannya terletak pada bagian daftar pemeriksaan, dimana hanya kader yang memiliki akses. Berikut adalah penjelasan dan tampilan untuk setiap aktor pada *activity diagram*:

1. *Activity Diagram Login*

*Activity Diagram Login* adalah gambaran dari aktivitas ibu hamil, kader dan pendamping melakukan *login*. *Activity diagram Login* ditampilkan pada Gambar 3.7.

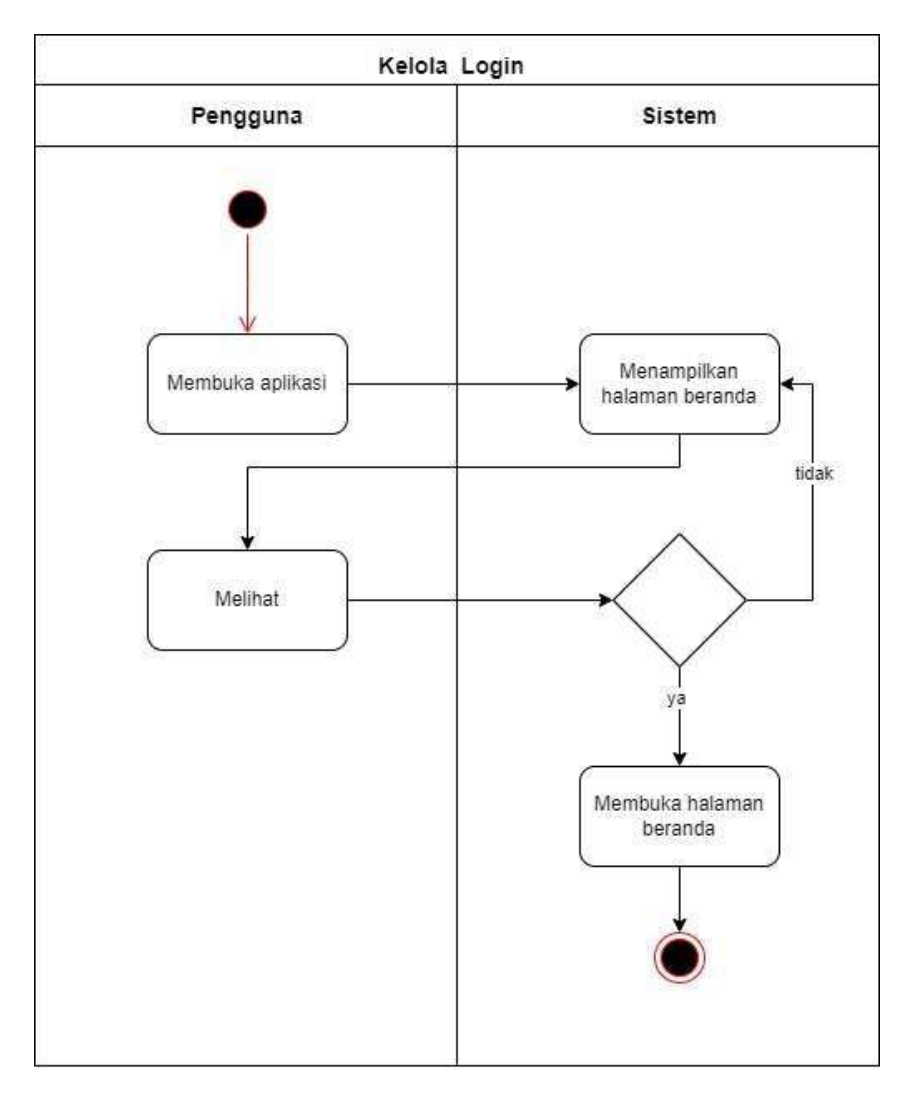

Gambar 3.7 *Activity diagram login*

2. *Activity diagram Google Assistant*

*Activity diagram Google Assistant* merupakan gambaran untuk mengakses *Google Voice Assistant*. *Activity diagram* Kelola *Google Assistant* ditampilkan pada Gambar 3.8.

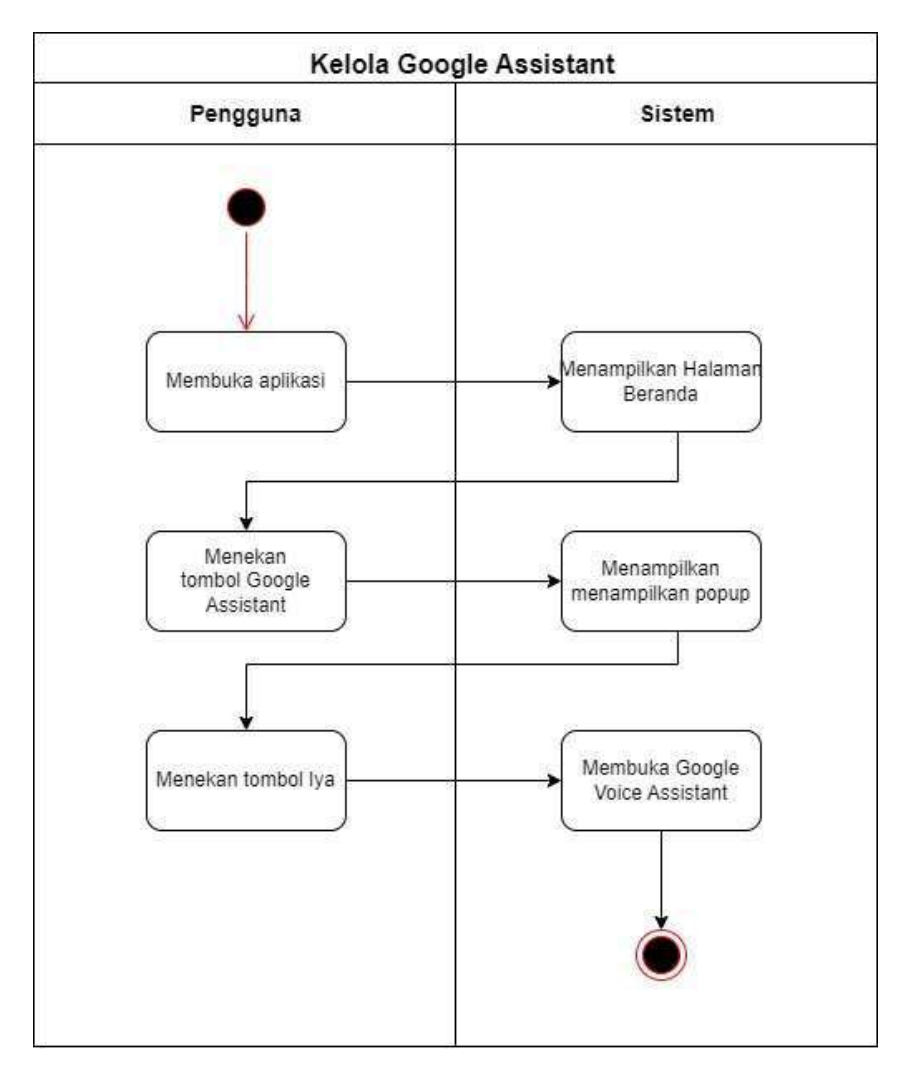

Gambar 3.8 *Activity diagram Google Assistant*

## 3. *Activity diagram* Notifikasi Kegawatdaruratan

*Activity diagram* notifikasi kegawatdaruratan merupakan gambaran proses ibu hamil untuk mengirimkan notifikasi darurat kepada kader dan pendamping. *Activity diagram*  notifikasi kegawatdaruratan ditampilkan pada Gambar 3.9.

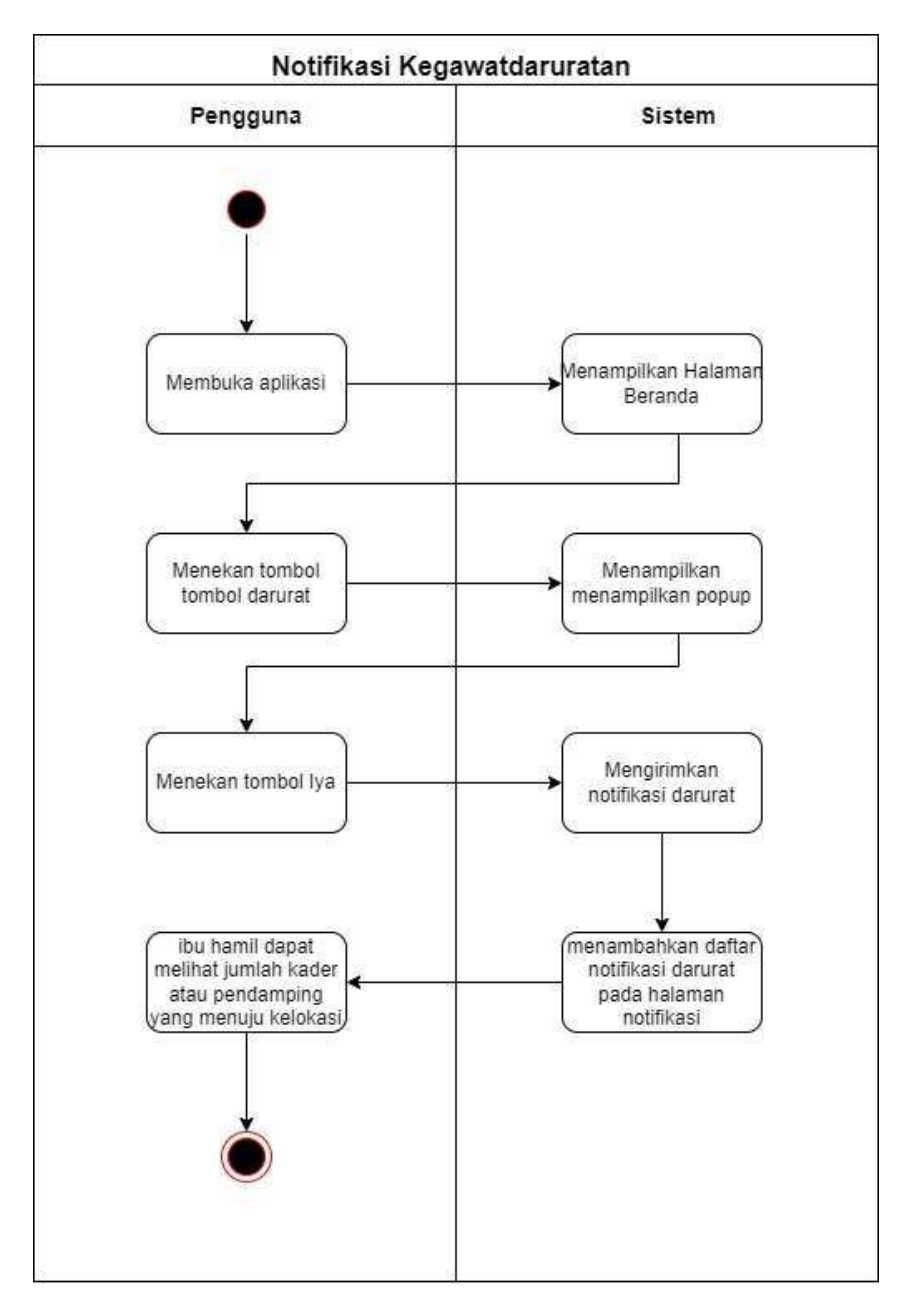

Gambar 3.9 *Activity diagram* notifikasi kegawatdaruratan

### 4. *Activity Diagram* HPL

*Activity diagram* HPL menggambarkan proses untuk menampilkan sisa hari menuju HPL, usia kandungan berdasarkan trimester, dan total masa kehamilan. *Activity diagram* HPL ditampilkan pada Gambar 3.10.

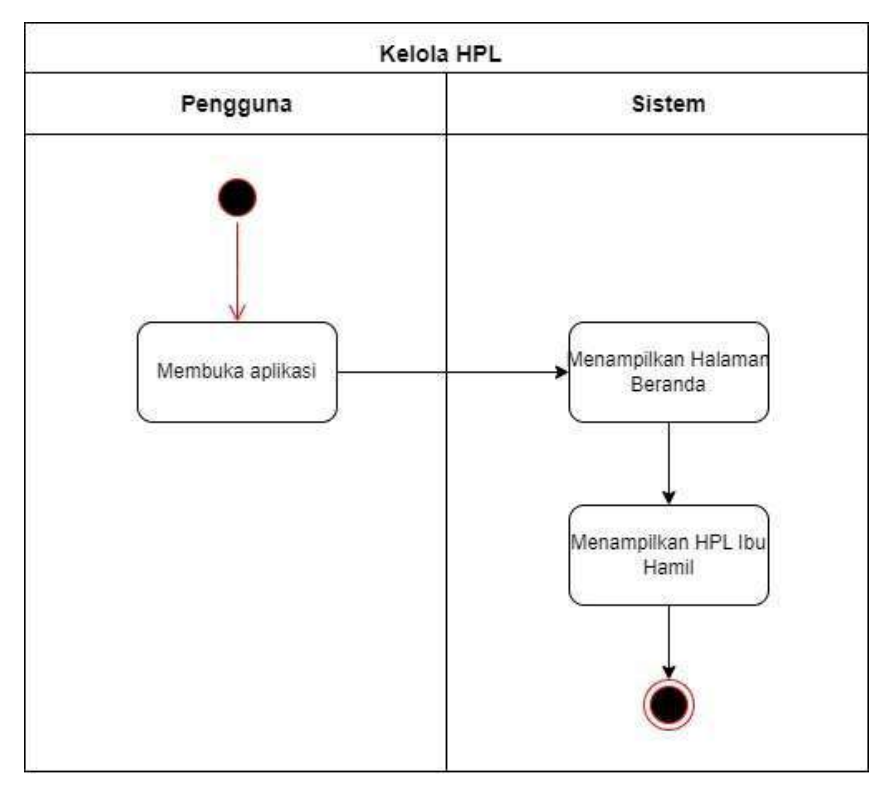

Gambar 3.10 *Activity diagram* HPL

5. *Activity Diagram* Edukasi

*Activity diagram* edukasi merupakan gambaran proses dalam mengakses edukasi untuk ibu hamil. *Activity diagram* edukasi ditampilkan pada Gambar 3.11.

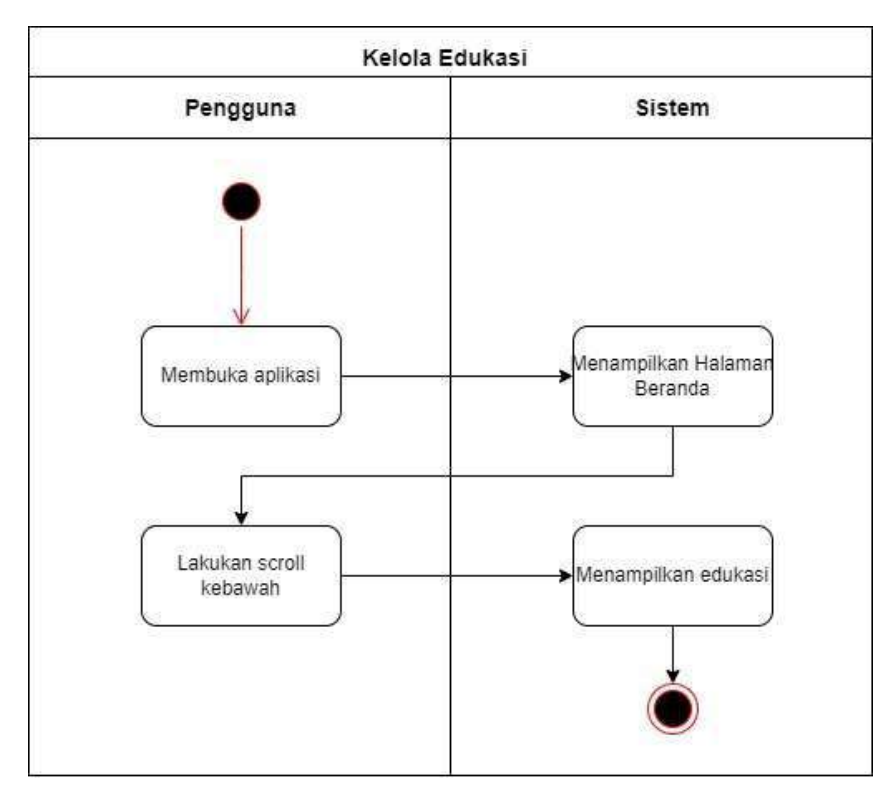

Gambar 3.11 *Activity diagram* edukasi

6. *Activity Diagram* Pemeriksaan Ibu Hamil

*Activity diagram* pemeriksaan ibu hamil adalah gambaran proses untuk membuka daftar pemeriksaan dan detail pemeriksaan untuk ibu hamil. *Activity diagram* pemeriksaan ibu hamil ditampilkan pada Gambar 3.12.

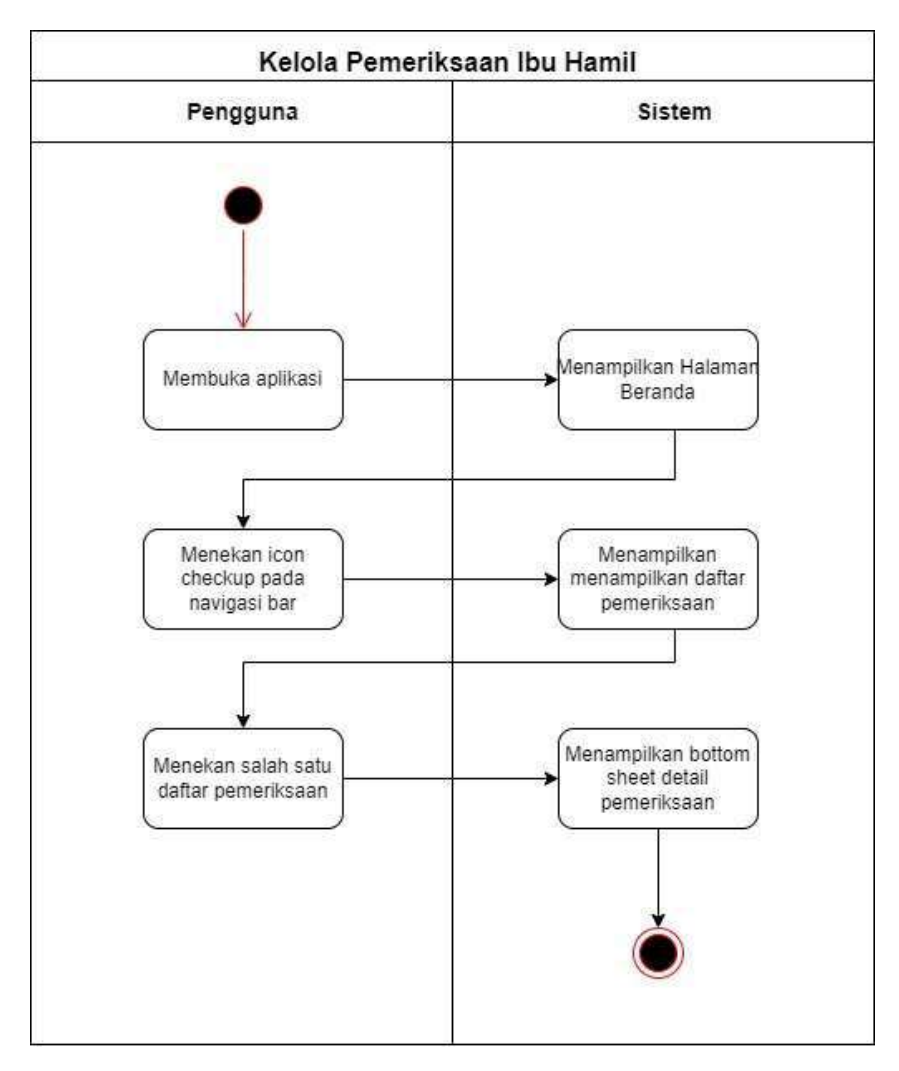

Gambar 3.12 *Activity diagram* pemeriksaan ibu hamil

## 7. *Activity Diagram* Notifikasi Kegiatan

*Activity diagram* notifikasi kegiatan merupakan gambaran proses untuk menampilkan notifikasi kegiatan untuk ibu hamil, kader dan pendamping. *Activity Diagram*  notifikasi kegiatan ditampilkan pada Gambar 3.13.

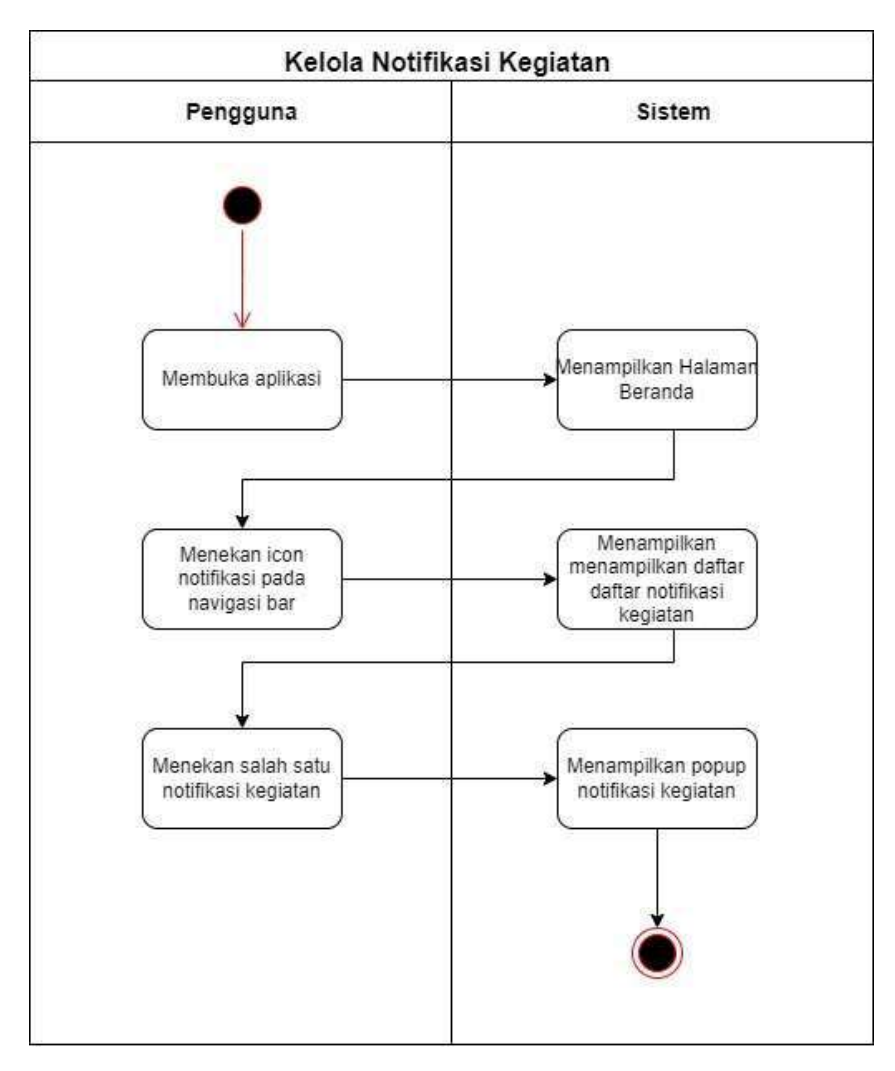

Gambar 3.13 *Activity diagram* notifikasi kegiatan ibu hamil

# 8. *Activity Diagram* Profil Ibu Hamil

*Activity diagram* profil Ibu Hamil adalah gambaran proses untuk menampilkan profil ibu hamil. *Activity diagram* profil Ibu Hamil ditampilkan pada Gambar 3.14.

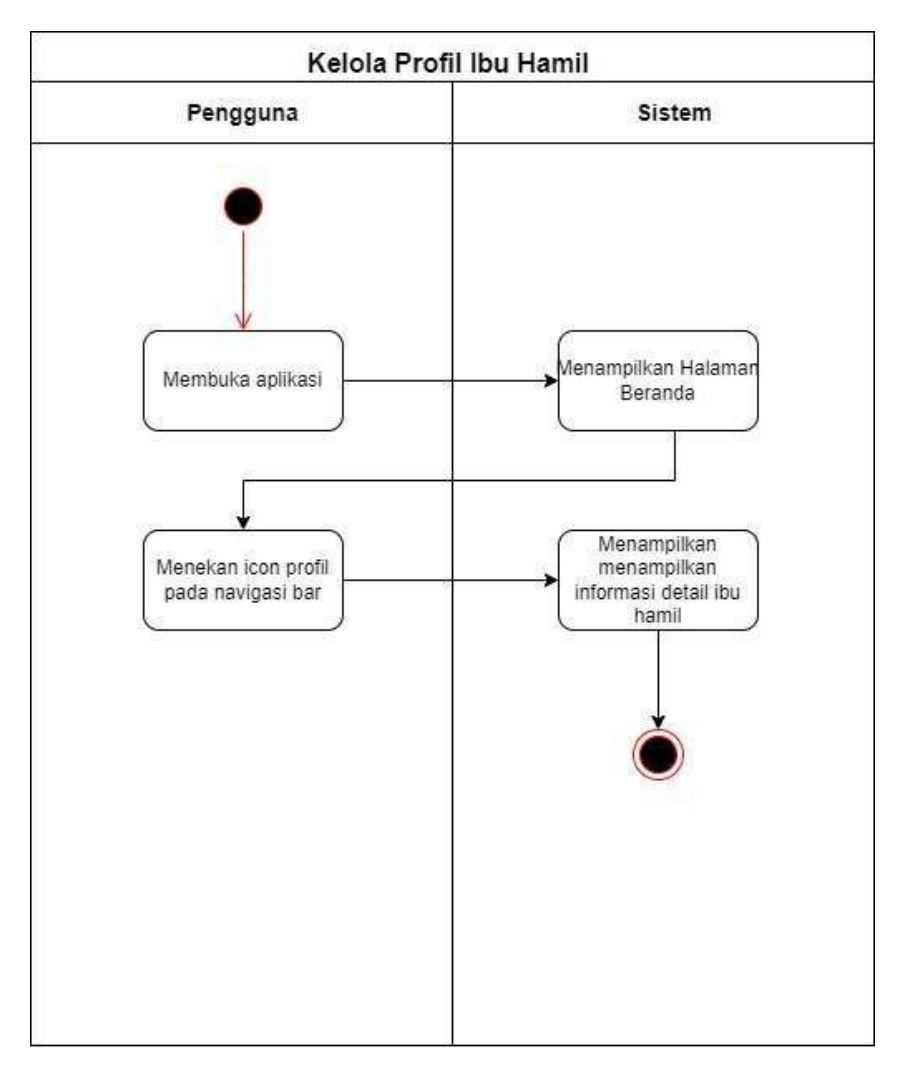

Gambar 3.14 *Activity diagram* profil ibu hamil

# 9. *Activity Diagram* Data HPL Ibu Hamil

*Activity diagram* data HPL ibu hamil adalah gambaran proses untuk menampilkan data HPL ibu hamil kepada kader dan pendamping. *Activity diagram* data HPL ibu hamil ditampilkan pada Gambar 3.15.

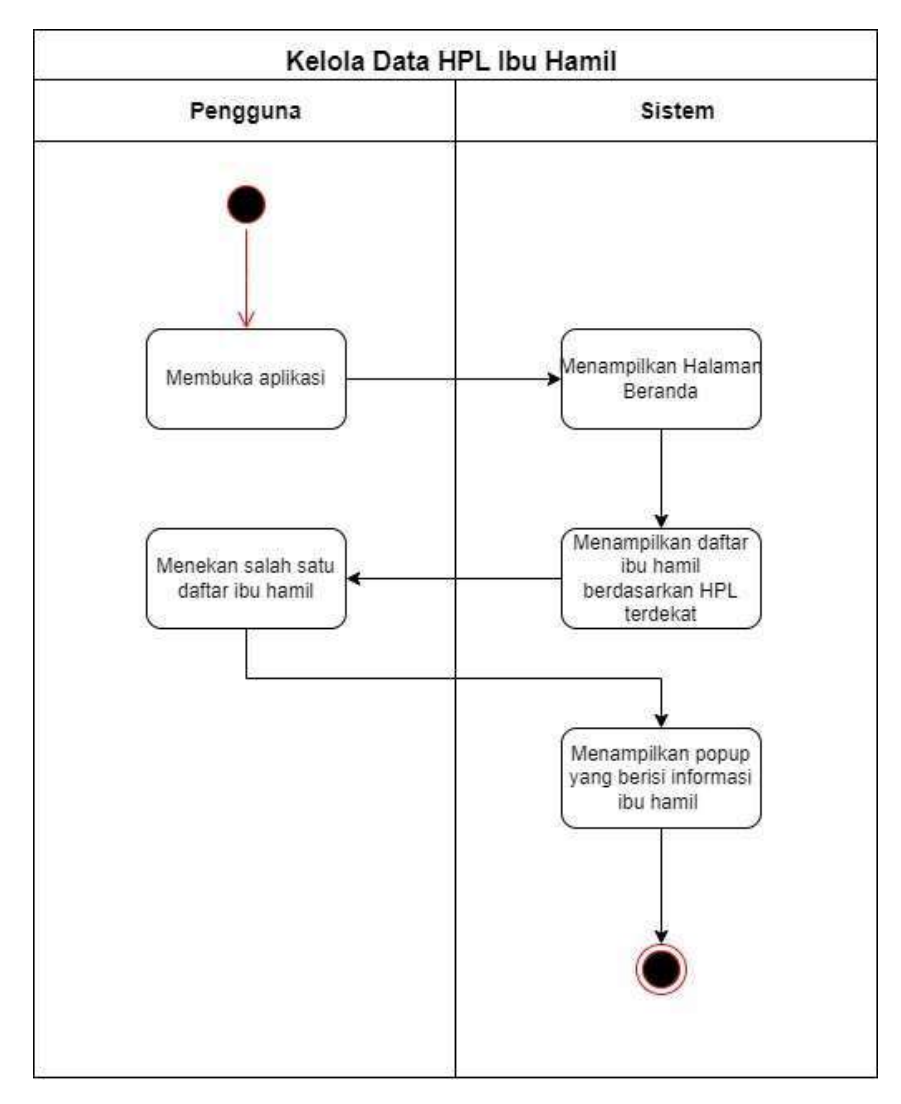

Gambar 3.15 *Activity diagram* data HPL ibu hamil

## 10. *Activity Diagram* Data Pemeriksaan Ibu Hamil

*Activity diagram* data pemeriksaan ibu hamil merupakan gambaran proses kader untuk mengakses data pemeriksaan ibu hamil. *Activity diagram* data pemeriksaan ibu hamil ditampilkan pada Gambar 3.16.

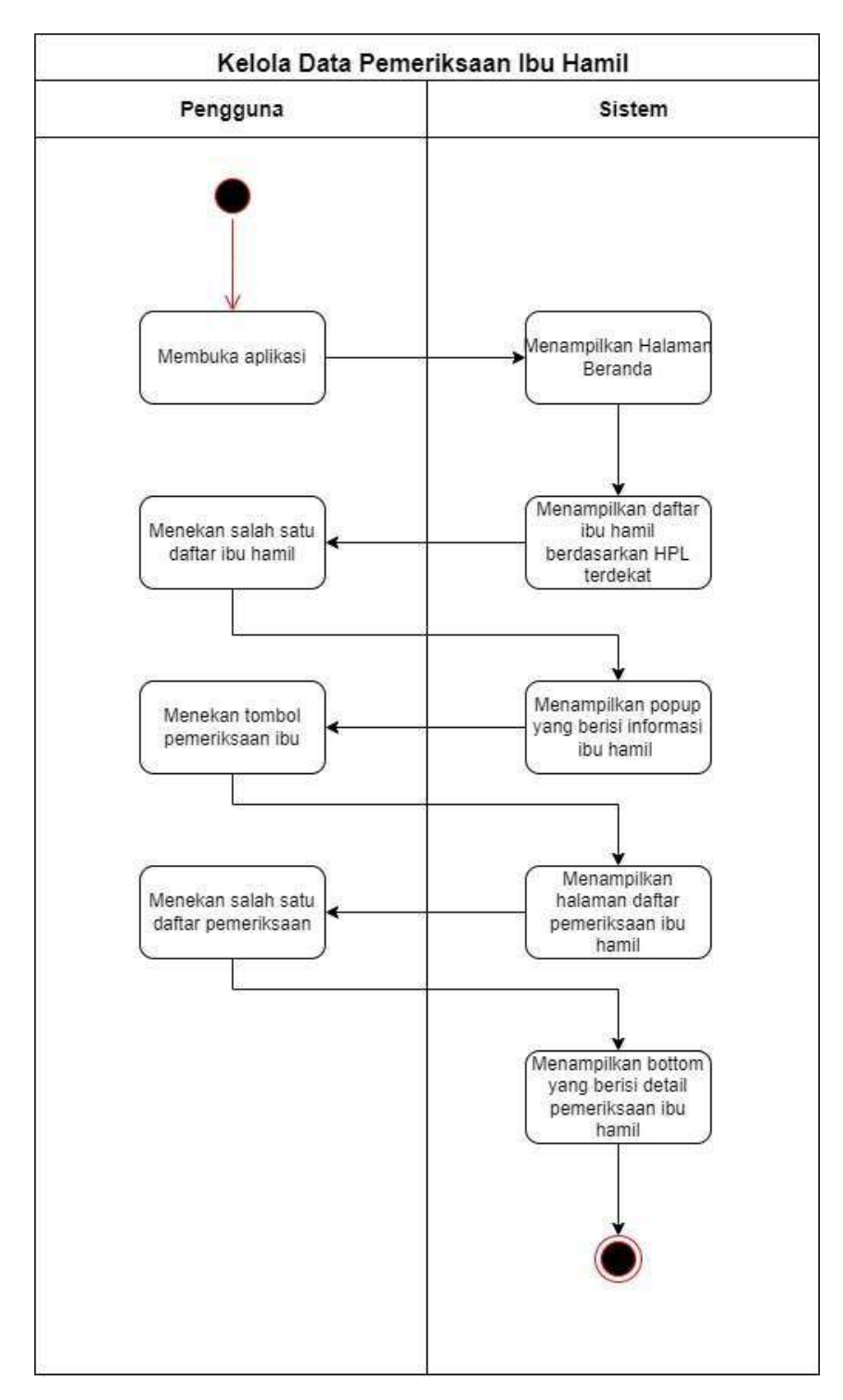

Gambar 3.16 *Activity diagram* data pemeriksaan ibu hamil

### 11. *Activity Diagram* Notifikasi Darurat

*Activity diagram* notifikasi darurat merupakan gambaran proses saat notifikasi darurat diterima oleh kader atau pendamping. *Activity diagram* notifikasi darurat ditampilkan pada Gambar 3.17.

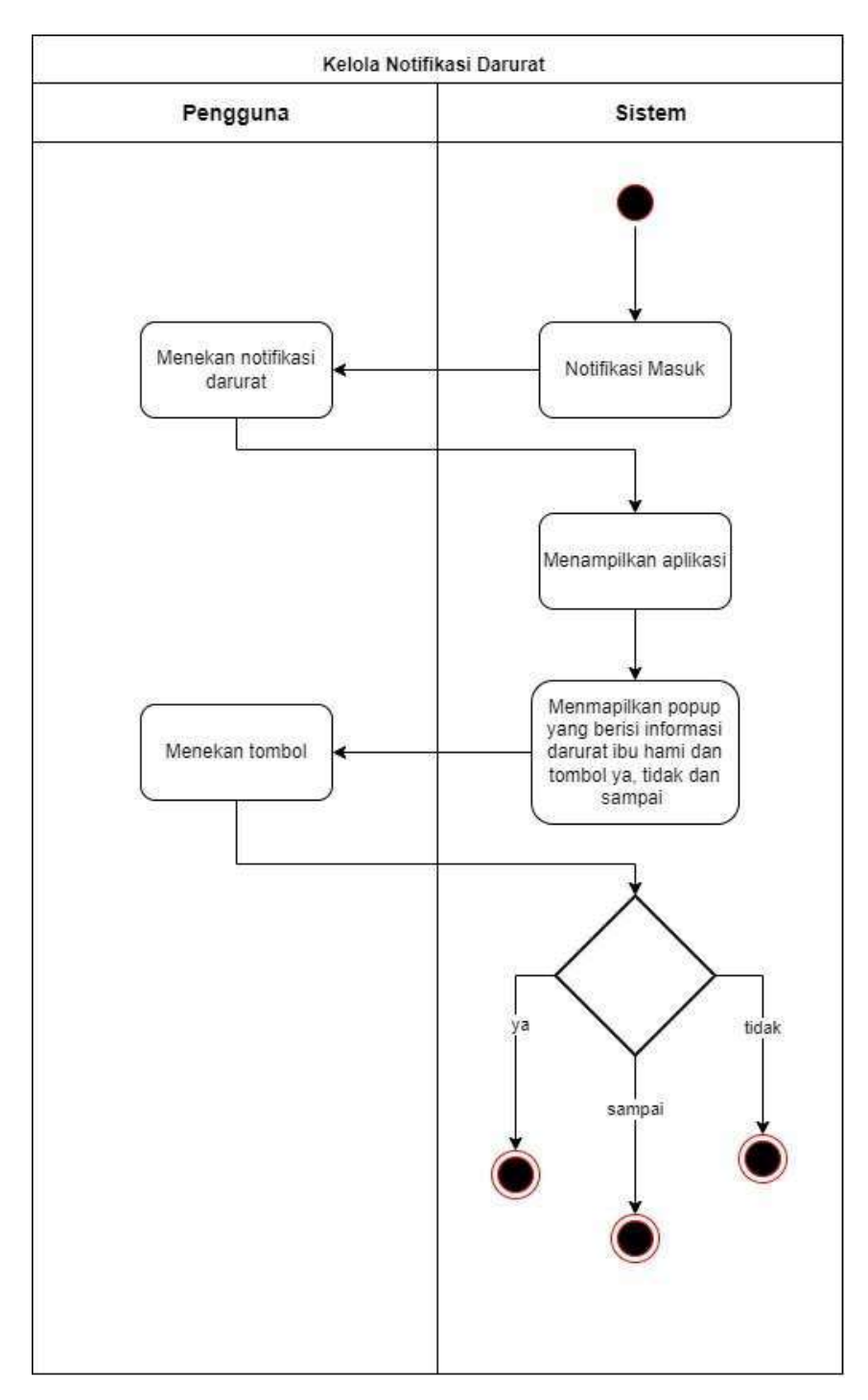

Gambar 3.17 *Activity diagram* notifikasi darurat

# 12. *Activity diagram* Profil Pendamping dan Kader

*Activity diagram* profil pendamping dan kader merupakan gambaran proses untuk menampilkan informasi dari kader atau pendamping. *Activity diagram* profil pendamping dan kader ditampilkan pada Gambar 3.19.

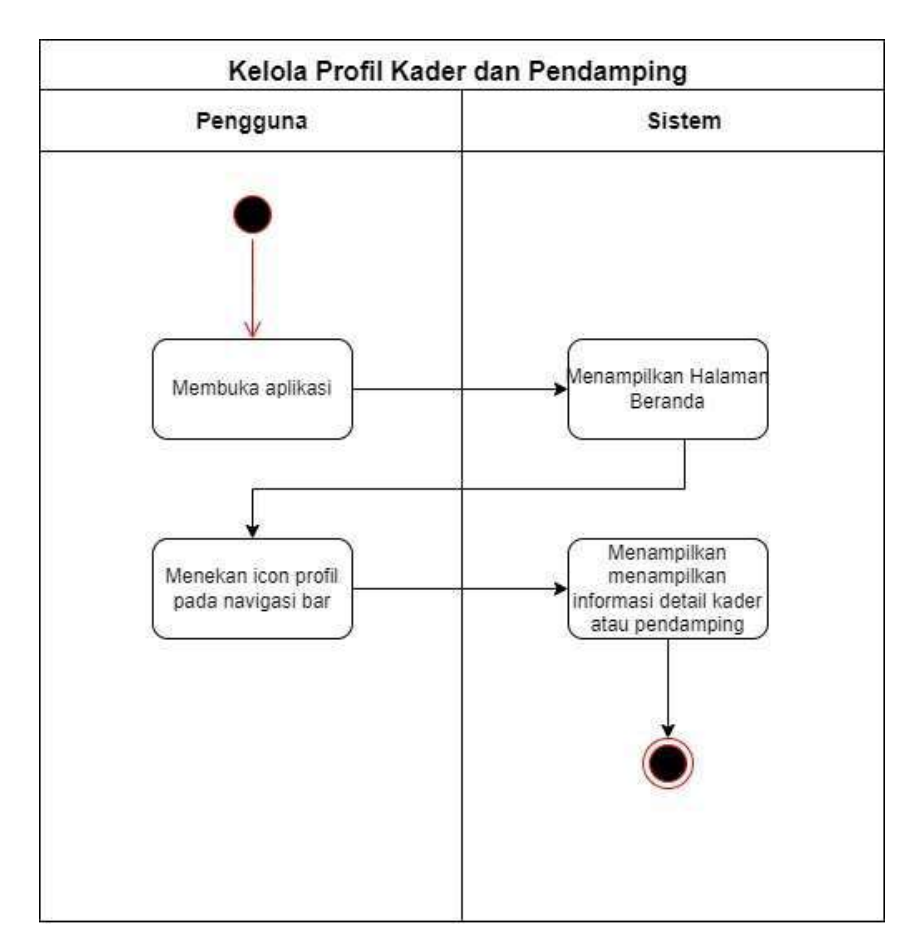

Gambar 3.19 *Activity diagram* profil pendamping dan kader

### **c. Perancangan Antarmuka**

Perancangan antarmuka ini dibagi menjadi dua kategori, yaitu antarmuka untuk ibu hamil dan antarmuka untuk kader atau pendamping. Tujuannya adalah untuk menggambarkan antarmuka yang spesifik untuk masing-masing aktor.

## **1. Ibu Hamil**

a. Perancangan Halaman *Login*

Di halaman *login*, baik ibu hamil, kader ataupun pendamping, menggunakan *username* dan *password stakeholder* agar dapat mengakses halaman utama aplikasi. Antarmuka untuk halaman *login* ini ditampilkan pada Gambar 3.20.

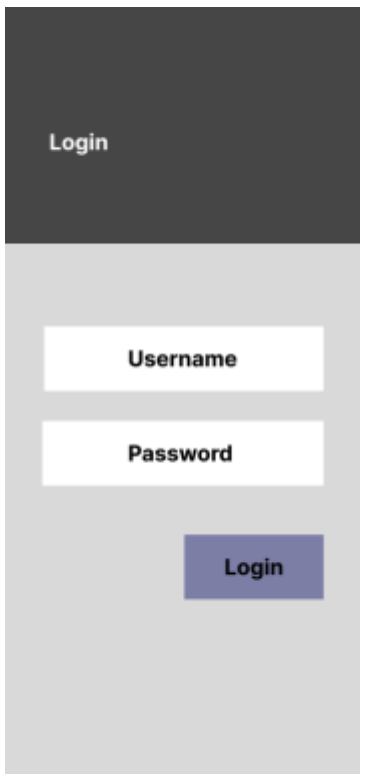

Gambar 3.20 Rancangan halaman *login*

b. Perancangan Halaman Utama

Pada halaman utama, ibu hamil akan menampilkan tombol asisten, tombol darurat, detail HPL dan edukasi singkat mengenai informasi kesehatan untuk ibu hamil berdasarkan trimester. Rancangan antarmuka untuk halaman utama ini ditampilkan pada Gambar 3.21.

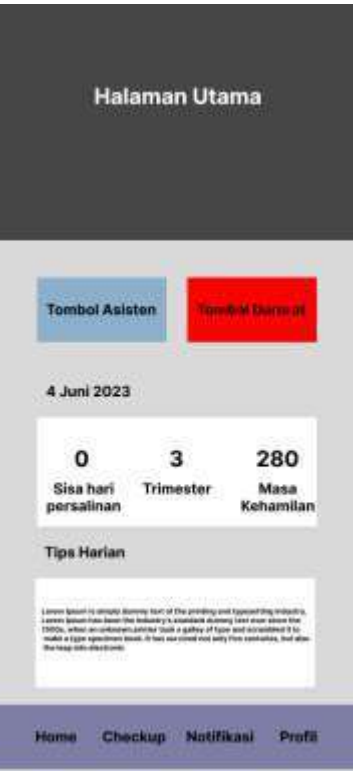

Gambar 3.21 Rancangan halaman utama

c. Perancangan *Popup* Tombol Asisten

Pada *popup* asisten, ibu hamil memiliki kemampuan untuk melakukan pencarian secara fleksibel di *Google* menggunakan *Google Voice Assistant*. Rancangan antarmuka ditampilkan pada Gambar 3.22.

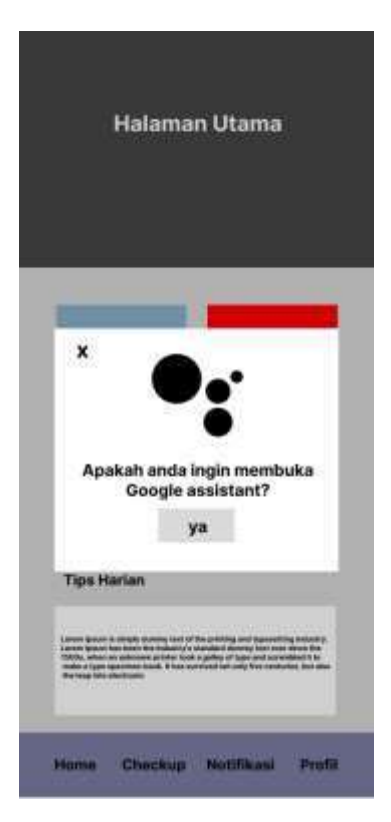

Gambar 3.22 Rancangan *popup* asisten

d. Perancangan *Popup* Tombol Darurat

Pada *popup* darurat, ibu hamil dapat mengirimkan notifikasi darurat berupa informasi tentang ibu hamil, yang kemudian akan diterima oleh kader dan Pendamping. Rancangan antarmuka untuk *popup* pengiriman notifikasi darurat ditampilkan pada Gambar 3.23.

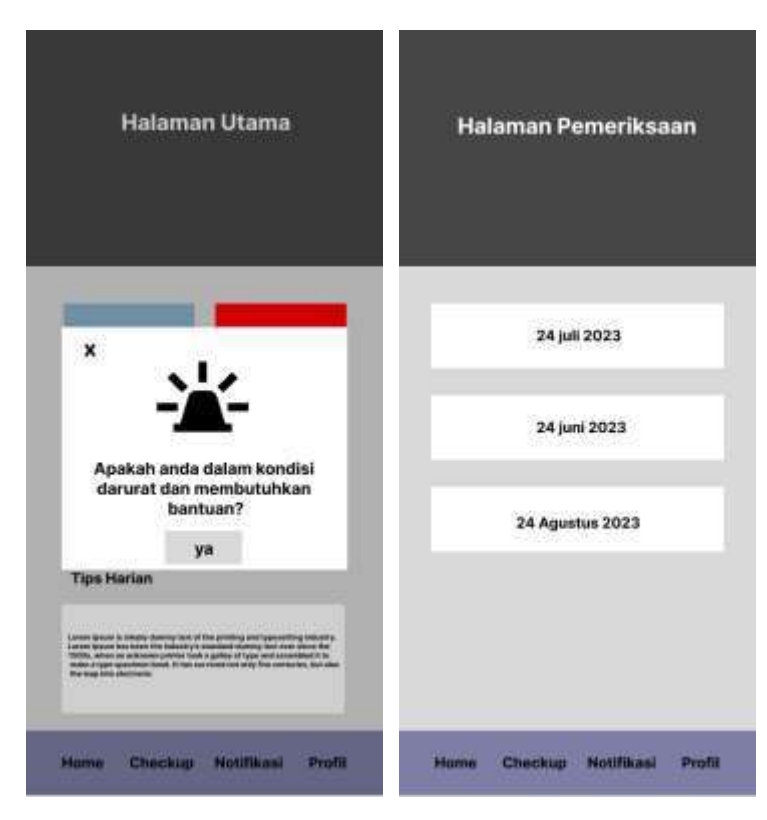

Gambar 3.23 Rancangan *popup* darurat

e. Perancangan Halaman Pemeriksaan

Pada halaman pemeriksaan, ibu hamil dapat melihat daftar pemeriksaan yang diurutkan berdasarkan tanggal pemeriksaan terbaru dengan menggunakan *bottom sheet* sebagai pemeriksaan detailnya. Rancangan antarmuka untuk halaman pemeriksaan ditampilkan pada Gambar 3.24.

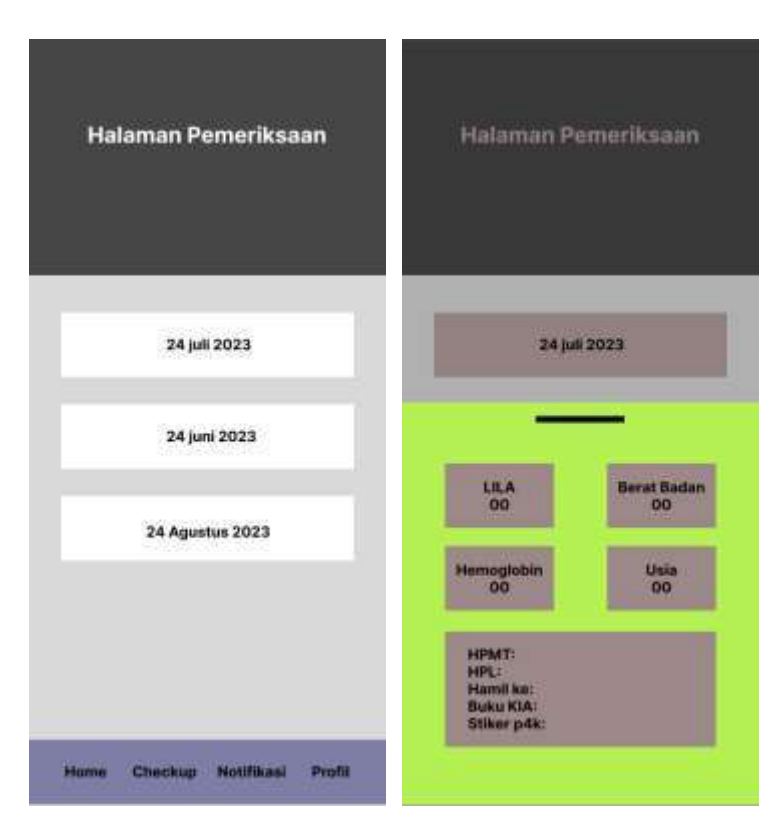

Gambar 3.24 Rancangan halaman pemeriksaan

f. Perancangan Halaman Notifikasi

Pada halaman notifikasi, ibu hamil akan menampilkan daftar notifikasi yang terdiri dari dua jenis notifikasi berbeda yaitu notifikasi kegiatan dan notifikasi segera tiba. Rancangan antarmuka untuk halaman notifikasi ditampilkan pada Gambar 3.25.

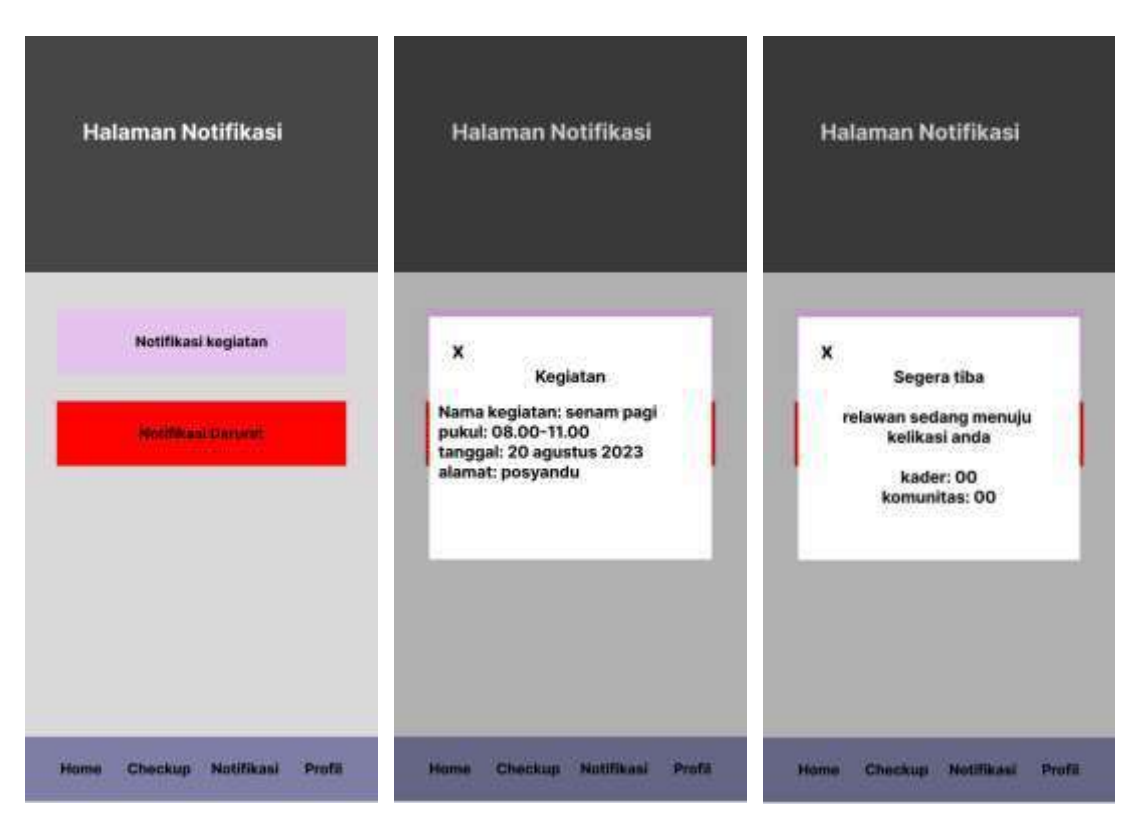

Gambar 3.25 Antarmuka halaman notifikasi

g. Perancangan Halaman Profil

Pada halaman profil, menampilkan data detail profil ibu. Perancangan antarmuka untuk halaman profil ditampilkan pada Gambar 3.26.

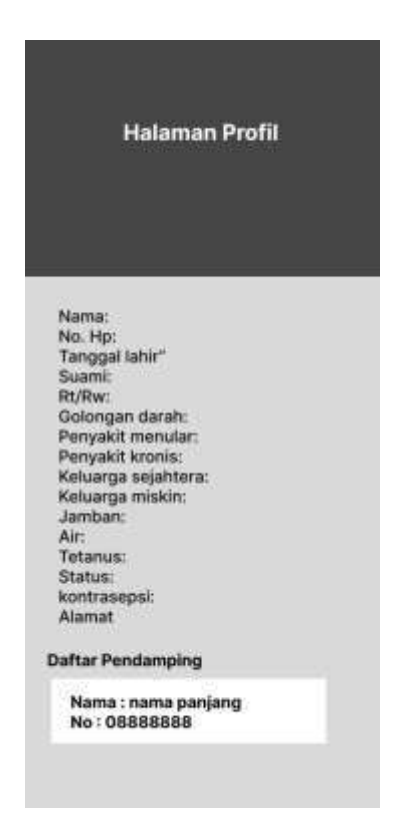

Gambar 3.26 Antarmuka halaman profil

## **2. Kader atau Pendamping**

a. Perancangan Halaman *Login*

Pada halaman *login* kader dan pendamping dapat memasukan *username* dan *password*  untuk mengakses halaman utama. Perancangan halaman *login* ditampilkan pada Gambar 3.27

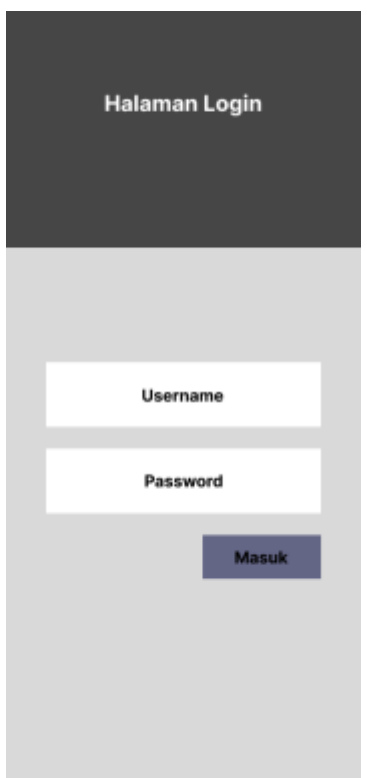

Gambar 3.27 Perancangan antarmuka halaman *login*

b. Perancangan Halaman Utama

Pada halaman utama menampilkan total ibu hamil, ibu hamil yang akan melahirkan dalam waktu terdekat, daftar ibu hamil yang diurutkan berdasarkan HPL terdekat dan *popup* detail ibu hamil. Perancangan halaman utama ditampilkan pada Gambar 3.28.

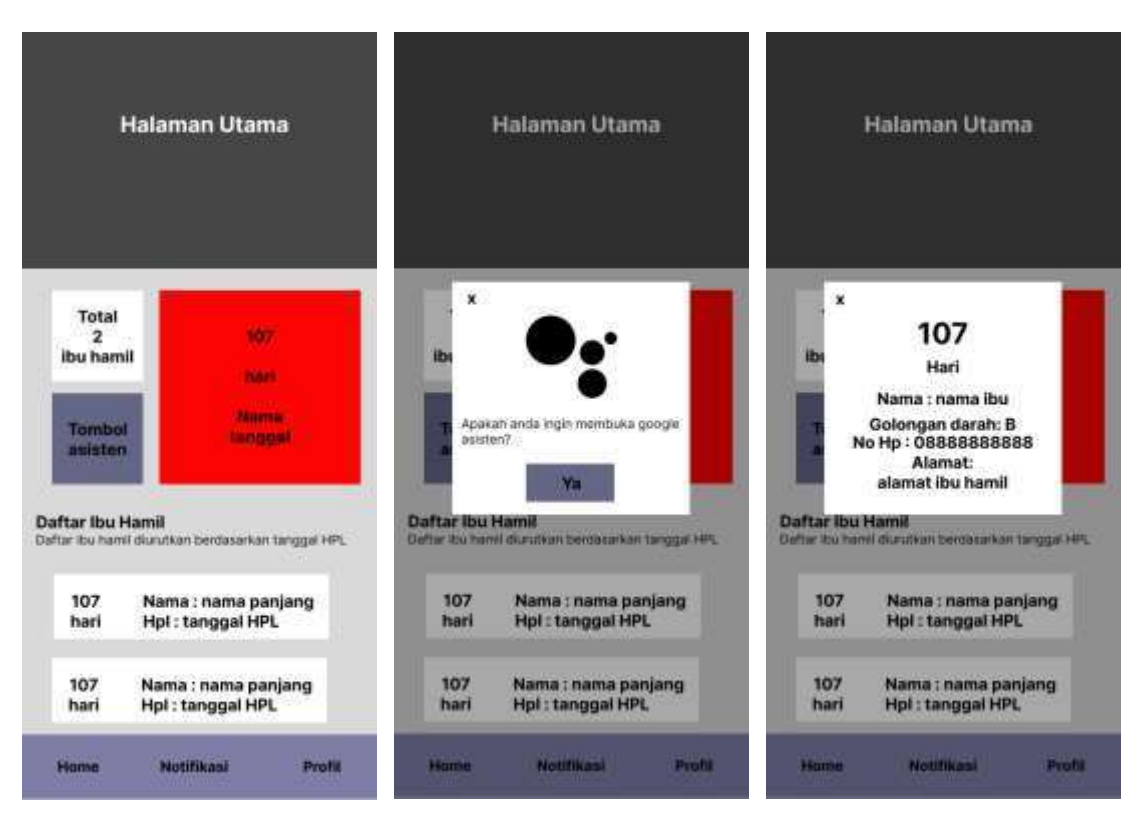

Gambar 3.28 Perancangan antarmuka halaman utama

c. Perancangan Halaman Pemeriksaan

Antarmuka ini digunakan untuk menampilkan pemeriksaan ibu hamil berdasarkan riwayat kunjungan dan *bottom sheet* yang menampilkan detail dari pemeriksaan ibu hamil. Perancangan antarmuka ditampilkan pada Gambar 3.29.

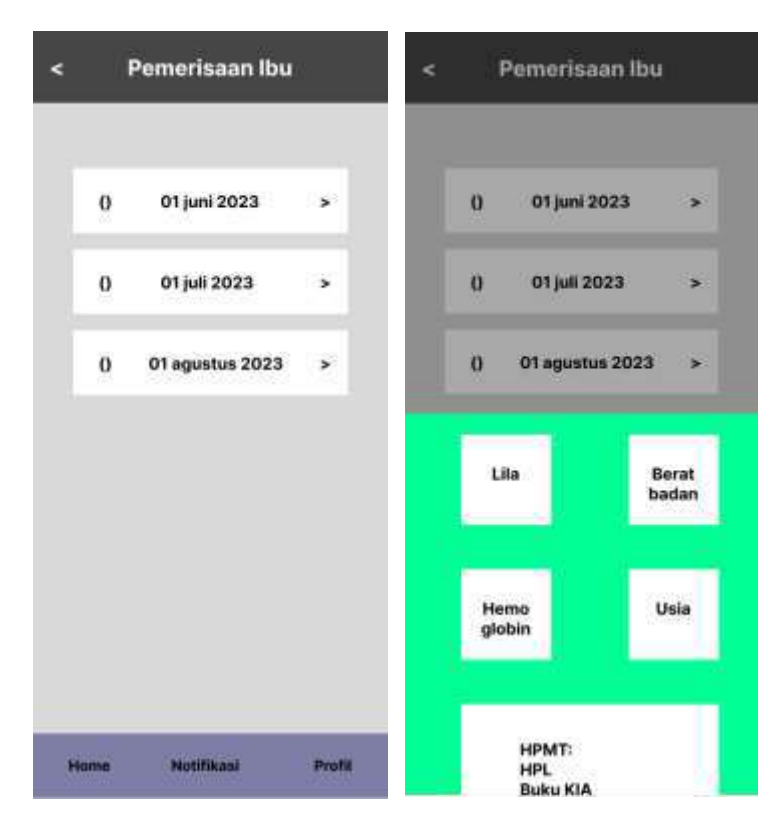

Gambar 3.29 Perancangan antarmuka pemeriksaan

d. Perancangan Halaman Notifikasi

Antarmuka ini digunakan untuk menampilkan notifikasi kegiatan dan notifikasi darurat. Perancangan antarmuka ditampilkan pada Gambar 3.30.

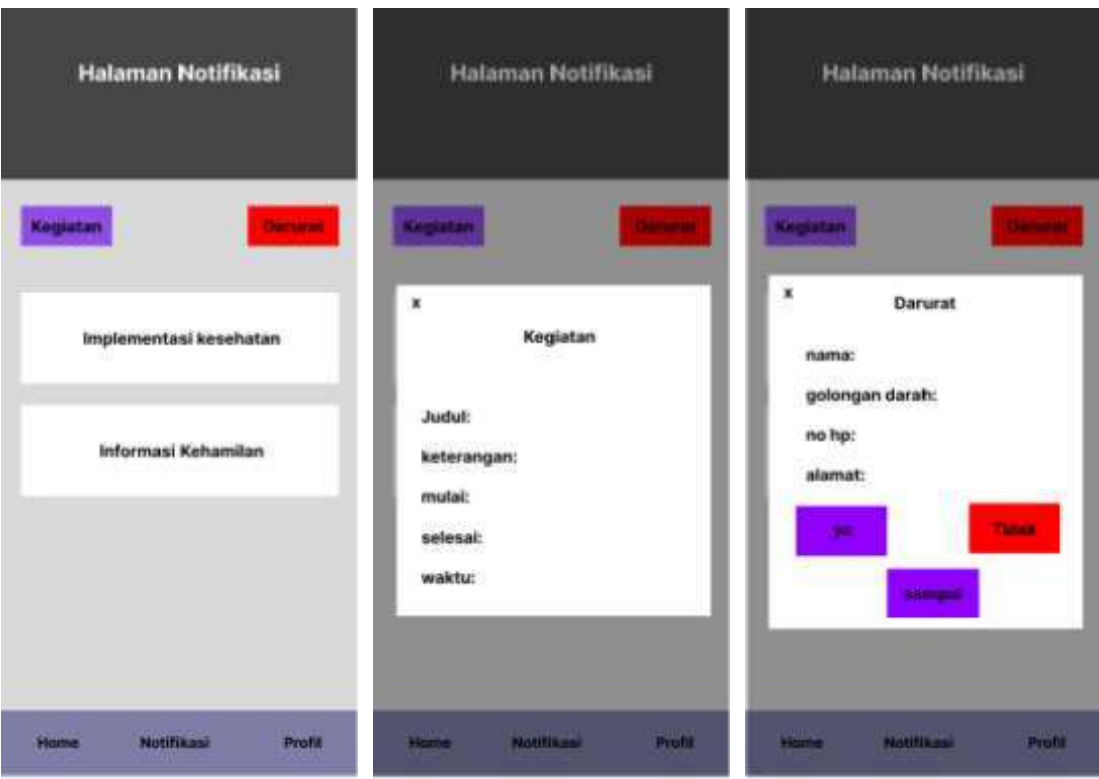

Gambar 3.30 Perancangan halaman notifikasi

e. Perancangan Halaman profil

Antarmuka digunakan untuk menampilkan data pribadi dari kader atau pendamping. Perancangan antarmuka ditampilkan pada Gambar 3.31.

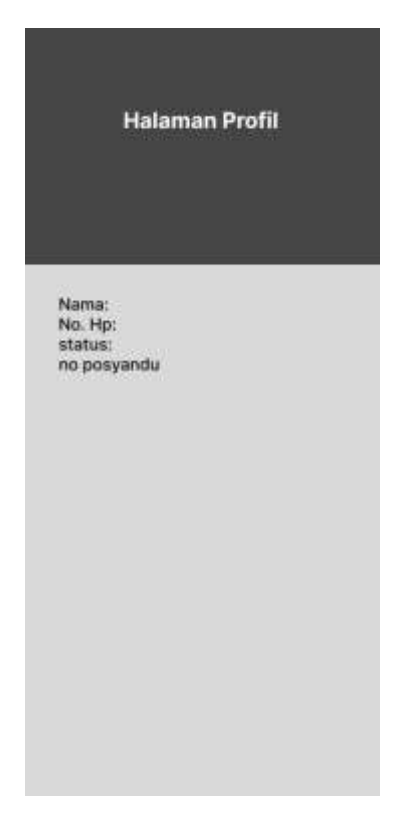

Gambar 3.31 Perancangan antarmuka profil

# **BAB IV IMPLEMENTASI DAN PENGUJIAN**

#### *4.1 Construction of Prototype*

Dari pelaksanaan metode yang telah dilakukan, diperoleh 2 iterasi pengembangan aplikasi, pada pengembangan tahap satu pengambangan aplikasi yang dikembangkan masih dalam bentuk mock up yang dilakukan oleh penelitian sebelumnya dan pada tahap pengembanngan kedua telah diimplementasikan dalam bentuk aplikasi berbasis *Android.*  Bisnis proses Posyandu saat ini yang telah mengadopsi sistem informasi berbasis *website*. Berikut penjelasan sistem informasi berbasis *website* Posyandu dan aplikasi *mobile* dengan penjelasan fitur-fitur aplikasi untuk setiap iterasinya:

### **4.1.1 Sistem Informasi Posyandu**

Bisnis proses alur pelayanan Posyandu saat ini telah mengadopsi sistem informasi berbasis *Website.* sehingga sebelum pengembangan aplikasi berbasis *mobile* pada penelitian ini, maka perlu menjabarkan sistem informasi berbasis *website* guna mendapatkan gambaran terhadap bisnis proses usulan Posyandu. Berikut penjabarannya:

a. Halaman *Dashboard* Arimbi

Halaman *dashboard* arimbi menampilkan total jumlah ibu hamil dan WUS (Wanita Usia Subur) yang terdaftar dengan terdapat tombol detail. Halaman *dashboard*  ditampilkan pada Gambar 4.1.

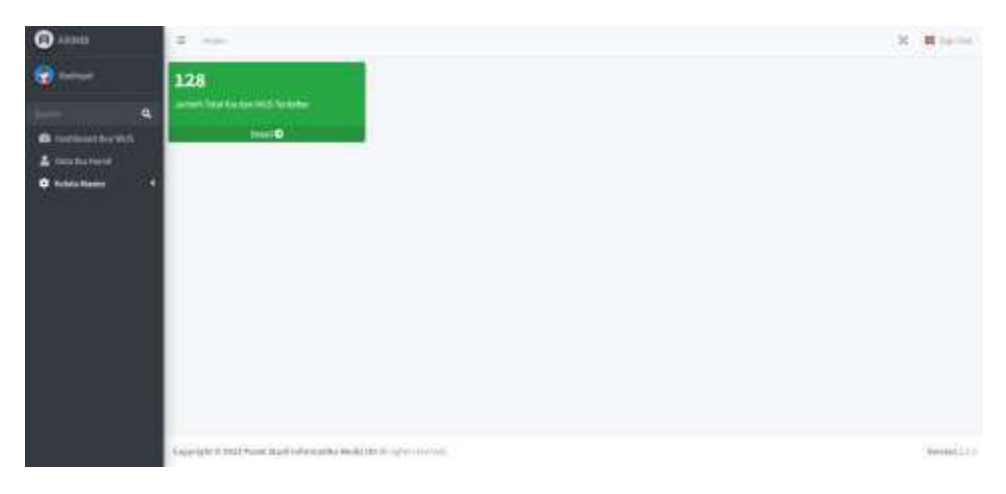

Gambar 4.1 Halaman dashboard Arimbi

### b. Halaman Data Ibu Hamil

Halaman data ibu hamil menampilkan daftar data ibu hamil dan informasi ibu hamil berdasarkan filter dengan default bulan terbaru. Gambar ditampilkan pada Gambar 4.2.

| $\bullet$<br>Alliance                    | <b>B.</b> Univers                                                                          |                                        |                              |                                  |              |                                |      |            |                                 |                                                    |            |                                                      |                                           |                                                 | ź.<br>m                                            | # justice                             |
|------------------------------------------|--------------------------------------------------------------------------------------------|----------------------------------------|------------------------------|----------------------------------|--------------|--------------------------------|------|------------|---------------------------------|----------------------------------------------------|------------|------------------------------------------------------|-------------------------------------------|-------------------------------------------------|----------------------------------------------------|---------------------------------------|
| ٠                                        | <b>Brand Clini</b>                                                                         |                                        |                              | <b>STATISTICS</b><br>Service     |              |                                |      |            | $+10$                           | <b>Jildebar</b>                                    |            |                                                      | $-1$ and                                  |                                                 | ٠                                                  | <b>Subscript</b><br>                  |
| <b>i</b>                                 | Data Ibu Hamil                                                                             |                                        |                              |                                  |              |                                |      |            |                                 |                                                    |            |                                                      |                                           |                                                 |                                                    |                                       |
| <b>B</b> rationed for WY<br>A rackulored |                                                                                            | United the Service Rates Objector 1821 |                              |                                  |              |                                |      |            |                                 |                                                    |            |                                                      |                                           |                                                 |                                                    |                                       |
| <b>O</b> sinkilling<br>٠<br><b>ATTO</b>  | Dee out press.<br>lands.<br>FOR 17 SAM HARANTY?<br>120 Janet 1<br><b>RF</b><br><b>Card</b> |                                        |                              |                                  |              |                                |      |            |                                 |                                                    |            |                                                      |                                           |                                                 |                                                    |                                       |
|                                          | <b>STATE</b><br>by the                                                                     | Hamil                                  | tis<br><b>LE</b>             | <b>Bobcessed</b><br><b>Bazak</b> | 94<br>Jenkis | <b>THAT</b><br><b>Tahers</b>   | AY.  | <b>Wal</b> | Jumlati<br><b>HAAR</b><br>thing | 3573<br><b>Junior</b><br><b>Alust</b><br>Minimized | 19.9%      | <b>Usin</b><br>Rohand<br>Intragu                     | <b>JUCTIE</b><br>Fektur<br><b>Assisto</b> | 78<br><b>Build</b><br><b>Somi</b>               | <b>CALCOR</b><br>Tinggi<br><b>Faridus</b><br>bobil | <b>Benjang</b><br>Paskey<br>Foreston  |
|                                          | As first particle in spin-                                                                 |                                        |                              |                                  |              |                                |      |            |                                 |                                                    |            |                                                      |                                           |                                                 |                                                    |                                       |
|                                          | tria                                                                                       | <b>Hami</b><br>ites                    | <b>Big</b><br>$\overline{1}$ | <b>Burnk</b>                     | ianka i      | <b>Virus</b><br><b>Saharri</b> | lin. | <b>W</b>   | Autobility<br>Ana<br>Hitleria   | <b>Aman</b><br>sien.<br>Mexicopial                 | <b>SHC</b> | <b>With</b><br><b>Kulturniten</b><br><b>Invision</b> | <b>Gent</b><br><b>Resident</b>            | $\overline{\mathbf{H}}$<br><b>Burnd</b><br>1111 | Firles<br><b>Tunks</b><br>(circl)                  | Roccard<br><b>Fasher</b><br>Fortalist |
|                                          | Steving 2 is Euf Epremo.                                                                   |                                        |                              |                                  |              |                                |      |            |                                 |                                                    |            |                                                      |                                           |                                                 |                                                    | Freshoe Library                       |

Gambar 4.2 Halaman data ibu hamil

### c. Kelola *Master User*

Halaman kelola *master user* menampilkan daftar ibu hamil yang telah didaftarkan untuk menggunakan aplikasi. Pada halaman tersebut juga terdapat menambahkan *user*  untuk mendaftar ibu hamil agar dapat menggunakan aplikasi *mobile* yang dikembangkan. Halaman kelola *master user* ditampilkan pada Gambar 4.3.
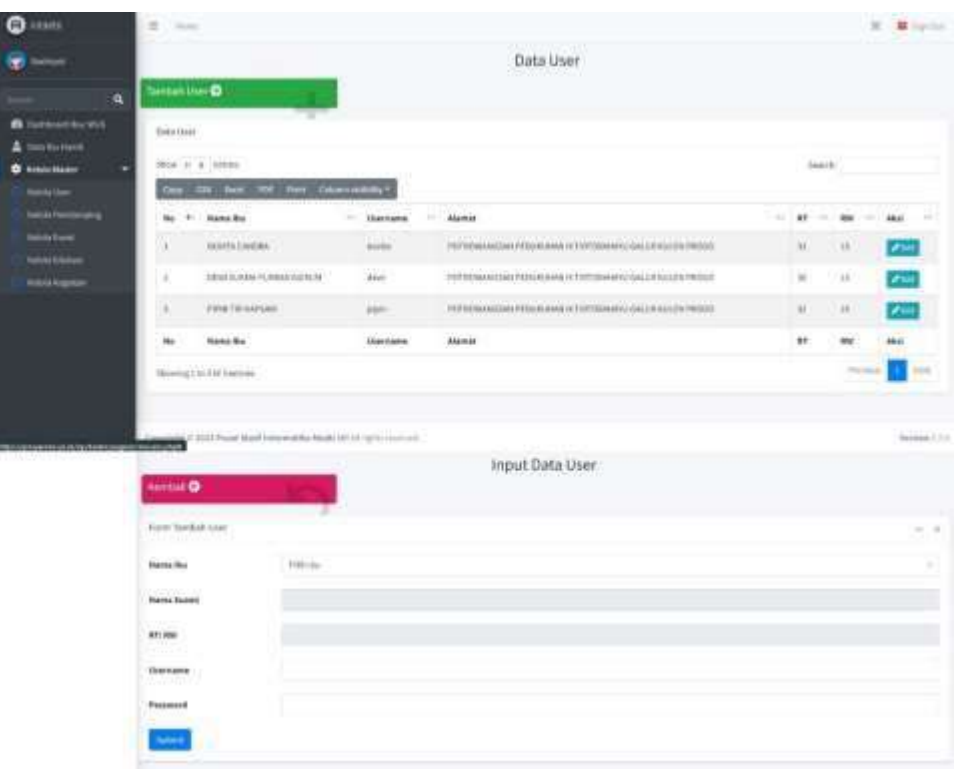

Gambar 4.3 Halaman kelola *master user*

d. Kelola *Master* pendamping

Halaman kelola *master* pendamping menampilkan daftar pendamping yang telah didaftarkan. Pada halaman kelola *master* pendamping terdapat tambah pendamping untuk mendaftar sebagai pendamping atau sebagai kader. Gambar ditampilkan pada gambar 4.4.

| Θ<br><b>CRAAN</b>                         | ALL Marco                                                              |                       |                     |                                |                            | 20 H format                  |  |  |
|-------------------------------------------|------------------------------------------------------------------------|-----------------------|---------------------|--------------------------------|----------------------------|------------------------------|--|--|
|                                           |                                                                        |                       |                     | Data User Pendamping           |                            |                              |  |  |
| a                                         | Termination D                                                          |                       |                     |                                |                            |                              |  |  |
| <b>B</b> instanting mit<br>Or Was Harrell | <b>Bobb Liver</b>                                                      |                       |                     |                                |                            |                              |  |  |
| Arristo Moster                            | Confederation<br><b>Han 1.4 order</b>                                  |                       |                     |                                |                            | biarrh.                      |  |  |
|                                           | <b>CONTINUES INVESTIGATION</b><br><b>Say: 2011 Bit</b>                 |                       |                     |                                |                            |                              |  |  |
|                                           | 'Me                                                                    | * News<br>m           | 11 Santaries        | <b>Buildt</b>                  | finite                     | THE AMER<br>÷                |  |  |
|                                           | л                                                                      | int.                  | MA <sup>1</sup>     | CONTEXT REPAIRING \$1          | kaler                      | $\overline{\mathcal{L}}$     |  |  |
|                                           | u                                                                      | <b>basis</b>          | <b>Seatt</b>        | mastures in                    | instantia 1                | $\sigma$ and                 |  |  |
|                                           | n<br>(14)                                                              | m<br>Amer.            | 444                 | 0-10-110-2<br><b>ISSTERIAN</b> | ш<br>kaler                 | $\mathcal{S}^{\mathrm{out}}$ |  |  |
|                                           | H.                                                                     | buy                   | faje.               | 12110                          | Automo-                    | $\mathcal{S}$ and            |  |  |
|                                           | <b>Carlos</b><br><b>HE</b>                                             | o ego.<br><b>Hama</b> | Wiscon<br>Use/manus | a Sirika<br>noise.             | <b>SACT</b><br><b>Hose</b> | <b>ROLL</b><br>Mail:         |  |  |
|                                           | Deemga ke kal karawa                                                   |                       |                     |                                |                            | the said<br><b>Seat</b>      |  |  |
|                                           | <b>CONTRACTOR</b> INTERNATIONAL                                        |                       |                     |                                |                            |                              |  |  |
|                                           | Furith Tambai (User Reinbergera)<br>To be a series of the local series |                       |                     |                                |                            | $\overline{a}$               |  |  |
|                                           | <b>Hana Fondamping</b>                                                 |                       |                     |                                |                            |                              |  |  |
|                                           | Uurnarer                                                               |                       |                     |                                |                            |                              |  |  |
|                                           | <b>Painwood</b>                                                        |                       |                     |                                |                            |                              |  |  |
|                                           | 33.944<br><b>Farms</b>                                                 | kader                 |                     |                                |                            |                              |  |  |
|                                           | 364.98                                                                 |                       |                     |                                |                            |                              |  |  |
|                                           | Coleman<br>œ                                                           |                       |                     |                                |                            |                              |  |  |
|                                           |                                                                        |                       |                     |                                |                            |                              |  |  |

Gambar 4.3 Halaman kelola *master user*

## e. Kelola *Master Event*

Halaman kelola *master event* menampilkan ibu hamil yang terdaftar telah memiliki HPL dengan status aktif dan tidak. Jika aktif maka ibu hamil masih dalam masa kehamilan dan jika tidak aktif maka ibu hamil telah melahirkan, hal ini digunakan sebagai acuan untuk digunakan pada aplikasi *mobile*. Pada halaman kelola mater juga terdapat tambah *event* untuk mendaftarkan HPL kepada ibu hamil yang telah terdaftar. Halaman kelola *master event* ditampilkan pada Gambar 4.5.

| $\bullet$                                  | $\equiv$<br><b>TRANS</b>                                          |                                                                         |                                             |                             |               |           |                              |                    |               |                  | 30 H Hartist         |            |
|--------------------------------------------|-------------------------------------------------------------------|-------------------------------------------------------------------------|---------------------------------------------|-----------------------------|---------------|-----------|------------------------------|--------------------|---------------|------------------|----------------------|------------|
| <b>Building</b>                            | Data Event Monitor Kehamilan<br><u> Handers and a strong and </u> |                                                                         |                                             |                             |               |           |                              |                    |               |                  |                      |            |
| $\alpha$                                   | Termet Every O                                                    |                                                                         |                                             |                             |               |           |                              |                    |               |                  |                      |            |
| <b>B</b> DANIMIE BUTTER<br><b>ALCOHOL:</b> | Datour Events<br>33002                                            |                                                                         |                                             |                             |               |           |                              |                    |               |                  |                      |            |
| ٠<br>sida Warkel                           |                                                                   | Diese (tr. 6.) prodes<br>licastrik.<br>bey the host PP that Companies ! |                                             |                             |               |           |                              |                    |               |                  |                      |            |
|                                            |                                                                   | <b>Bart Earnelby</b>                                                    | <b>Name Space</b><br><b>Birth</b><br>$\sim$ | Messi clubani<br>$-1$       |               |           | \$7.10 No = 1975. Created to |                    | States<br>w.  | <b>Basal</b>     | TO AND               | m.         |
|                                            | ×                                                                 | WORTH CANBRAY                                                           | throuts.                                    | м                           | ŵ             | u.        |                              | LED 2003   ALBERTA | <b>MAFALL</b> | <b>Distances</b> | <b>Communication</b> |            |
|                                            | $\alpha$                                                          | WOOTS CREEKS.                                                           | 19 Hotel Ett.                               | $-11$                       | $\alpha$      | $11-$     | 12.11.1019                   | <b>DE BE REET</b>  | and 1         | <b>MA</b>        | <b>Print</b> Brown   |            |
|                                            | ٠                                                                 | <b>STAY SURRA PURA AUTOMOTIV</b>                                        | <b>HERTILLY</b>                             | $\equiv$                    | $\frac{1}{2}$ | 11        | 49.09.2023                   | <b>HEART</b>       | and a         | <b>Billian</b>   | <b>And End</b>       |            |
|                                            | $\alpha$                                                          | FEREY MAYBED                                                            | TRIFLEYAMMATE                               | $-181$                      | 81            | ik.       | 16454831                     | 11-81-3021         | and it        | <b>British</b>   | <b>Part Ever</b>     |            |
|                                            | <b>BK</b>                                                         | <b>Name Road</b>                                                        | <b>Bank Suppl</b>                           | <b>Dirillar (Stallwest)</b> | ×             | <b>MA</b> | HPL:                         | <b>Created</b>     | Scottes.      | <b>SARAK</b>     | <b>Mail</b>          |            |
|                                            |                                                                   | <b>Stephy   Artisti premi</b>                                           |                                             |                             |               |           |                              |                    |               |                  | President            | <b>Him</b> |
|                                            | Farey Sandark Event                                               |                                                                         |                                             |                             |               |           |                              |                    |               |                  |                      | $\sim$     |
|                                            | <b>Nema Bio</b> :<br>throm Yo                                     | FOR BLL<br><b>School Card</b>                                           |                                             |                             |               |           |                              |                    |               |                  |                      | m          |
|                                            | <b>Ingma Scand</b>                                                |                                                                         |                                             |                             |               |           |                              |                    |               |                  |                      |            |
|                                            | <b>BTI THIS</b>                                                   |                                                                         |                                             |                             |               |           |                              |                    |               |                  |                      |            |
|                                            | 33255243<br><b>Gregoritan</b>                                     | <b>Sold John</b><br>٠                                                   |                                             |                             |               |           |                              |                    |               |                  |                      |            |
|                                            | ست                                                                |                                                                         |                                             |                             |               |           |                              |                    |               |                  |                      |            |
|                                            |                                                                   |                                                                         |                                             |                             |               |           |                              |                    |               |                  |                      |            |

Gambar 4.5 Kelola *master event*

# f. Kelola *Master* Edukasi

Halaman kelola *master* edukasi menampilkan edukasi kesehatan singkat untuk ibu hamil berdasarkan trimester. Pada halaman kelola *master* edukasi terdapat tombol untuk menambahkan edukasi berdasarkan trimester. Halaman kelola *master* edukasi ditampilkan pada Gambar 4.6.

| Ω<br>PULPEL                                         | ×<br><b>Charles</b>                   |                                                                                                    |                                                                                                    |           | $2C - 2E$ inputs: |  |  |  |
|-----------------------------------------------------|---------------------------------------|----------------------------------------------------------------------------------------------------|----------------------------------------------------------------------------------------------------|-----------|-------------------|--|--|--|
|                                                     |                                       |                                                                                                    | Data Edukasi<br>120040-017-0201                                                                                                    |           |                   |  |  |  |
| $\alpha$                                            | <b>TANTON ESSANTO</b>                 |                                                                                                    |                                                                                                    |           |                   |  |  |  |
| teaching with<br>ans the financi                    | Dets Elkinois 1                       |                                                                                                    |                                                                                                    |           |                   |  |  |  |
| <b>C</b> exclusive                                  |                                       | Store (C. & Service)                                                                                                    |                                                                                                    |           |                   |  |  |  |
| <b>Window</b> Disease                               |                                       | the the law the two bilanceships.                                                                                                    |                                                                                                    |           |                   |  |  |  |
| <b>Beilda Floridan</b>                              | <b>64 P. Bower</b>                    |                                                                                                    |                                                                                                    | Triamassa | <b>Alesi</b>      |  |  |  |
| <b>The dist Francis</b><br><b>Notable Trainform</b> | m                                     | <b>CONTRACTOR</b><br>Retributed the week board, National WEER Alders legal memorialism busing as feed your provided different in both one engine that intention<br>joining meral sport Patrickers 2 Length Augustus                                                                                           |                                                                                                    |           |                   |  |  |  |
|                                                     | $\pm$                                 | Winyors air psychologic bampak manuslatury air kicket (amer. provinced catasal permanent dan manuslatury a site manuslatury a site manuslatury in a manuslatury as a membatan<br>minds, mac energythic safes squad). Assigned also releases this books and safel as it if the perhaps (ii) (2) getax survey). |                                                                                                    |           |                   |  |  |  |
|                                                     | ×                                     | stared a tringings to print and a                                                                                                    | Revisions realist reduces you, now gentless prominent and internally have to obtain a monitoring and internal adds. Antennative                                                                                                    |           |                   |  |  |  |
|                                                     | $\alpha$                              | Her glensettis at ollo cogniti pargers jet in bary de bergera votale nervessel i intraduction energy protect all is strated in his internal similar pertent accepts.<br>profile this day performance is rest control of the work and the<br><b>Committee American Committee</b><br>and the recommendation     |                                                                                                    |           |                   |  |  |  |
|                                                     | Form Telefish Educati<br>100000000000 |                                                                                                    |                                                                                                    |           | $-1.8$            |  |  |  |
|                                                     | <b>Boards</b>                         |                                                                                                    | $\mathcal{L}^{\alpha}=\mathbf{B}^{\alpha}\mathbf{E}^{\alpha}\mathbf{B}^{\alpha}=\text{trivial}\left(\mathbf{A}^{\alpha}\right)\mathbf{E}^{\alpha}\mathbf{E}^{\alpha}\math$ |           |                   |  |  |  |
|                                                     |                                       |                                                                                                    |                                                                                                    |           |                   |  |  |  |
|                                                     | Tollowsvolve                          | Follada                                                                                                    |                                                                                                    |           |                   |  |  |  |
|                                                     |                                       |                                                                                                    |                                                                                                    |           |                   |  |  |  |
|                                                     |                                       |                                                                                                    |                                                                                                    |           |                   |  |  |  |

Gambar 4.6 Kelola *master* edukasi

#### g. Kelola *Master* Kegiatan

Halaman *master* kegiatan menampilkan daftar notifikasi kegiatan yang akan diadakan Posyandu. Pada halaman *master* kegiatan terdapat tombol tambah kegiatan guna untuk menambahkan notifikasi kegiatan yang akan diadakan Posyandu. Halaman *master* kegiatan ditampilkan pada Gambar 4.7.

| <b>Q</b> Alexis                      | $\equiv$<br>Chicago  |                                                                                                    |                          |                                                                                         |            |                     | $H$ . If method |  |
|--------------------------------------|----------------------|----------------------------------------------------------------------------------------------------|--------------------------|-----------------------------------------------------------------------------------------|------------|---------------------|-----------------|--|
| ۳                                    |                      |                                                                                                    |                          | Data kegiatan                                                                           |            |                     |                 |  |
| <b>a</b>                             |                      | Territati kegianan O                                                                                                    |                          | <b>SAN LIPE STATES</b>                                                                  |            |                     |                 |  |
| <b>O</b> Hadmood Northern            | <b>Sata Inglater</b> |                                                                                                    |                          |                                                                                         |            |                     |                 |  |
| dia Hand<br><b>Robin Masset</b><br>٠ |                      | Now at a largest                                                                                                    | $I$ es (f. $\cdot$       |                                                                                         |            |                     |                 |  |
|                                      |                      | Opy the man was hard Columns<br>West Project Br<br>$-$ domesting $  \mu$<br>No. 1 Tenggal<br><b>Wakin</b><br>$-1.444$<br>$-$ |                          |                                                                                         |            |                     |                 |  |
|                                      |                      |                                                                                                    |                          |                                                                                         |            |                     |                 |  |
|                                      | ш                    | UACRIT serve Tripins<br><b>REEL</b>                                                                                          | PR 001<br>1040<br>u ma   | Niconal Game Court Strippen believe and this ad or the first of Demand of Countries and | 66AIII.    |                     |                 |  |
|                                      | ×                    | 51.4×C343T                                                                                                    | $= 000$<br>10.000<br>mso | PELMINOLOGICAL REPROGRAMMENT CATEGORIA AND A BITCHNING TO CONVEY.<br>MUSICA ROOT        | Jolinky    |                     |                 |  |
|                                      | m.                   | Torogan                                                                                                    | <b>Washin</b>            | <b>GAL</b>                                                                              | Keleisigss | Mile                |                 |  |
|                                      |                      | Granag Lin.) all'i prano-                                                                                                    |                          |                                                                                         |            | <b>Particularly</b> | <b>Service</b>  |  |
|                                      |                      |                                                                                                    |                          |                                                                                         |            |                     |                 |  |
|                                      |                      | <b>Book Textus imparers</b>                                                                                                  |                          |                                                                                         |            |                     | $-18$           |  |
|                                      | Judici Kaylakkel     | Anderson and Art                                                                                                    |                          |                                                                                         |            |                     |                 |  |
|                                      | Neketpagan           |                                                                                                    | <b>Hannon Schools</b>    |                                                                                         |            |                     |                 |  |
|                                      | <b>Foregot Motel</b> | ٠                                                                                                    |                          |                                                                                         |            |                     |                 |  |
|                                      | Targgal Selvani      | $\sim$<br>×                                                                                                    |                          |                                                                                         |            |                     |                 |  |
|                                      | <b>Wakha</b>         | 10.03                                                                                                    |                          | <b>STATE</b>                                                                            |            |                     |                 |  |
|                                      | <b>Sales</b>         |                                                                                                    |                          |                                                                                         |            |                     |                 |  |
|                                      |                      |                                                                                                    |                          |                                                                                         |            |                     |                 |  |

Gambar 4.7 Kelola *master* kegiatan

# **4.1.2 Implementasi Perangkat Lunak**

Tahap Implementasi merupakan tahap lanjutan dari kegiatan perancangan sistem yang telah mengimplementasikan *API* dari posyandu dan API yang telah dikembangkan untuk menangani notifikasi kegawatdaruratan. Pengembangan perangkat lunak dalam penelitian ini menggunakan Flutter untuk perancangan *frontend,* dan untuk API notifikasi kegawatdaruratan menggunakan Node JS. Wujud dari hasil implementasi ini nantinya adalah dua perangkat lunak yaitu aplikasi mobile ibu hamil dan aplikasi kader serta relawan yang siap untuk digunakan. Berikut implementasi yang telah dilakukan:

#### **Aplikasi Ibu hamil**

1. Login

Antarmuka *login* (a) mengimplementasikan *API login* untuk ibu hamil (b) yang disediakan dari sistem informasi Posyandu dengan menggunakan *username* dan *password* yang didapatkan saat mendaftar di Posyandu dengan menggunakan metode *POST*. Dapat dilihat pada Gambar 4.8.

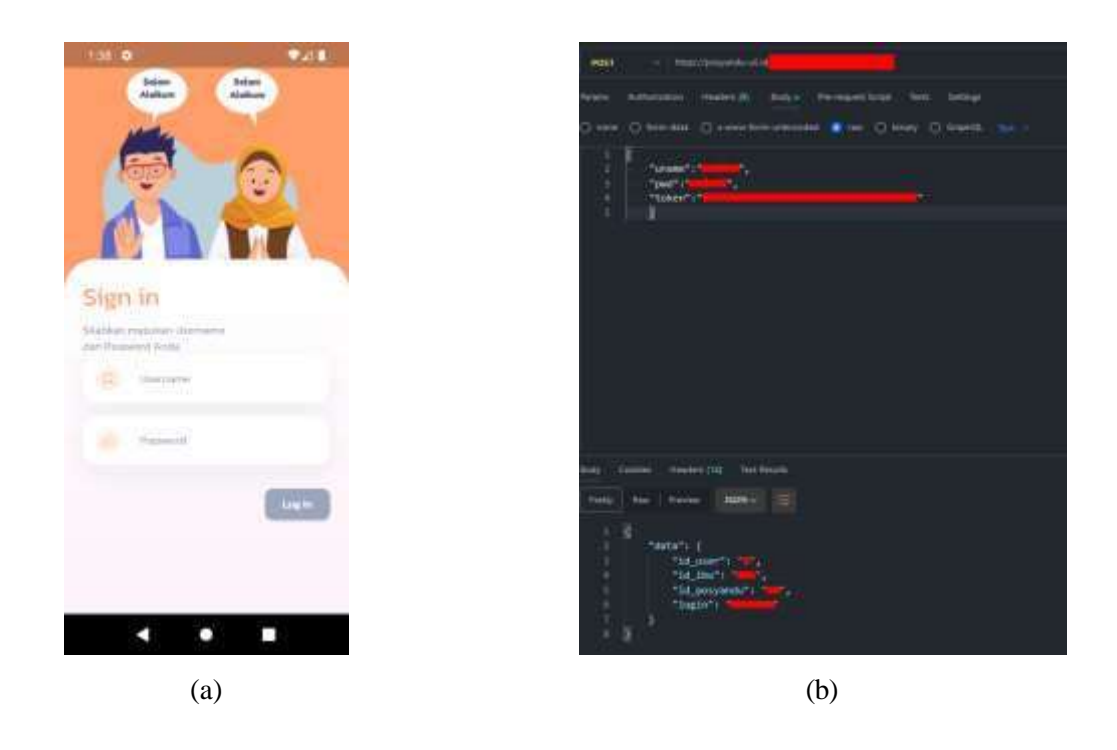

Gambar 4.8 *Login*. (a) Antarmuka *login,* (b) *API login* ibu hamil

#### *2. Google Assistant*

*Google Assistant* tidak menggunakan *API* dalam pengembangannya. Fitur tersebut langsung diimplementasikan di *frontend* dalam pengembannya. *Google assistant* yang telah di implementasi dapat dilihat pada Gambar 4.9.

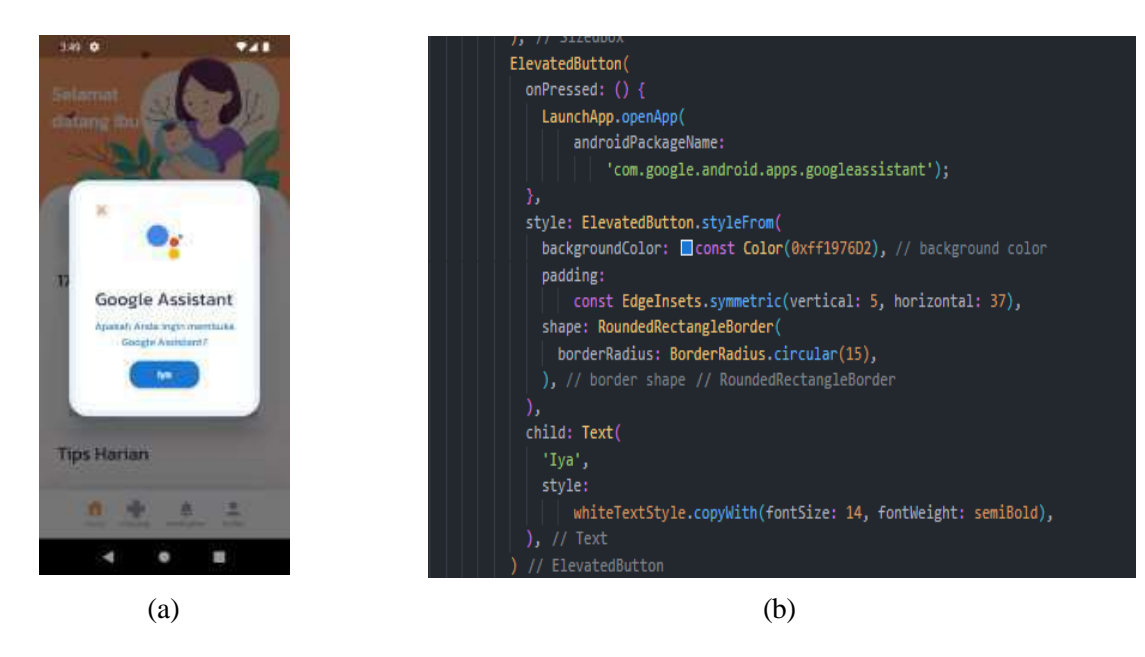

Gambar 4.9 *Google Assistant*. (a) Antarmuka*,* (b) *API.*

### 3. Kelola HPL Ibu Hamil

Kelola HPL ibu hamil atau estimasi HPL mengambil data HPL yang disediakan *API* dari sistem informasi Posyandu menggunakan metode *GET*. Estimasi HPL menggunakan rumus dalam penggunaanya. Kelola HPL ibu hamil dapat dilihat pada Gambar 4.10. Berikut rumus rumus yang digunakan API dan pengembangan aplikasi:

a. Menghitung HPL menggunakan rumus *Neagle*

$$
HPL = HPMT + 1 \tanh - 3 \t{bulan} + 7 \t{hari} \tag{4.1}
$$

b. Menghitung Sisa Hari Kehamilan

$$
Disisa = DHPL - Deskarang \t(4.2)
$$

- Dsisa adalah jumlah hari yang tersisa hingga HPL.
- DHPL adalah tanggal perkiraan hari lahir.
- Dsekarang adalah tanggal saat ini.
- c. Menghitung Jumlah Hari Kehamilan

$$
Hhamil = 280 - Disisa \tag{4.3}
$$

- Hhamil adalah jumlah hari sejak awal kehamilan.
- Dsisa adalah jumlah hari yang tersisa hingga HPL.
- 280 adalah jumlah hari rata-rata untuk satu periode kehamilan penuh.
- d. Menghitung Usia Kehamilan dalam Minggu:

$$
Mhamil = [7 / Hhamil]
$$
\n
$$
(4.4)
$$

- Mhamil adalah jumlah minggu kehamilan.
- Hhamil adalah jumlah hari sejak awal kehamilan.
- Pembulatan [...] digunakan untuk menampilkan jumlah minggu.

#### e. Menentukan Trimester Kehamilan

Trimester kehamilan dihitung sejak hari pertama periode haid terakhir. Berdasarkan penghitungan ini dapat diketahui jadwal pemeriksaan kehamilan di fasilitas kesehatan sekaligus diperoleh hari perkiraan lahir (HPL) bayi. Tabel trimester dapat dilihat pada Tabel 4.1.

| <b>Trimester</b> | <b>Bulan</b>   | <b>Mingu</b> |
|------------------|----------------|--------------|
| Pertama          |                | $1 - 4$      |
|                  | $\overline{2}$ | $5 - 8$      |
|                  | 3              | $9 - 13$     |
| Kedua            | 4              | $14 - 17$    |
|                  | 5              | $18 - 21$    |
|                  | 6              | $22 - 26$    |
| Ketiga           | $\overline{7}$ | $27 - 30$    |
|                  | 8              | $31 - 35$    |
|                  | 9              | $36 - 40$    |

Tabel 4.1 Trimster(Kemenkes, 2023)

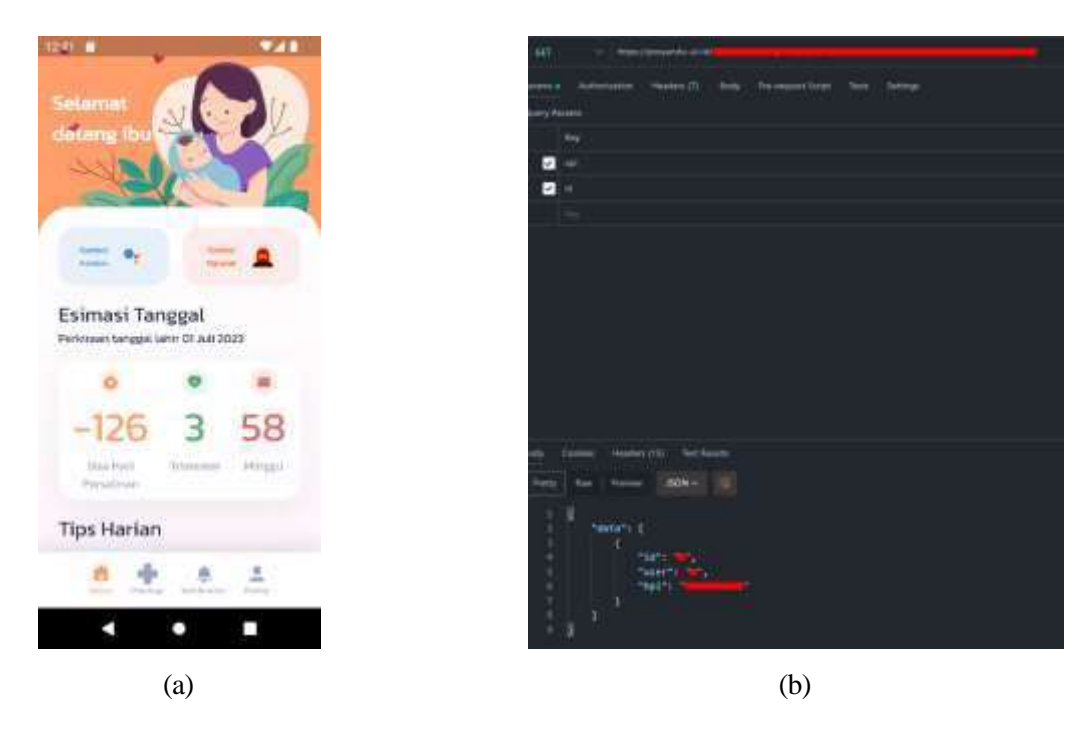

Gambar 4.10 Kelola HPL Ibu Hamil. (a) Antarmuka*,* (b) *API.*

# 4. Kelola Edukasi Ibu Hamil

Kelola edukasi ibu hamil menggunakan *API* yang disediakan oleh sistem informasi Posyandu, menggunakan metode *GET* dan berbentuk *array*. Edukasi ibu hamil berupa tips singkat berdasarkan trimester kehamilan ibu. API ibu hamil sendiri berisi id, konten dan trimester. Dapat dilihat pada Gambar 4.11.

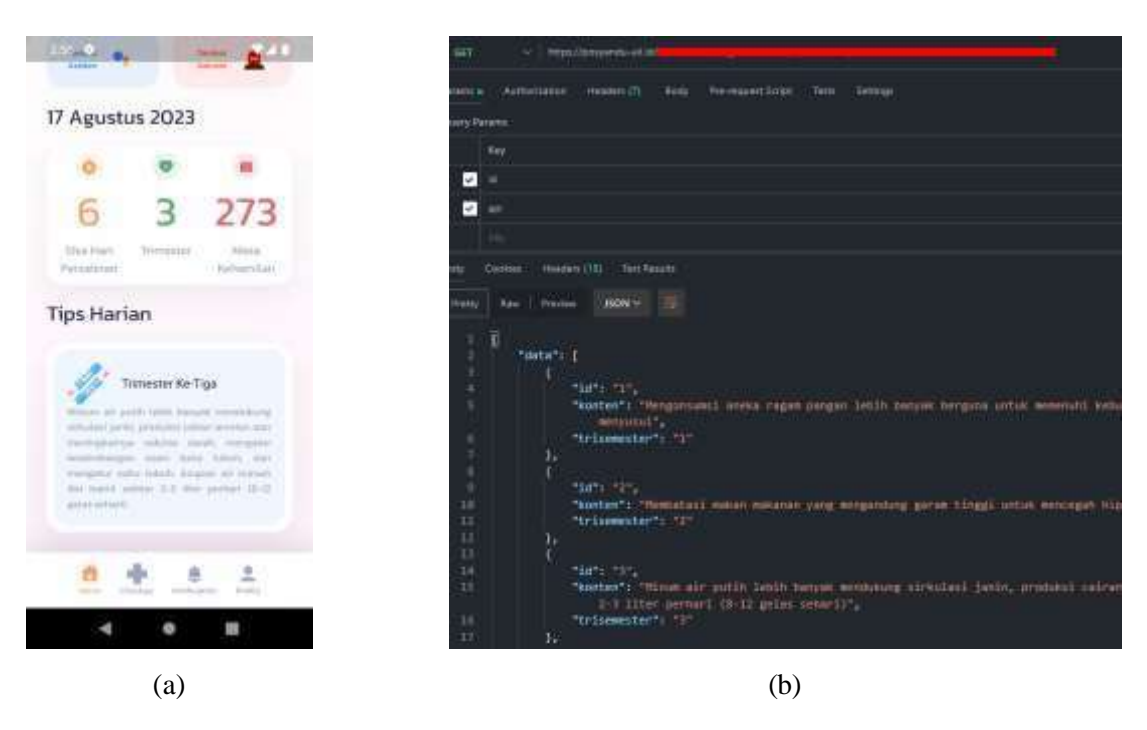

Gambar 4.11 Kelola Edukasi Ibu Hamil. (a) Antarmuka*,* (b) *API.*

### 5. Kelola Pemeriksaan Ibu Hamil

Kelola pemeriksaan ibu hamil menggunakan *API* yang disediakan sistem informasi Posyandu, dengan menggunakan metode *GET* dan berbentu *array*. *API* ini berisi informasi penting pemeriksaan ibu hamil yang didapatkan setiap ibu hamil melakukan pemeriksaan di posyandu. Antarmuka kelola informasi ibu hamil dan *API* dapat dilihat pada Gambar 4.12.

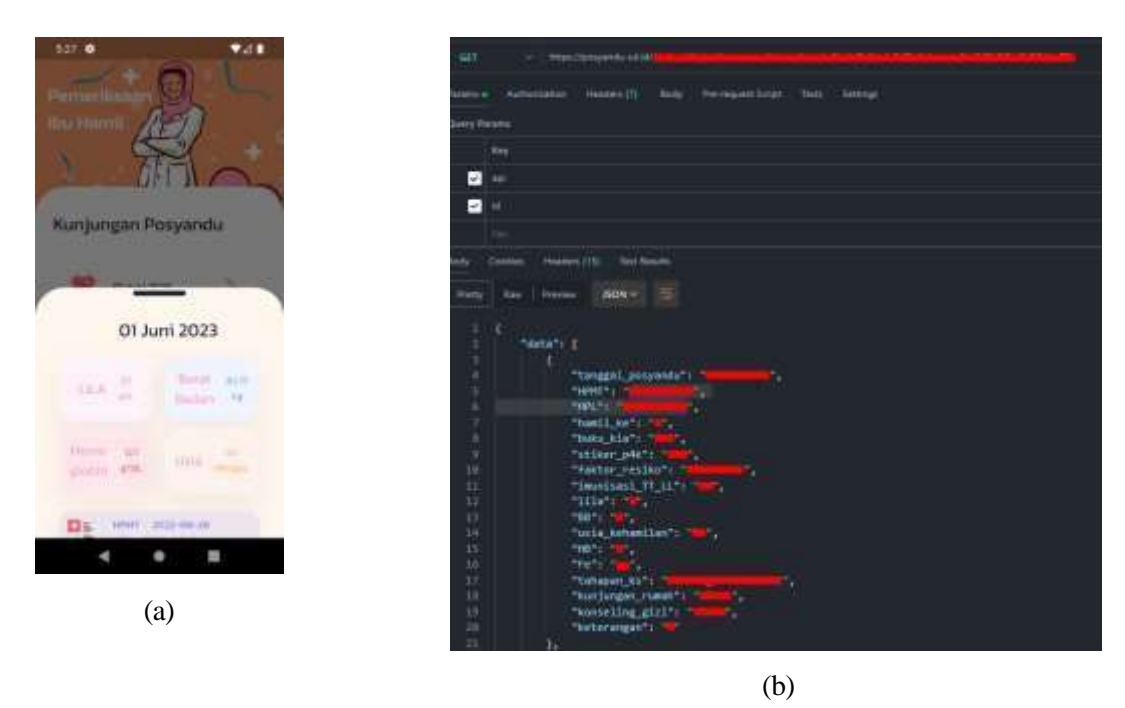

Gambar 4.12 Kelola pemeriksaan ibu hamil. (a) Antarmuka*,* (b) *API.*

#### 6. Notifikasi Kegawatdaruratan

Sistem informasi posyandu tidak memiliki *API* untuk menangani notifikasi kegawatdaruratan, sehingga pada penelitian ini dikembangkan *API* untuk menangani notifikasi kegawatdaruratan. *API* yang dikembangkan pada aplikasi ibu hamil terdapat 2 jenis yaitu untuk mengirimkan notifikasi darurat ke aplikasi kader dan pendamping dan menerima notifikasi atas respon dari kader dan relawan. Dapat dilihat pada Gambar 4.13 dan Notasi algoritmik 4.1 dan Notasi algoritmik 4.2.

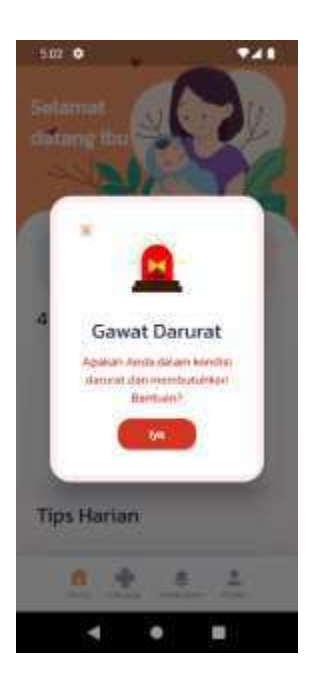

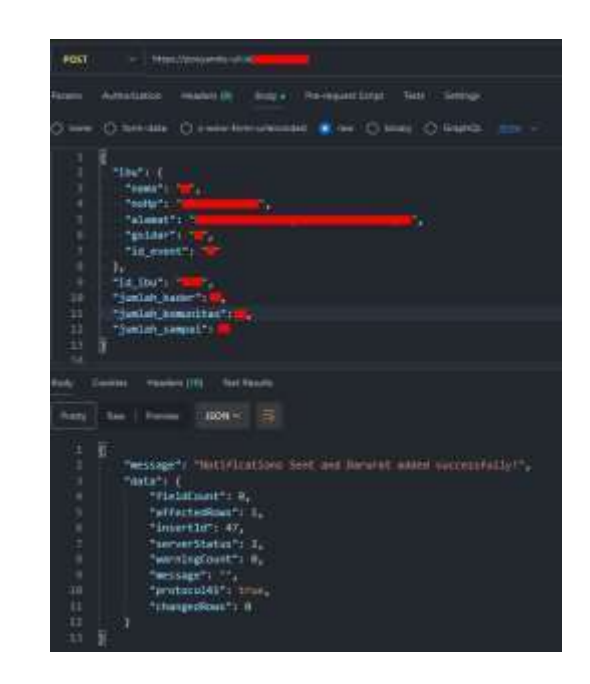

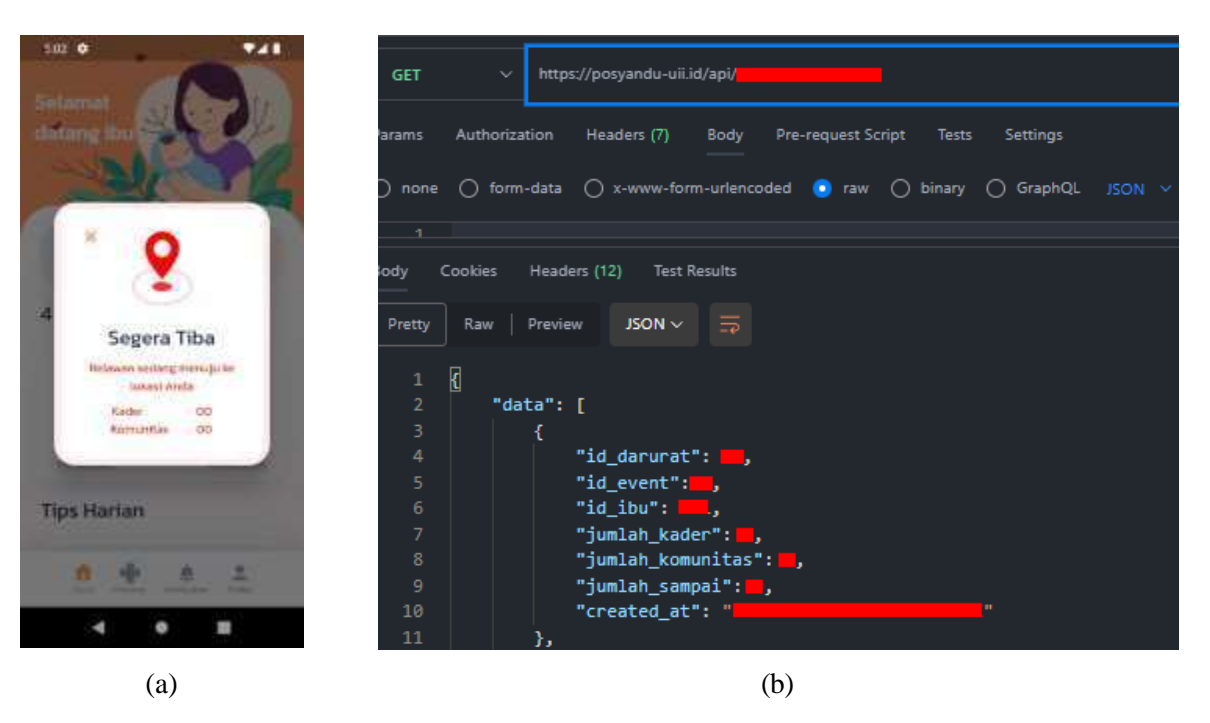

Gambar 4.13 Notifikasi Kegawatdaruratan. (a) Antarmuka*,* (b) *API.*

```
const FCM = require("fcm-node"); 
const mysql = require("mysgl");
const dbConfig = require("../config/db.config"); 
const serverkey = "SECRET";
const fcm = new FCM(serverkey);
const db = mysql.createConnection({ 
   host: dbConfig.host,
   user: dbConfig.user, 
   password: dbConfig.password,
```

```
database: dbConfig.database, });
db.connect((error) => { 
   if (error) {
   throw error;
   } console.log("Successfully connected to the database");
   });
global.db = db;
exports.SendNotificationAndAddDarurat = async (req, res, next) => { 
   try {
   const id event = req.params.id event;
   const query = "SELECT playerId FROM players WHERE id event = ?";
   db.query(query, [id event], async (error, results) => {
   if (error) { 
   return res
   .status(500)
   .send({ message: "Database error", error: error });
   }
   const playerIds = results.map((result) => result.playerId);
   if (!playerIds.length) {
   return res.status(404).send({ message: "Players not found" });
   }
   const ibuData = req.body.ibu; 
   const additionalData = req.body;
   const message = { 
   notification: {
   title: `Notifikasi Darurat`,
   body: `Ibu ${ibuData.nama} membutuhkan bantuan Anda`, 
   android channel id: "com.example.pendamping_arimbi",
   },
   data: {
   nama: ibuData.nama, 
   noHp: ibuData.noHp, 
   alamat: ibuData.alamat, 
   goldar: ibuData.goldar,
   id event: id event.toString(),
   idibu: additionalData.id ibu.toString(),
   jumlah kader: additionalData.jumlah kader.toString(),
   jumlah_komunitas: additionalData.jumlah_komunitas.toString(), 
   jumlah sampai: additionalData.jumlah sampai.toString(),
    },
   registration_ids: playerIds,
   };
   fcm.send(message, async (err, response) => { 
   if (err) {
   return next(err);
    }
   console.log("Successfully sent message:", response);
```

```
const queryInsert = "INSERT INTO darurat_list (id_event, id_ibu, 
jumlah_kader, jumlah_komunitas, jumlah_sampai) VALUES (?, ?, ?, ?, ?)";
   db.query( 
   queryInsert, 
   [ id event,
   additionalData.id_ibu, 
   additionalData.jumlah kader,
   additionalData.jumlah_komunitas, 
   additionalData.jumlah_sampai,
   ],
   (error, results) \Rightarrow {
   if (error) { return res.status(500).send({ message: error.message });
   }
   res.status(201).send({
   message: "Notifications Sent and Darurat added successfully!",
    data: results,
   });
   }
   );
   });
   });
   } catch (error) { 
   return next(error);
   }
   };
```
Notasi algoritma 4.1 Kirim notifikasi darurat.

```
exports.getDaruratByIdEvent = async (req, res) => { 
 const { id_event } = req.params;
const querySelect = "SELECT * FROM darurat list WHERE id event = ?";
db.query(querySelect, [id event], (error, results) => {
if (error) { return res.status(500).send({ message: error.message });
} if (results.length === 0) {
return res .status(404) .send({ message: "No data found for the given 
id event" });
}
res.status(200).send({ data: results });
}
);
};
```

```
Notasi algoritma 4.2 Menerima notifikasi atas respon dari kader dan relawan.
```
7. Kelola Notifikasi Kegiatan

Kelola notifikasi kegiatan menggunakan *API* yang disediakan sistem informasi Posyandu. Kelola notifikasi akan *GET* dari *API* yang berbentuk *array* untuk digunakan dalam pengembangan antarmuka aplikasi. Dapat dilihat pada Gambar 4.14.

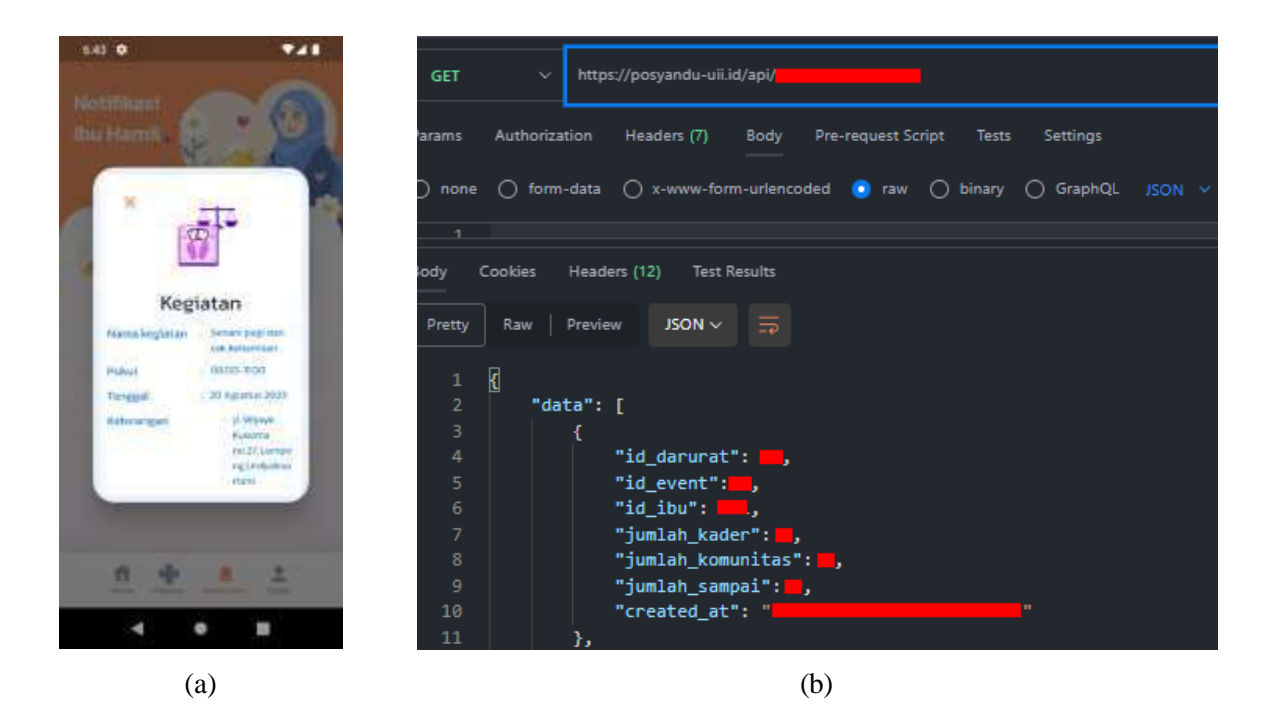

Gambar 4.14 Notifikasi Kegiatan. (a) Antarmuka*,* (b) *API.*

8. Kelola Profil Ibu Hamil

Kelola profil ibu hamil menggunakan *API* yang disediakan sistem informasi Posyandu. Kelola notifikasi menggunakan metode *GET* dari *API* yang berisi informasi penting ibu hamil untuk digunakan dalam pengembangan antarmuka aplikasi. Dapat dilihat pada Gambar 4.14.

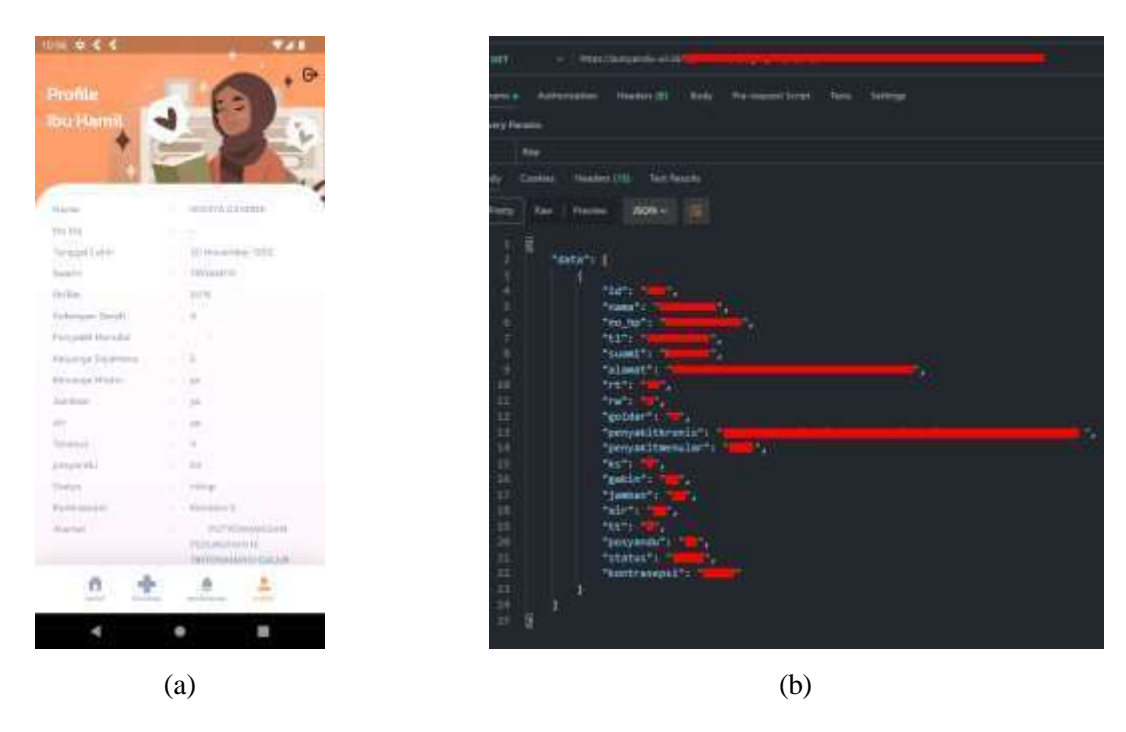

Gambar 4.14 Notifikasi profil ibu hamil. (a) Antarmuka*,* (b) *API.*

### **Aplikasi Kader atau Pendamping**

1. Login

Antarmuka *login* (a) mengimplementasikan *API login* untuk kader dan pendamping (b) yang disediakan dari sistem informasi Posyandu dengan menggunakan *username, password* dan *role* yang didapatkan saat mendaftar di Posyandu, lalu setelah login *playerId* akan disimpan kedalam database untuk menerima notifikasi dari ibu hamil. Dapat dilihat pada Gambar 4.15 dan Notasi algoritma 4.3.

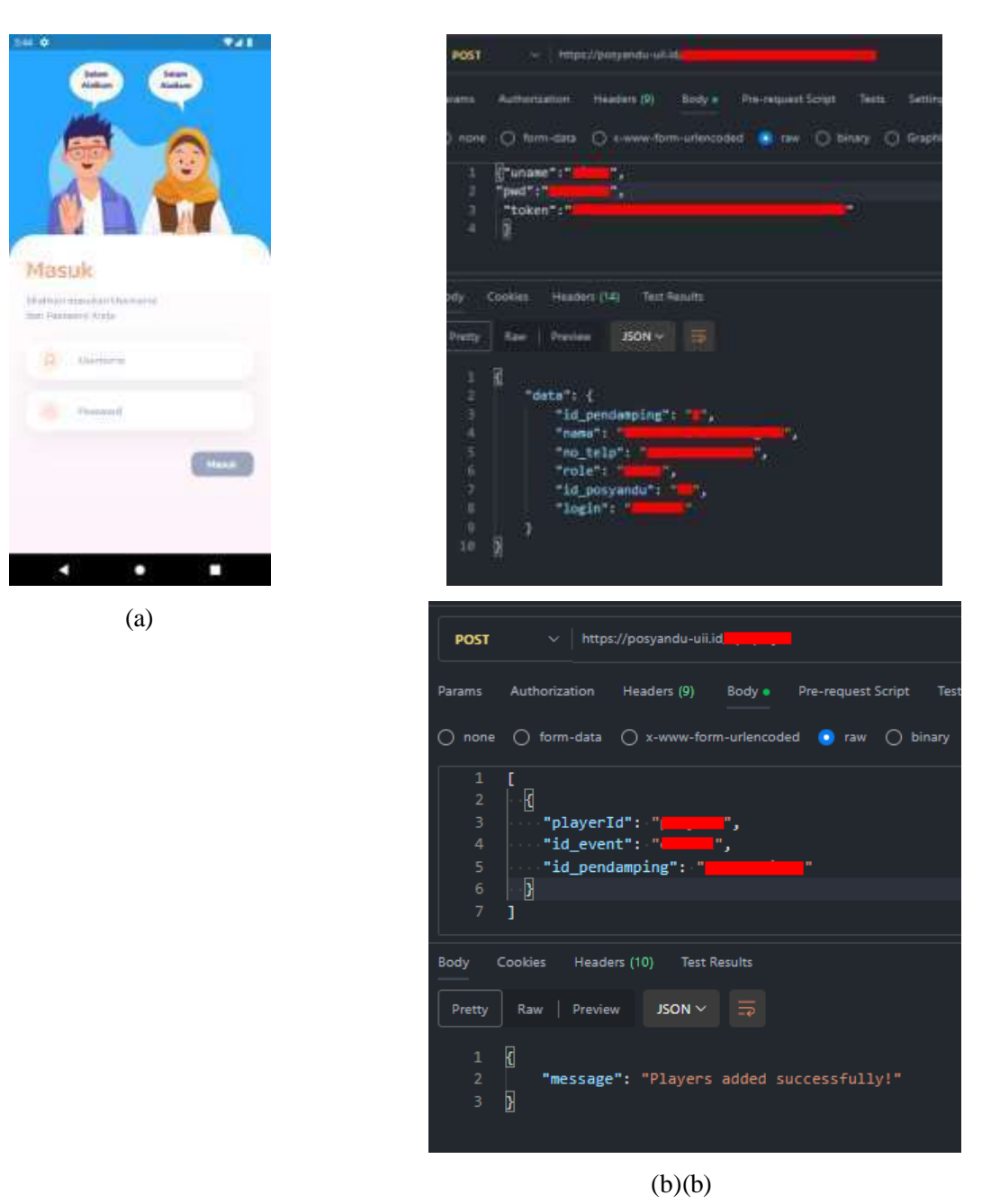

Gambar 4.15 *Login*. (a) Antarmuka*,* (b) *API.*

```
exports.addPlayer = async (req, res) => {
const players = req.body;
if (!Array.isArray(players)) {
return res.status(400).send({ message: "Expected an array of players" });
}
const queries = players.map((player) => { 
return new Promise((resolve, reject) => {
const { playerId, id event, id pendamping } = player;
```

```
if (!playerId || playerId.trim() === "")
 { reject({ message: "playerId is required" });
 }
if (!id event || id event.trim() === "")
 {
reject({ message: "id_event is required" });
}
const queryCheck = "SELECT * FROM players WHERE playerId = ? AND id event =
?"; db.query(queryCheck, [playerId, id_event], (error, results) => {
if (error) {
reject({ message: error.message });
} else if (results.length > 0)
{ resolve({ message: "Data already exists" });
} else {
  const queryInsert =
      "INSERT INTO players (playerId, id_event, id_pendamping) VALUES (?,
?, ?)";
   db.query( queryInsert, [playerId, id event, id pendamping], (error,
results) \Rightarrow {
   if (error) {
    reject({ message: error.message });
    } else { 
    resolve();
    }
   });
   }
 });
 });
 });
   try {
    await Promise.all(queries);
    res.status(201).send({ message: "Players added successfully!" });
    } catch (error) { 
       res.status(500).send(error); }
};
```
Notasi algoritma 4.3 Peyimpanan token notifikasi relawan.

# 2. *Google Assistant*

*Google Assistant* tidak menggunakan *API* dalam pengembangannya. Fitur tersebut langsung diimplementasikan di *frontend* dalam pengembannya. Google assistant yang telah di implementasi dapat dilihat pada Gambar 4.16.

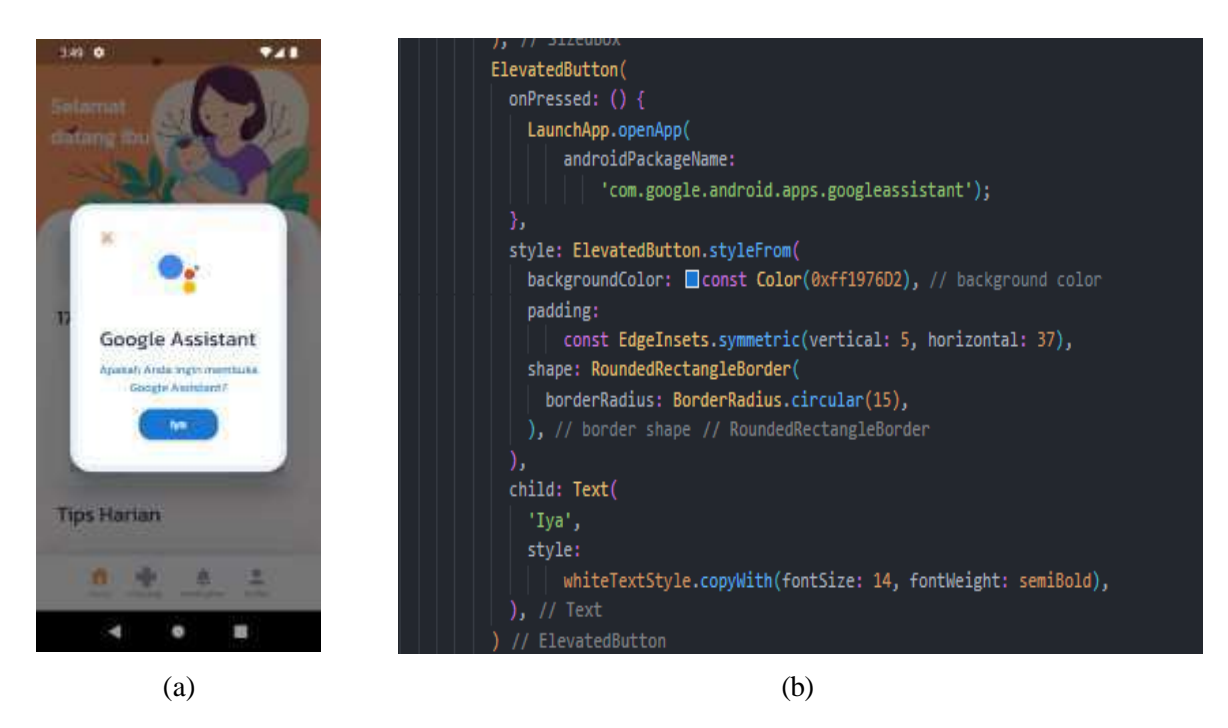

Gambar 4.16 *Google Assistant*. (a) Antarmuka*,* (b) *API.*

# 3. Kelola Data Ibu Hamil

Kelola data ibu hamil menggunakan *API* dari sistem Posyandu. *API* ini sendiri berbentuk *array,* kemudian di *GET* untuk menampilkan daftar ibu hamil yang didampingi kader atau pendamping. Dapat dilihat pada Gambar 4.17.

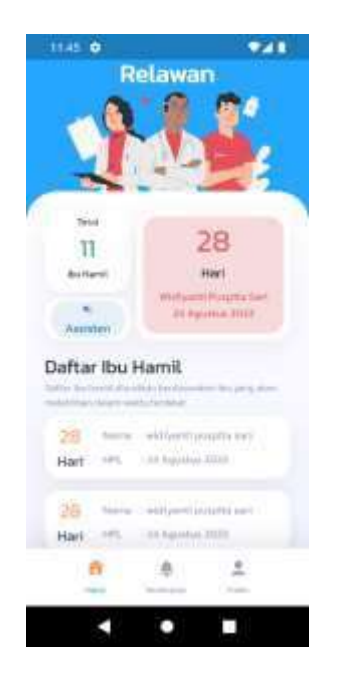

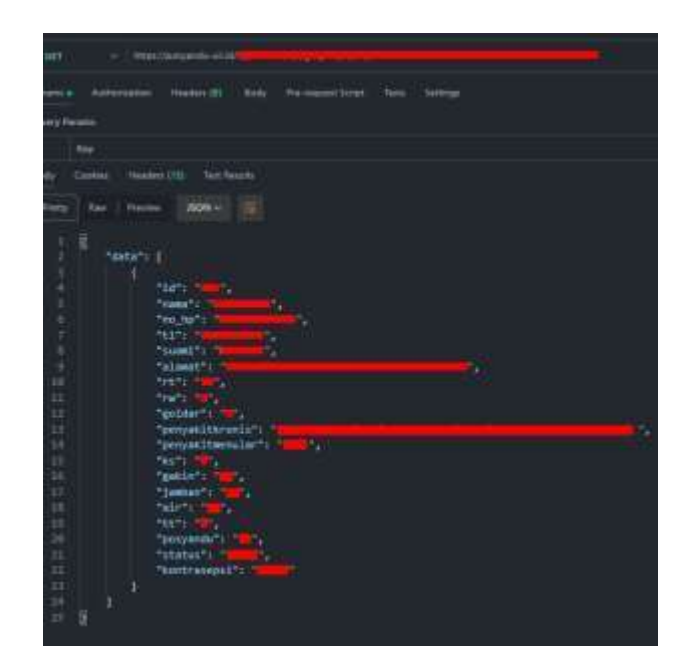

 $(a)$  (b)

Gambar 4.17 Kelola data ibu hamil. (a) Antarmuka*,* (b) *API.*

4. Kelola Pemeriksaan Ibu Hamil

Kelola pemeriksaan ibu hamil mengunakan *API* dari sistem Posyandu. *API* ini sendiri benbentuk *array,* kemudian di *GET* untuk menampilkan daftar riwayat pemeriksaan ibu hamil. Dapat dilihat pada Gambar 4.18.

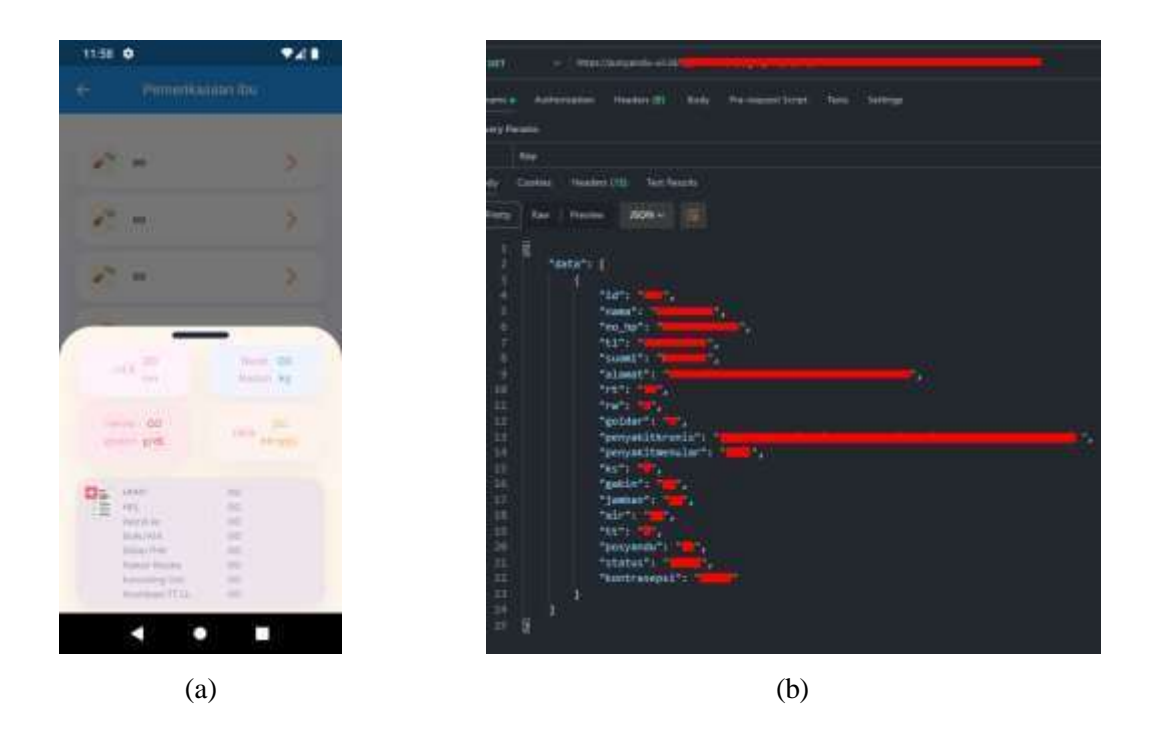

Gambar 4.18 Kelola pemeriksaan ibu hamil. (a) Antarmuka*,* (b) *API.*

5. Notifikasi Kegawatdaruratan

Notifikasi kegawatdaruratan menggunakan *API* yang dikembangkan pada penelitian ini. *API* menggunakan *POST* untuk mengirimkan respon dari notifikasi kegawatdaruratan yang dikirimkan oleh ibu hamil kemudian ibu hamil dapat melihat jumlah kader atau pendamping yang menuju ke lokasi ibu hamil. Dapat dilihat pada Gambar 4.19.

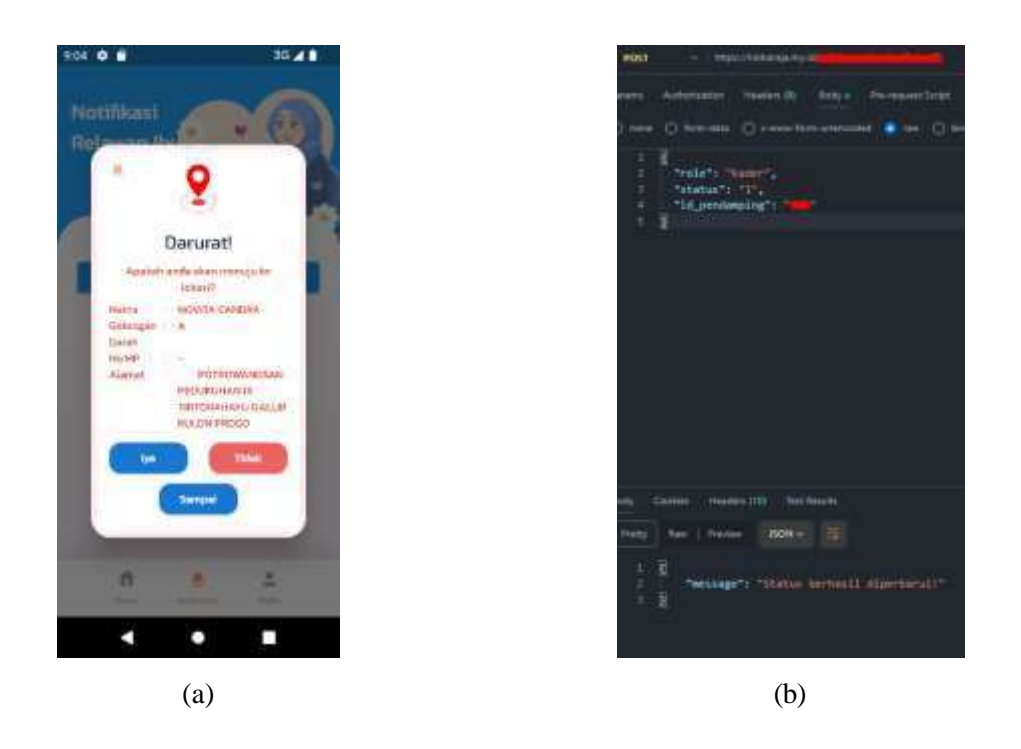

Gambar 4.19 Notifikasi kegawatdaruratan. (a) Antarmuka*,* (b) *API.*

```
exports.updateStatus = (req, res) => {
 const { role, status, id pendamping } = req.body;if (status == null) {
return res.status(400).send({ message: "Status harus diisi." });
}
const statusString = status.toString();
const id event = req.params.id event;
const checkNewRowQuery = "SELECT MAX(id_darurat) as latest_id FROM 
darurat list WHERE id event = ?";
db.query(checkNewRowQuery, [id_event], (error, results) => {
if (error) return res.status(500).send({ message: error.message });
const latest id = \text{results}[0]. latest id;const checkStatusCountQuery = "SELECT COUNT(*) as count FROM 
darurat status WHERE id pendamping = ? AND status = ? AND id event = ? AND
id darurat = ?";
db.query( 
 checkStatusCountQuery,
 [id pendamping, statusString, id event, latest id],
 (error, results) \Rightarrow {
 if (error) return res.status(500).send({ message: error.message });
 const count = results[0].count;
```

```
if ( (statusString === "1" && count >= 1) ||
      (\text{statusString} == "2" \& count >= 1) ||(statusString === "0" && count >= 1) ) {
        return res.status(400).send({
         message: "Batas perubahan status untuk id_pendamping ini telah 
tercapai.", });
}
const queryUpdateStatus = "INSERT INTO darurat status (id darurat,
id event, id pendamping, role, status) VALUES (?, ?, ?, ?, ?)';
db.query( 
queryUpdateStatus,
 [latest id, id event, id pendamping, role, statusString], (error, results)
\Rightarrow {
if (error) return res.status(500).send({ message: error.message });
let columnToUpdate = "";
 if (role === "kader" &&&& statusString === "1") {
 columnToUpdate = "jumlah kader = jumlah kader + 1";
 \} else if (role === "kader" && statusString === "2")
 { columnToUpdate = "jumlah sampai = jumlah sampai + 1";
 } else if (role === "komunitas" && statusString === "1")
 { columnToUpdate = "jumlah komunitas = jumlah komunitas + 1";
 } else if (role === "komunitas" && statusString === "2")
{ columnToUpdate = "jumlah sampai = jumlah_sampai + 1"; }
if (columnToUpdate) {
const queryUpdateList = `UPDATE darurat_list SET ${columnToUpdate} WHERE 
id darurat = ?;
db.query(queryUpdateList, [latest_id], (error, results) => {
 if (error) return res.status(500).send({ message: error.message });
 res
  .status(200)
  .send({ message: "Status berhasil diperbarui!" });
});
} else { 
Res
.status(200)
.send({ message: "Status berhasil diperbarui, tetapi tidak ada perubahan 
pada darurat_list!",
});
}
}
);
}
);
});
};
```
Notasi algoritma 4.4 Respon notifikasi darurat kader dan pendamping.

#### 6. Kelola Notifikasi Kegiatan

Kelola notifikasi kegiatan menggunakan *API* yang disediakan sistrm informasi Posyandu. Kelola notifikasi akan *GET* dari *API* yang berbentuk *array* untuk digunakan dalam pengembangan antarmuka aplikasi. Dapat dilihat pada Gambar 4.21.

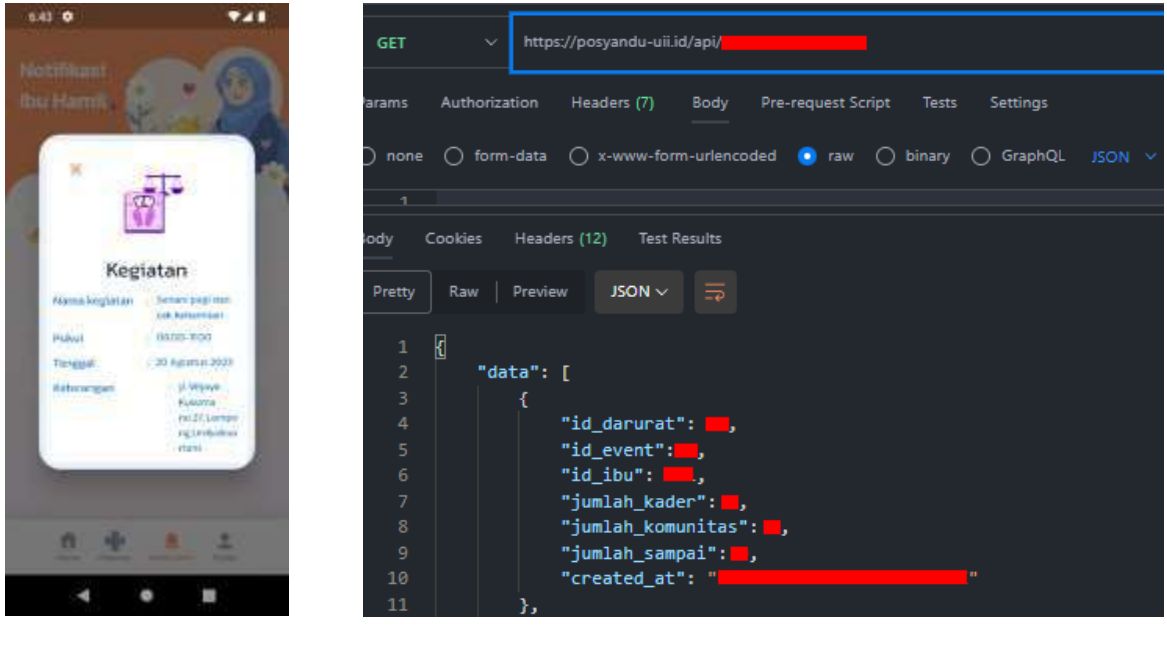

(a)

(b)

Gambar 4.20 Notifikasi kegiatan. (a) Antarmuka*,* (b) *API.*

7. Kelola Profil Kader dan Pendamping

Kelola profil pendamping dan kader menggunakan data yang diambil *API* dari respon saat *login.* Dapat dilihat pada Gambar 4.21.

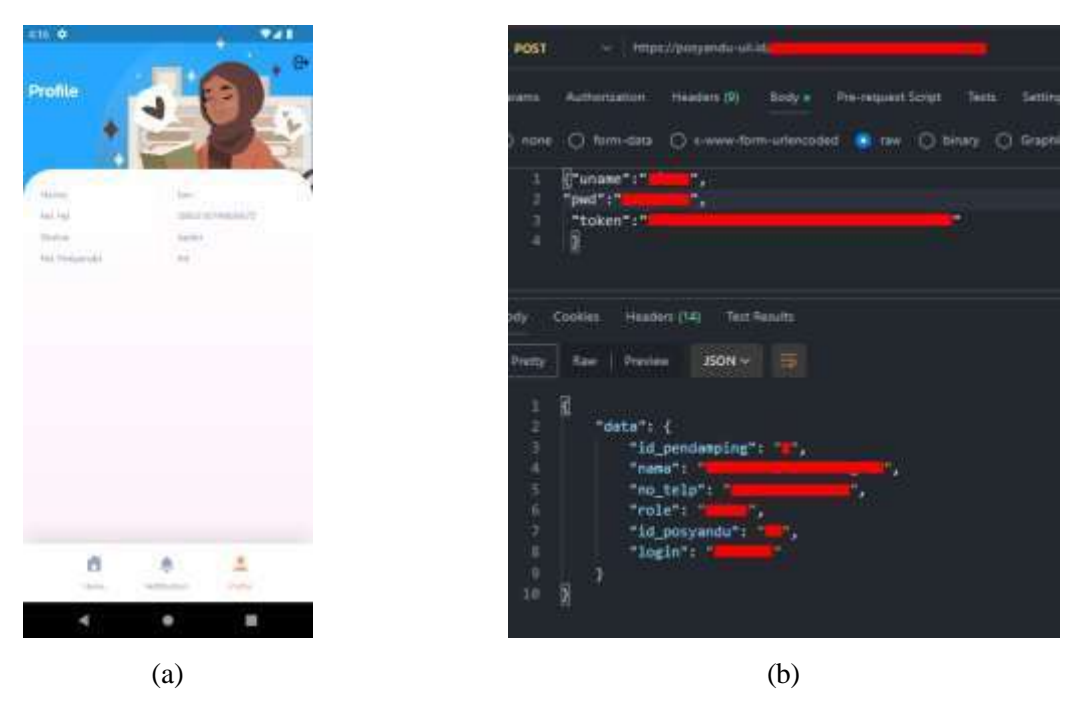

Gambar 4.21 Notifikasi profil. (a) Antarmuka*,* (b) *API.*

# **4.1.3 Pengembangan Iterasi Sebelum dan Sesudah**

#### **Aplikasi** *Mobile* **Ibu Hamil**

a. Fitur Autentikasi

Gambar 4.22, fitur autentikasi pada pengembangan aplikasi iterasi pertama perlu penyesuain fitur. Dalam iterasi tersebut, ibu hamil memiliki halaman *login* dan perlu *register* di aplikasi untuk bisa mengakses aplikasi. Namun, ada permasalahan yang muncul: iterasi tersebut tidak mencantumkan Posyandu yang didaftarkan, dapat dilihat pada Gambar 4.22 (a). Atas permasalahan tersebut maka pada iterasi kedua, ibu hamil perlu mendaftar di Posyandu untuk menghindari kebingungan mengenai tempat pendaftaran. Hal ini penting karena pengembangan aplikasi ini ditujukan untuk lebih dari satu Posyandu, bukan hanya spesifik satu tempat saja sehingga halaman pendaftaran dihapus pada pengembangan aplikasi *mobile* iterasi kedua, dapat dilihat pada Gambar 4.22 (b).

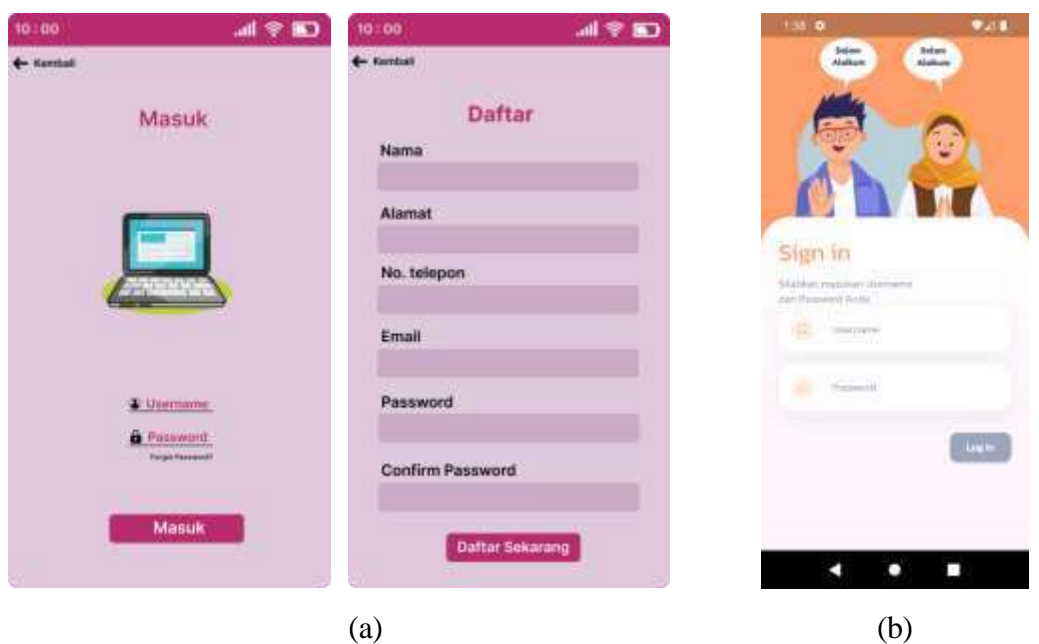

Gambar 4.22 Fitur autentikasi. (a) Iterasi pertama(gambar kiri), (b) iterasi 2 (gambar kanan)

b. Fitur Tanggal HPL

Pengembangan aplikasi fitur tanggal HPL untuk iterasi pertama tidak terdapat fitur tanggal HPL. Informasi ini dianggap vital bagi ibu hamil dimana pada iterasi pertama hanya menampilkan usia kandungan yang hanya dapat diakses sebelum ke halaman utama sehingga perlu *login* kembali untuk dapat mengakses informasi usia kandungan, dapat dilihat pada Gambar 4.23 (a). Namun, pada iterasi kedua, permasalahan tersebut telah diatasi. Tanggal HPL kini disajikan langsung di halaman utama, sehingga ibu hamil tidak perlu *login* kembali untuk mengakses informasi tersebut. Lebih dari itu, fitur HPL juga menampilkan informasi detail seperti sisa hari menuju persalinan, trimester, dan total masa kehamilan. Fitur tanggal HPL ditampilkan pada Gambar 4.23 (b).

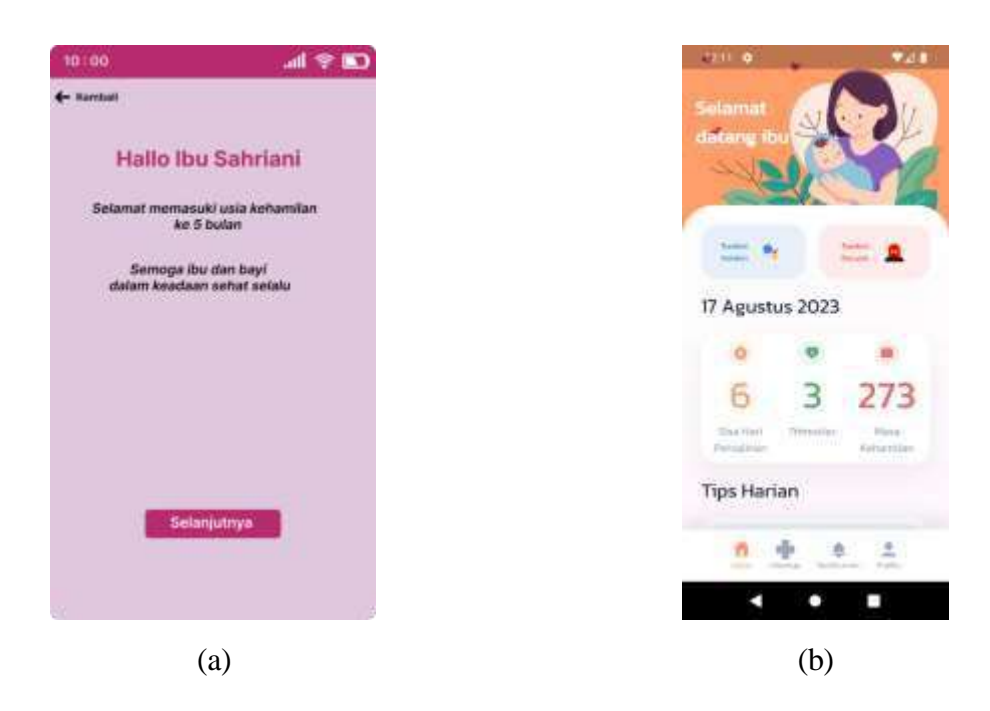

Gambar 4.23 Fitur HPL. (a) Iterasi pertama(gambar kiri), (b) iterasi 2 (gambar kanan)

c. Fitur Edukasi

Pengembangan aplikasi pada iterasi pertama, fitur edukasi yang berbentuk artikel. Meskipun pada iterasi pertama terdapat artikel yang diperbarui atau update, tetapi tidak dijelaskan dengan spesifik mengenai fitur yang dimaksud, dan halaman detail dari artikel *mockup* juga tidak tersedia, gambar ditampilkan pada Gambar 4.24 (a). Atas permasalahan tersebut, pada iterasi kedua fitur edukasi telah dirombak menjadi informasi singkat mengenai kesehatan ibu hamil. Informasi tersebut disesuaikan dengan trimester kehamilannya. Selain itu, informasi kesehatan diperbarui atau diacak setiap hari, sehingga ibu hamil mendapatkan pengetahuan yang yang berbeda dan sesuai dengan trimester kehamilan. Fitur edukasi ditampilkan pada Gambar 4.24 (b).

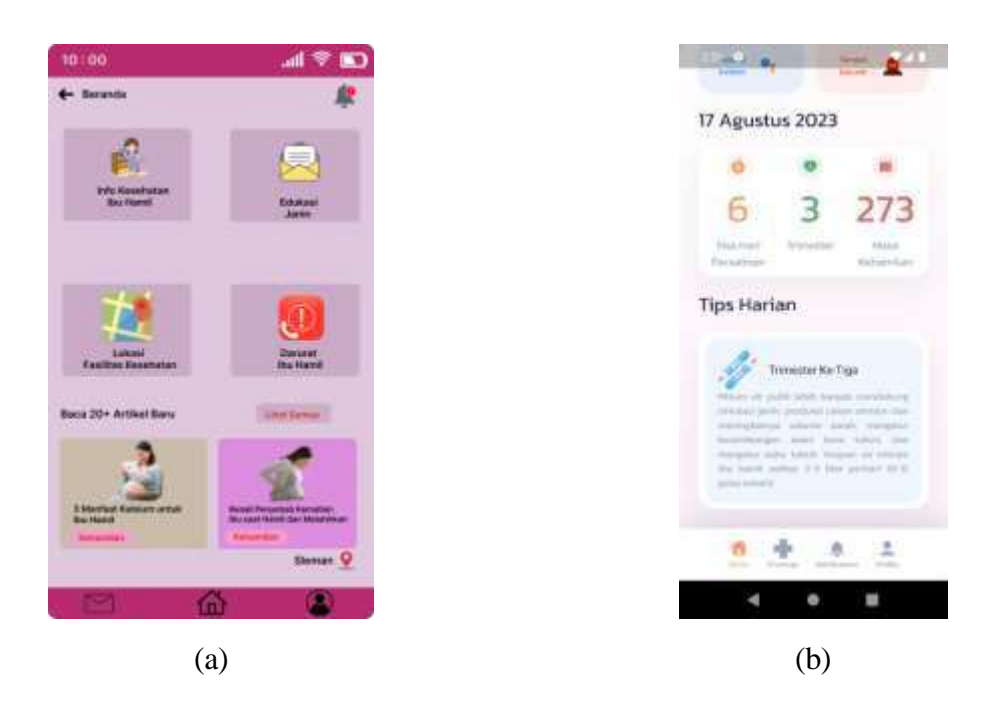

Gambar 4.24 Fitur edukasi. (a) Iterasi pertama(gambar kiri), (b) iterasi 2 (gambar kanan)

# d. Fitur Tombol Asisten

Pengembangan aplikasi pada iterasi pertama, terdapat fitur yang menampilkan halaman fasilitas kesehatan dengan integrasi *Google Maps* ditampilkan pada gambar 4.25 (a). Dengan pendekatan ini, kader bertanggung jawab untuk secara manual menginputkan informasi mengenai fasilitas kesehatan yang berada di sekitar area Posyandu. pada iterasi kedua, fitur ini diganti dengan memanfaatkan teknologi *Google Voice Assistant* ditampilkan pada gambar 4.25 (b). Dengan fitur baru ini, *stakeholder* dapat dengan mudah mencari fasilitas kesehatan terdekat dan mengakses informasi lainnya hanya dengan memberikan perintah suara.

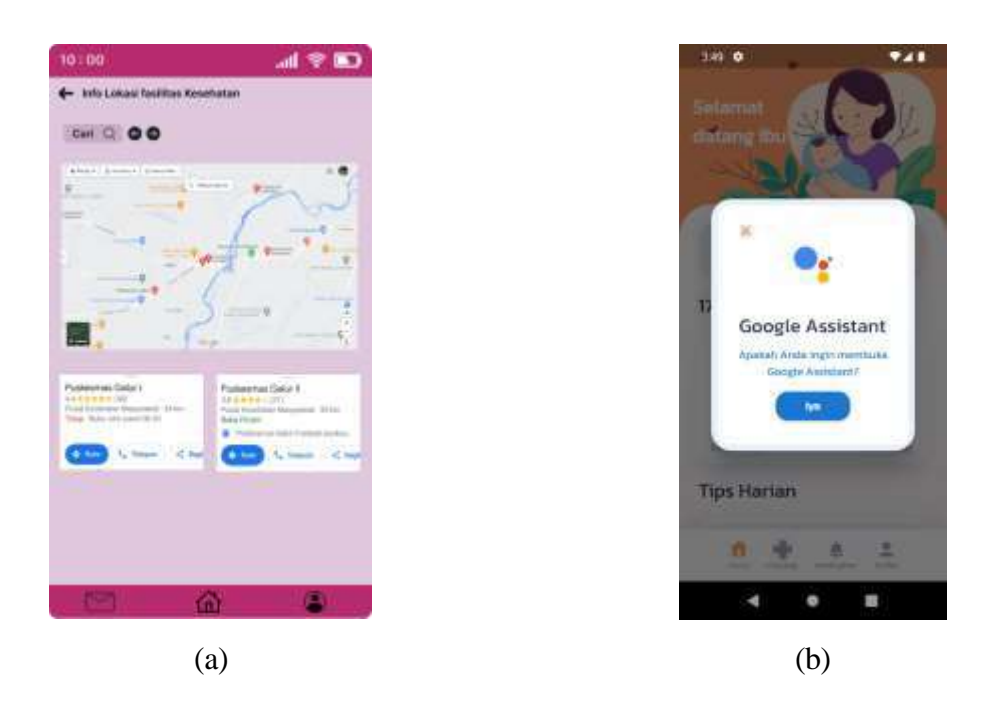

Gambar 4.25 Fitur tombol asisten. (a) Iterasi pertama(gambar kiri), (b) iterasi 2 (gambar kanan)

#### e. Fitur Tombol Darurat

Pengembangan aplikasi pada iterasi pertama. Fitur tombol untuk ibu hamil memberikan konfirmasi bahwa notifikasi pesan darurat telah berhasil dikirim, namun ibu hamil tidak mengetahui berapa banyak kader atau pendamping yang sedang menuju ke lokasi ibu hamil, dapat dilihat pada Gambar 4.26 (a). Hal ini tentunya dapat menimbulkan kecemasan bagi ibu hamil. Sebagai respon atas masukan yang didapatkan dari iterasi terakhir ini, maka pada pengembangan aplikasi iterasi kedua, dilakukan penyesuaian fitur. penyesuaian fitur tersebut memungkinkan ibu hamil untuk mengetahui jumlah kader dan pendamping yang sedang dalam perjalanan menuju ke lokasi ibu hamil, sehingga dapat memberikan rasa aman dan mengurangi kepanikan terhadap ibu hamil. Fitur tombol darurat ditampilkan pada Gambar 4.26 (b).

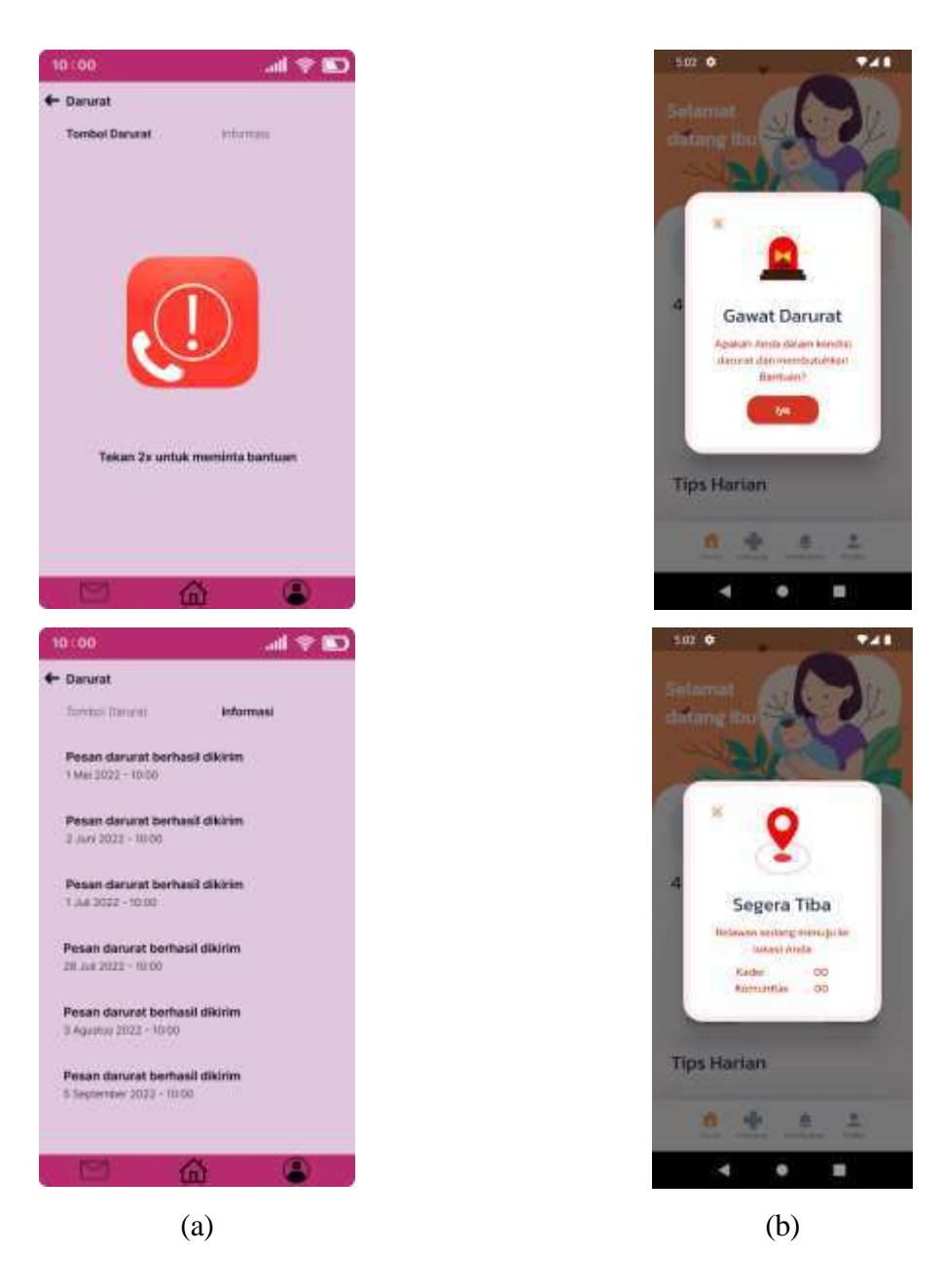

Gambar 4.26 Fitur tombol darurat. (a) Iterasi pertama(gambar kiri), (b) iterasi 2 (gambar kanan)

#### f. Riwayat Pemeriksaan

Fitur riwayat pemeriksaan merupakan daftar pemeriksaan yang diurutkan berdasarkan tanggal pemeriksaan terbaru. Pada pengembangan aplikasi iterasi pertama, rincian pemeriksaan mencakup tanggal pemeriksaan, tempat pelayanan, nama pemeriksa, keluhan, ukuran berat badan, tekanan darah, LILA, dan foto *USG* ditampilkan pada Gambar 4.28 (a). Namun, rincian ini tidak sesuai dengan pemeriksaan di posyandu.

Oleh karena itu, pada iterasi kedua terdapat beberapa penyesuaian seperti foto *USG*  dihapus, rincian pemeriksaan ditambah dan diperlengkapi dengan data seperti LILA, berat badan, Hemoglobin, usia kehamilan, HPMT, HPL, buku KIA, stiker P4K, faktor risiko, konseling gizi, imunisasi tetanus, dan lainnya sehingga kader dapat dengan mudah memantau kesehatannya. Dapat dilihat pada Gambar 4.28 (b).

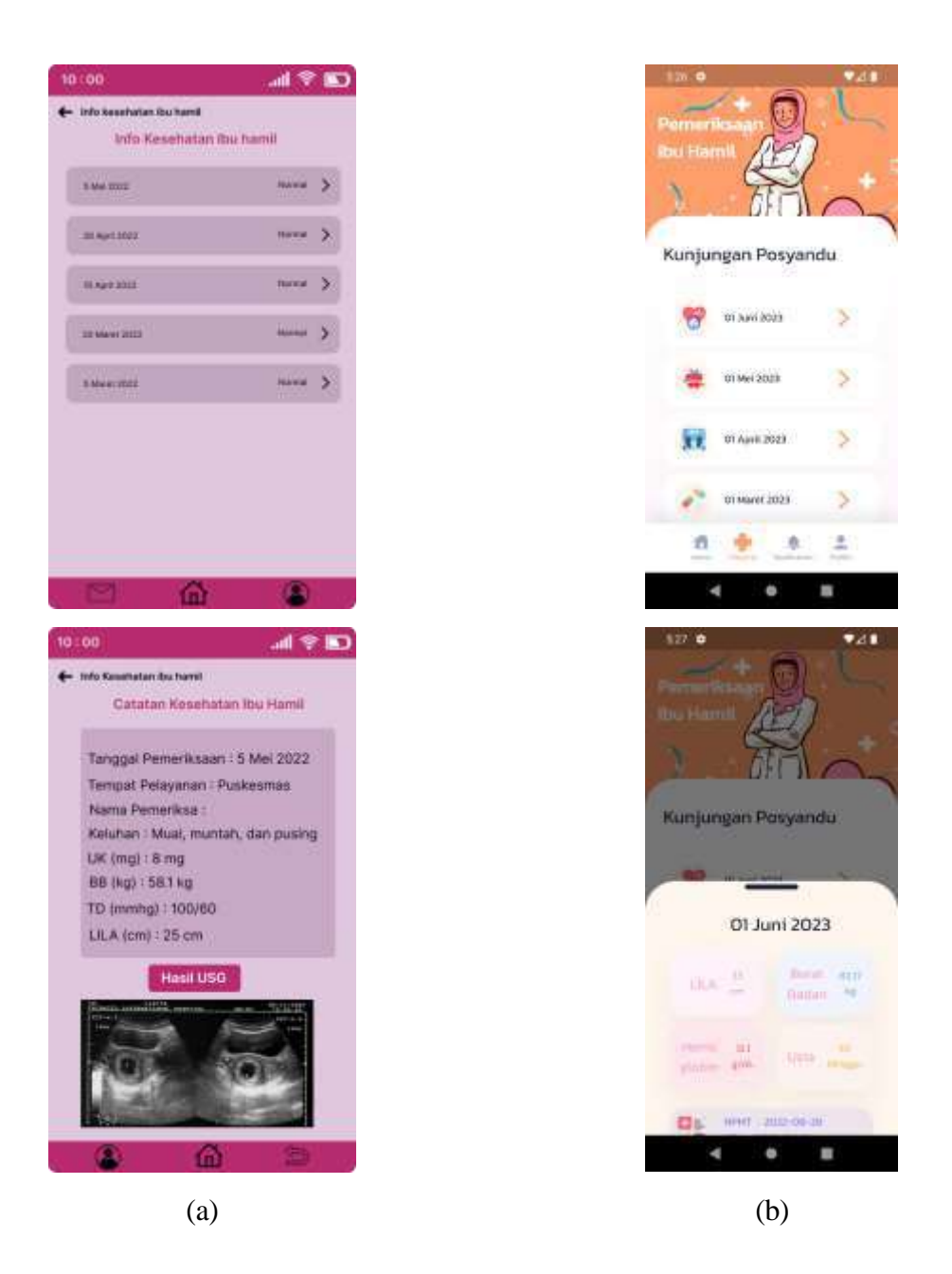

Gambar 4.28 Fitur riwayat pemeriksaan. (a) Iterasi pertama(gambar kiri), (b) iterasi 2 (gambar kanan)

#### g. Fitur Notifikasi

Pengembangan aplikasi iterasi pada pertama untuk fitur notifikasi. Fitur tersebut, menampilkan notifikasi tentang kegiatan yang diselenggarakan oleh Posyandu, disertai dengan keterangan singkat mengenai kegiatan tersebut. Sementara pada iterasi kedua, meskipun secara umum perubahannya tidak begitu signifikan, ada penambahan fitur notifikasi yang mengonfirmasi bahwa "notifikasi darurat" telah berhasil terkirim. Fitur notifikasi ditampilkan pada Gambar 4.29

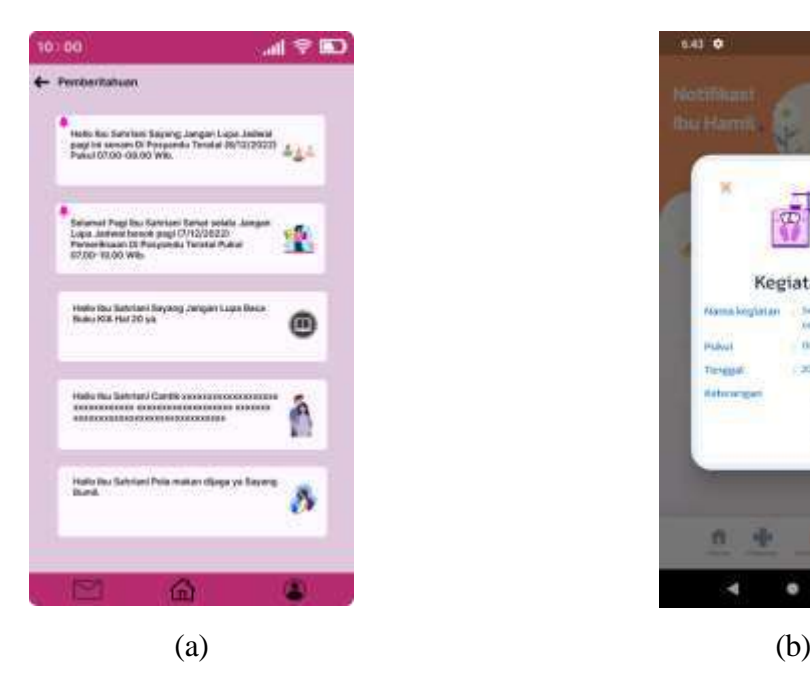

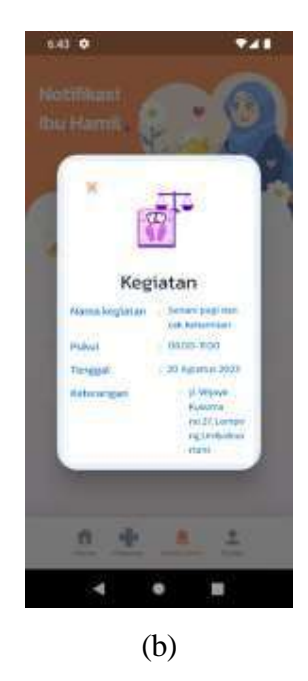

Gambar 4.29 Fitur notifikasi. (a) Iterasi pertama(gambar kiri), (b) iterasi 2 (gambar kanan)

#### h. Fitur Profil

Pengembangan aplikasi pada iterasi pertama, informasi yang ditampilkan terbatas. Pada iterasi tersebut, *mockup* hanya menampilkan foto profil serta fitur untuk mengedit profil, dapat dilihat pada Gambar 4.30 (a). Namun, pada iterasi kedua, informasi detail mengenai ibu hamil diperluas dan diperkaya. pada iterasi kedua, aplikasi tersebut menampilkan berbagai data seperti nama, nomor *handphone*, tanggal lahir, nama suami, RT/RW, golongan darah, riwayat penyakit menular, status keluarga sejahtera atau keluarga miskin, ketersediaan jamban, sumber air, vaksin tetanus, keanggotaan Posyandu, status kehamilan, kontrasepsi, alamat lengkap serta

fitur profil juga terdapat daftar dari kader dan pendamping dari ibu hamil . Fitur profil iterasi kedua ditampilkan pada Gambar 4.30 (b).

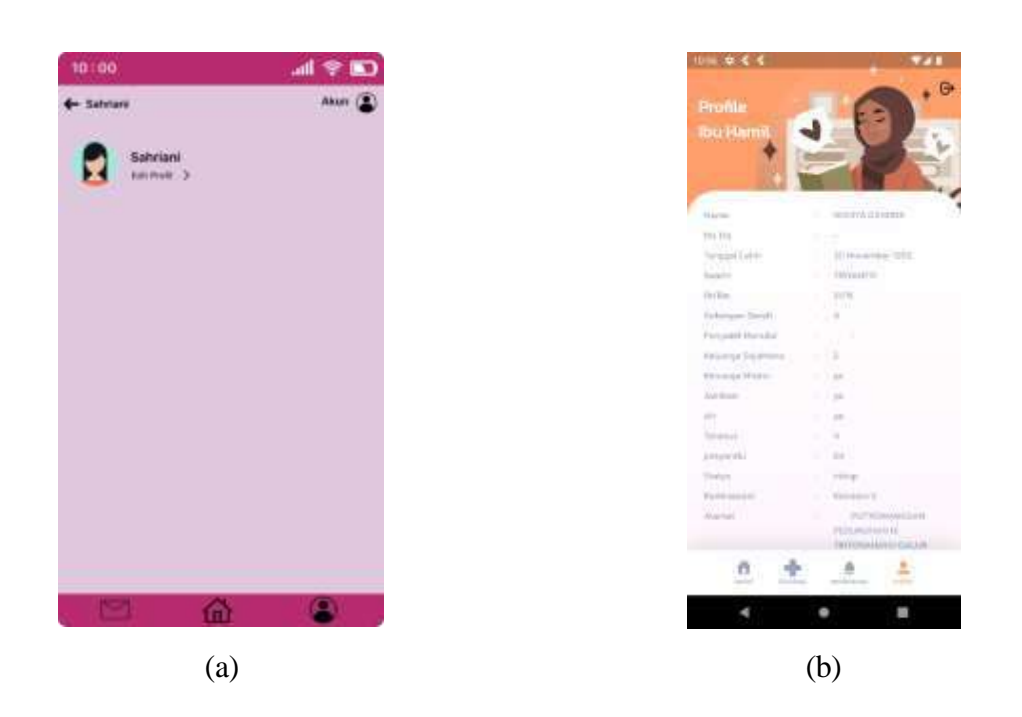

Gambar 4.30 Fitur profil. (a) Iterasi pertama(gambar kiri), (b) iterasi 2 (gambar kanan)

## **Aplikasi** *Mobile* **Kader dan Pendamping**

Pengembangan iterasi kedua, terjadi perombakan signifikan, terutama berkaitan dengan sistem dan otorisasi. Pada iterasi pertama, tidak ada penjelasan yang spesifik mengenai peran serta hak akses kader dan pendamping. Sebagai respons atas hal tersebut, pada pengembangan aplikasi iterasi kedua, ibu hamil diwajibkan untuk mendaftarkan pendampingnya. Dengan demikian, pendamping tersebut mendapat hak akses terhadap sejumlah informasi tentang ibu hamil. Sementara itu, kader akan secara otomatis mendapatkan hak akses ke informasi ibu hamil begitu ibu hamil tersebut mendaftar, sesuai dengan Posyandu tempat kader bersangkutan bertugas.

a. Fitur *Autentikasi*

Penelitian pada iterasi pertama memiliki halaman *login* dan *register*, tetapi pada halaman *register* tidak dicantumkan *selected option* untuk memilih ibu hamil yang akan didampingi, dapat dilihat pada Gambar 4.31 (a). Atas permasalahan ini pada iterasi kedua halaman *register* dihapus sehingga ibu hamil, atau pendamping harus mendaftarkan diri di Posyandu tempat ibu hamil terdaftar, dapat dilihat pada Gambar 4.31 (b).

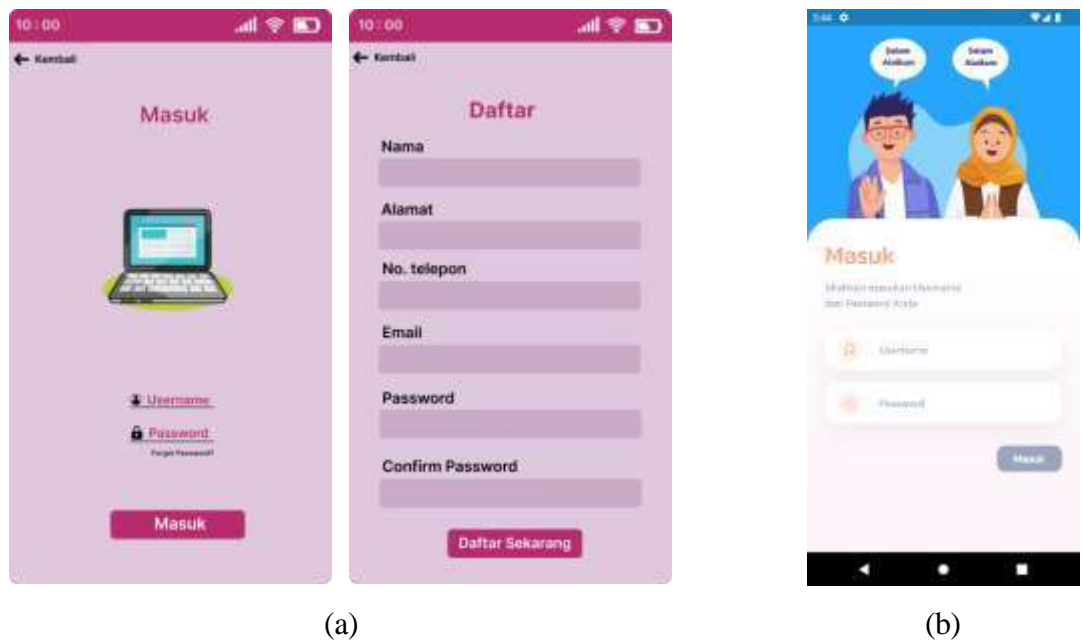

Gambar 4.31 Fitur *autentikasi* kader dan pendamping (a) Iterasi pertama(gambar kiri),(b) iterasi 2 (gambar kanan)

## b. Fitur daftar Ibu Hamil

Pengembangan aplikasi iterasi pertama, hanya kader yang diberikan otorisasi atau hak akses untuk fitur daftar ibu hamil. Dalam mockup pada pengembangan iterasi pertama, pendamping tidak diberi hak untuk mengakses daftar tersebut. Pada pengembangan tersebut, kader memiliki akses untuk melihat data ibu hamil yang mencakup nama, jadwal Posyandu, nomor telepon, dan status kesehatannya, dapat dilihat pada Gambar 4.32 (a). Namun, pada iterasi pengembangan aplikasi kedua, pendamping diberikan hak akses untuk melihat daftar ibu hamil yang mendaftarkan orang terpercayanya sebagai pendamping ibu hamil. Sementara itu, kader tetap mempertahankan hak akses yang sama, sesuai dengan Posyandu tempat *stakeholder*  bertugas. Daftar ibu hamil yang tersedia mencantumkan informasi seperti nama, golongan darah, nomor HP, dan alamat serta daftar ibu hamil diurutkan berdasarkan ibu berdasarkan ibu hamil yang akan melahirkan terdekat.fitur pemeriksaan. Fitur daftar ibu hamil ditampilkan pada Gambar 4.32 (b).

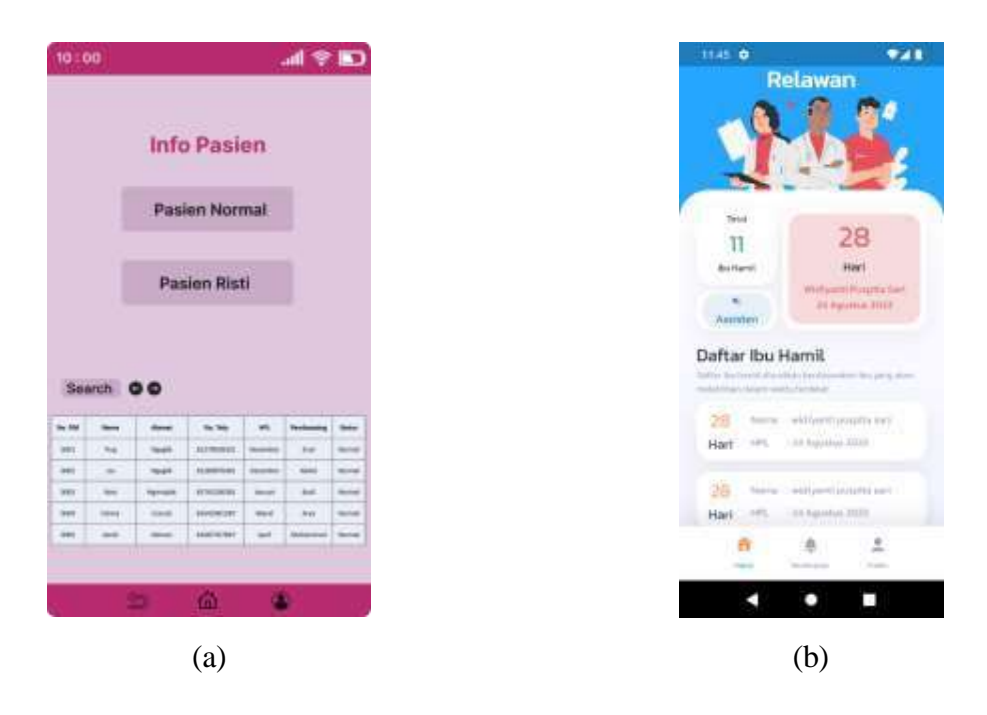

Gambar 4.32 daftar ibu hamil. (a) Iterasi pertama(gambar kiri), (b) iterasi 2 (gambar kanan)

#### c. Fitur Riwayat Pemeriksaan Ibu Hamil

Pengembangan aplikasi iterasi pertama, tidak ada fitur yang menunjukkan riwayat pemeriksaan ibu hamil yang mana ini dianggap penting guna me*monitor* kesehatan ibu hamil, dapat dilihat pada Gambar 4.33 (a). Namun, pada pengembangan aplikasi iterasi kedua, fitur riwayat pemeriksaan ibu hamil ditambahkan dan dikhususkan hanya untuk diakses oleh kader. Tujuan dari penambahan fitur ini adalah agar kader dapat me*monitor* kondisi kesehatan ibu hamil berdasarkan riwayat pemeriksaannya. Fitur daftar ibu hamil ditampilkan pada Gambar 4.33 (b).

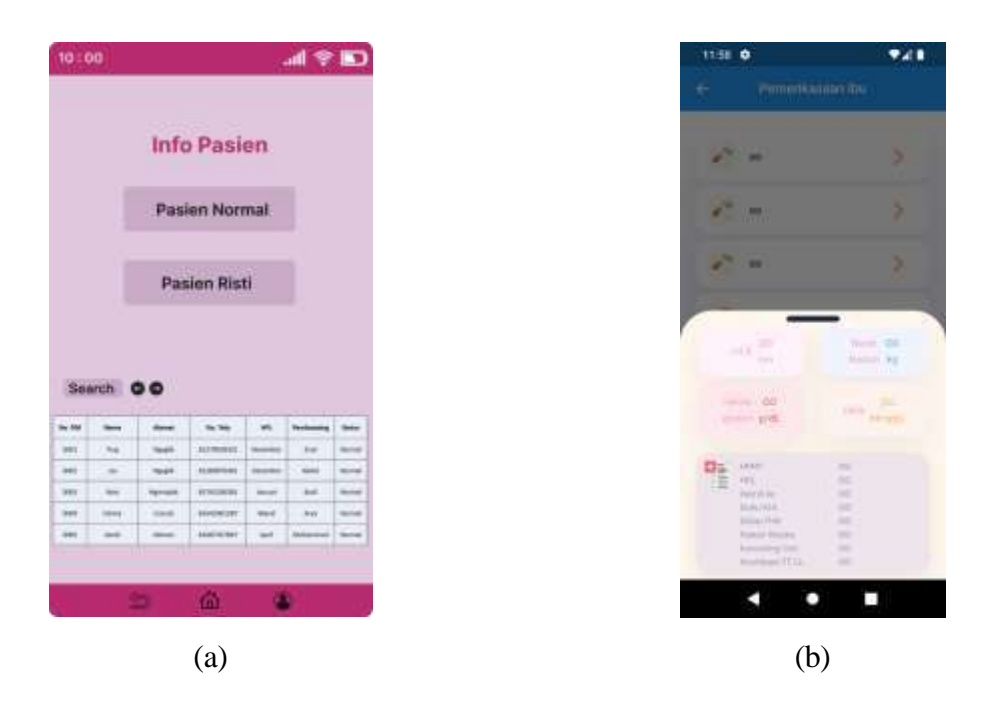

Gambar 4.33 Fitur pemeriksaan. (a) Iterasi pertama(gambar kiri), (b) iterasi 2 (gambar kanan)

### d. Fitur Notifikasi Gawat Darurat Kader dan Pendamping

Pengembangan iterasi pertama, fitur notifikasi darurat hanya menampilkan daftar ibu hamil yang memerlukan bantuan. Informasi yang ditampilkan terbatas pada nama, pukul, maps. Namun, informasi tersebut tidak dilengkapi dengan penjelasan yang mendalam mengenai informasi yang diberikan, dapat dilihat pada Gambar 4.34 (a). Atas permasalahan tersebut, pada iterasi kedua, fitur tersebut mengalami perubahan. Notifikasi darurat yang diterima oleh kader dan pendamping kini menampilkan informasi tambahan seperti nama, golongan darah, nomor handphone, dan alamat. Selain itu, fitur ini memberikan pilihan kepada kader dan pendamping apakah *stakeholder* akan menuju ke lokasi yang membutuhkan bantuan. Jika memilih "iya" dan "sampai", informasi mengenai kehadiran kader atau pendamping tersebut akan ditambahkan ke dalam notifikasi darurat ibu hamil; namun, jika memilih "tidak", informasi *stakeholder* tidak ditambahkan di aplikasi ibu hamil. Fitur gawat darurat kader dan pendamping ditampilkan pada Gambar 4.34 (b).

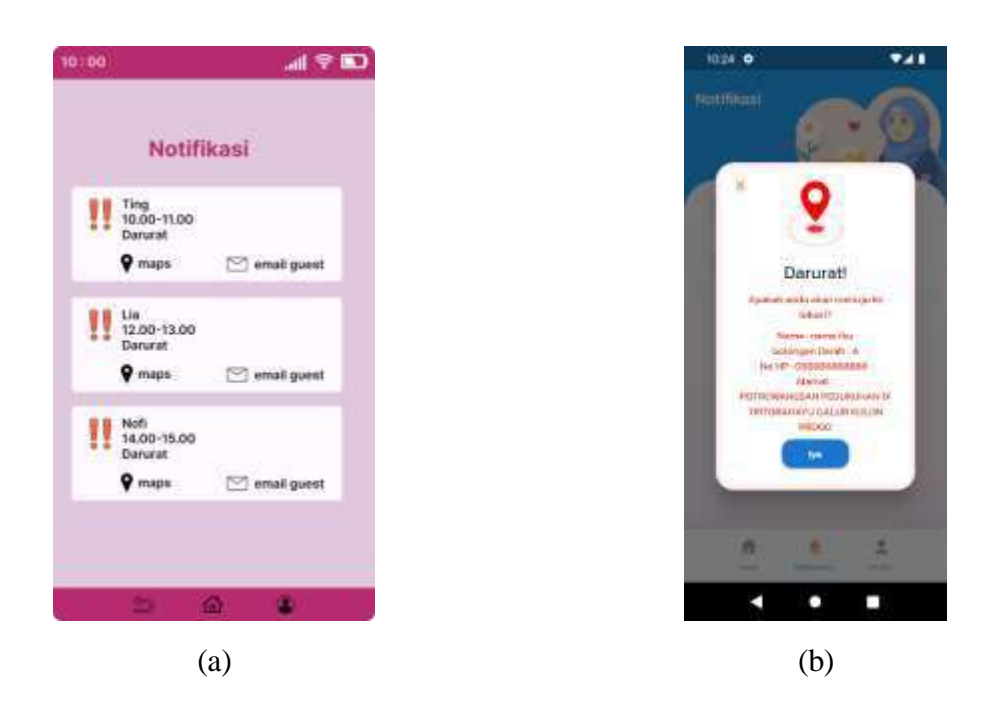

Gambar 4.34 Fitur notifikasi gawat darurat kader dan pendamping (a) Iterasi pertama(gambar kiri), (b) iterasi 2 (gambar kanan)

e. Fitur Profil Kader atau Pendamping

Penelitian iterasi pertama, tidak terdapat halaman profil. Meskipun pada kader iterasi pertama tidak memiliki halaman profil, namun pada iterasi kedua, halaman profil dibuat dengan menampilkan hanya beberapa data penting. Data tersebut meliputi nama, nomor *handphone*, status, dan nomor posyandu. halaman dapat dilihat pada Gambar 4.35.

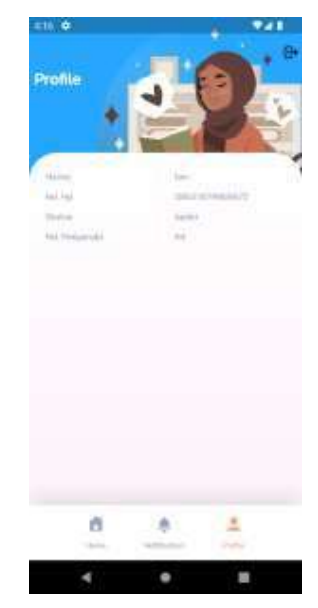

Gambar 4.35 Fitur profil kader atau pendamping

# *4.2 Deployment Delivery and Feedback*

# **4.2.1 Pengujian Antarmuka Sistem**

Pengujian dilakukan dengan metode Blackbox. Metode Blackbox adalah pengujian yang dilakukan dengan menjalankan semua fungsi dan fitur yang ada, dan kemudian dilihat apakah hasil dari fungsi fungsi tersebut sesuai dengan yang diharapkan. Berikut hasil dari pengujian terhadap sistem informasi kepegawaian dengan metode Blackbox.

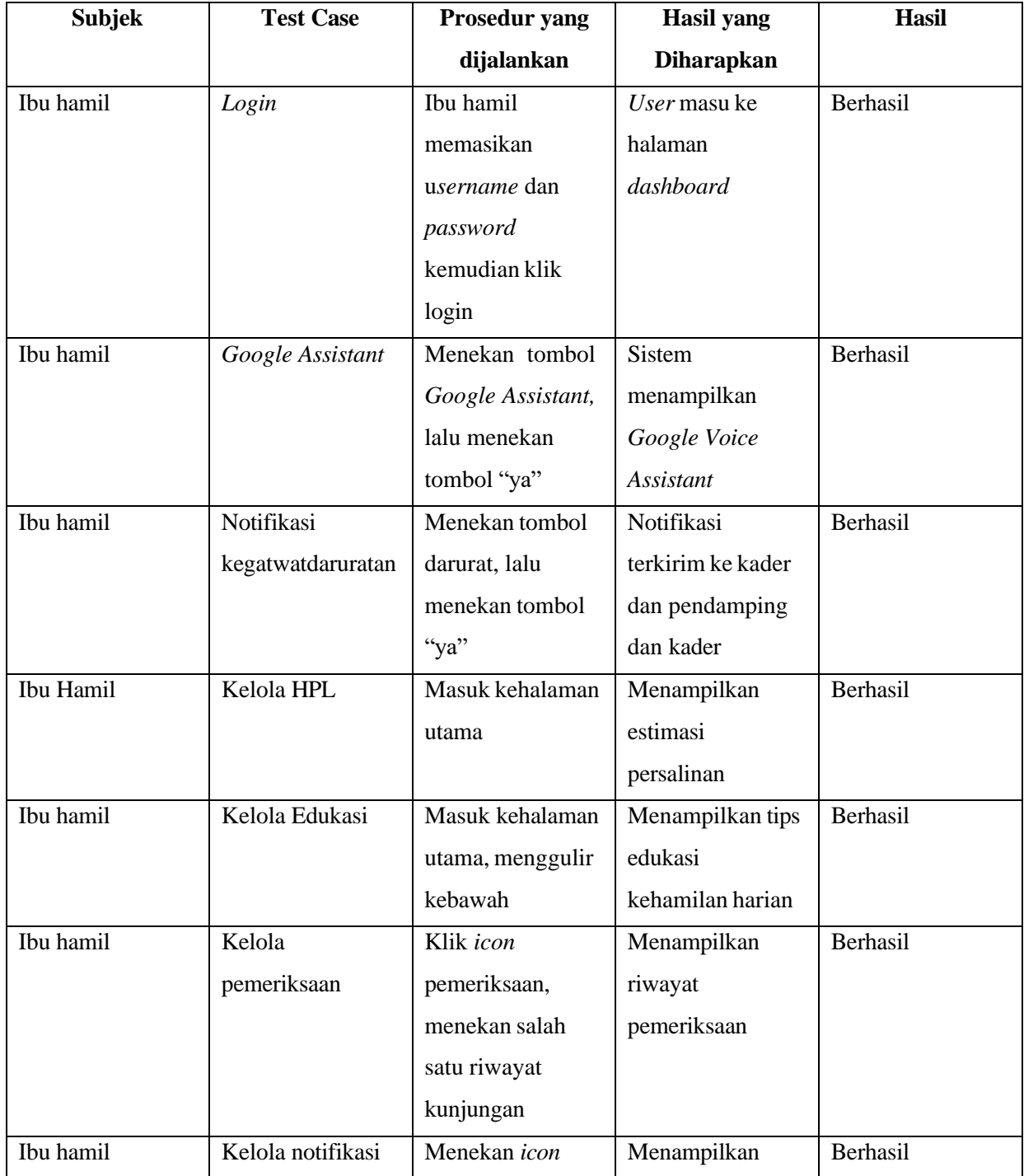

Tabel 4.1 Hasil Pengujian Prototype Sistem Informasi Kepegawaian
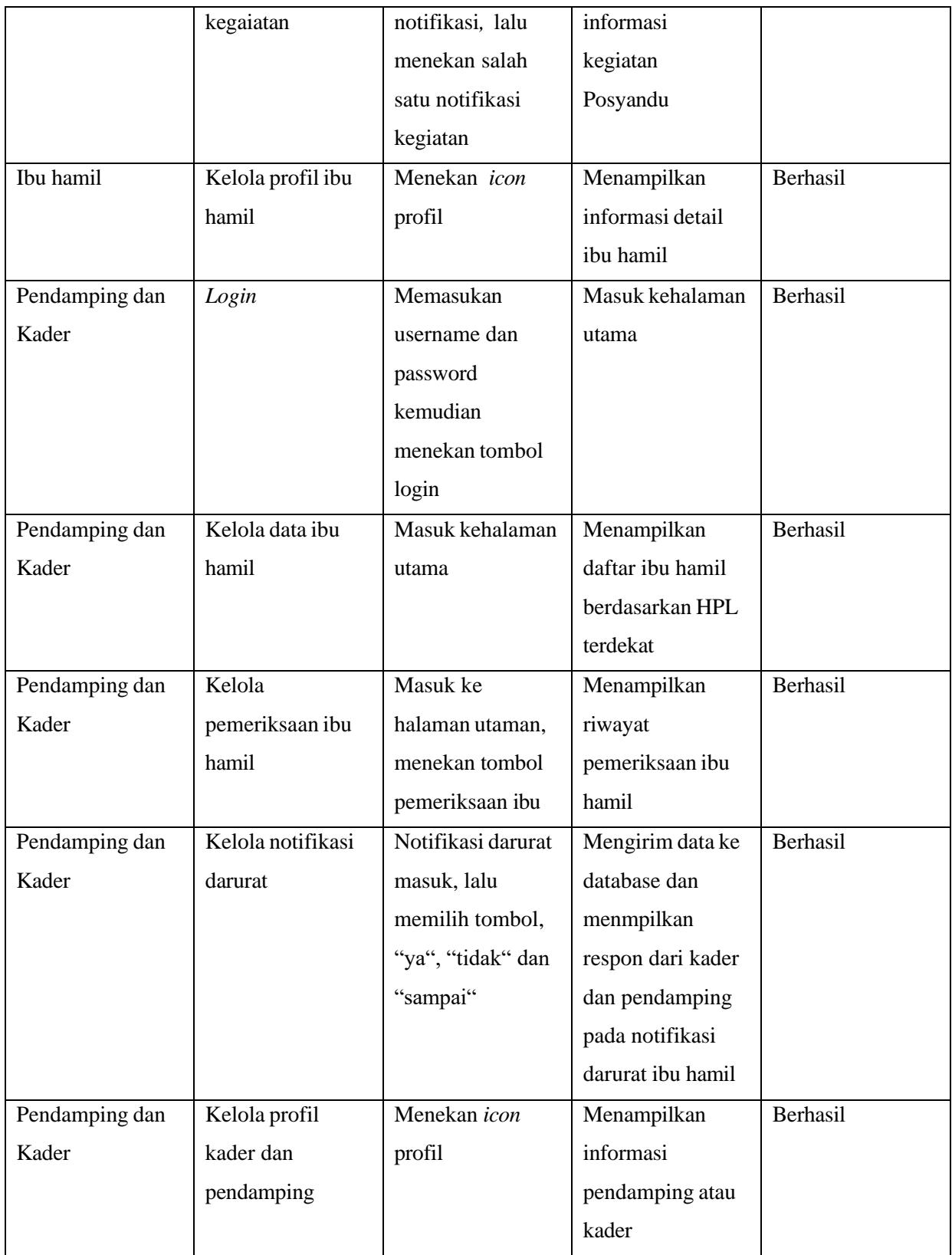

### **4.2.2 Iterasi**

Berdasarkan Tabel 4.1, iterasi pertama dilaksanakan pada 05 November 2023 di Posyandu Derpoyudan, Kepanewon Tirtorahayu, Galur, Kulon Progo. Dalam iterasi ini, spesifikasi kebutuhan sistem diperoleh dan dikaitkan dengan penelitian yang dilakukan pada iterasi kedua. Spesifikasi kebutuhan tersebut mencakup fitur-fitur yang akan dikembangkan dalam aplikasi *mobile*. Beberapa fitur yang diidentifikasi antara lain: riwayat pemeriksaan, tanggal HPL, edukasi, notifikasi kegiatan, notifikasi darurat, dan profil ibu hamil. Dari mockup yang dibangun pada iterasi pertama, ada beberapa penyesuaian pada fitur tanggal HPL, edukasi, lokasi fasilitas kesehatan, dan profil. Selain itu, sebanyak 9 ibu hamil yang memberikan masukan terhadap prototipe yang masih berupa mockup dan mengusulkan agar diimplementasikan menjadi aplikasi *mobile*. Foto kegiatan dan foto bersama ditampilkan pada Gambar 4.21 dan Gambar 4.22.

Pada tanggal 27 Juli 2023, iterasi kedua dilaksanakan di Ruangan 3.2 Laboratorium Informatika Terpadu, Universitas Islam Indonesia. Selama iterasi ini, dua prototipe aplikasi *mobile* untuk gawat darurat ibu hamil berhasil dikembangkan. Satu aplikasi diperuntukkan bagi ibu hamil, sementara aplikasi lainnya dirancang untuk pendamping dan kader. Kedua aplikasi ini didesain berdasarkan umpan balik dan saran yang diterima selama iterasi pertama. Selanjutnya, kedua prototipe aplikasi tersebut didemonstrasikan di hadapan 6 kader yang berkunjung ke Laboratorium Informatika Terpadu di Universitas Islam Indonesia. Berdasarkan tanggapan yang diterima, tidak ada masukan dan perbaikan yang diberikan. Umumnya, aplikasi *mobile* tersebut dinilai telah memenuhi kebutuhan dan ekspektasi dari ibu hamil, kader, dan pendamping dari segi pandang kader yang berkunjung. Foto *opening*  simulasi dan foto menjelaskan saat simulasi aplikasi *mobile* ditampilkan pada gambar 4.23 dan Gambar 4.24.

Tabel 4.2 Iterasi

| Iterasi | Tempat,<br>Tanggal | Keterangan                                                                 | Perbaikan                                                                                                    | Masukan                                                                 |
|---------|--------------------|----------------------------------------------------------------------------|----------------------------------------------------------------------------------------------------|-------------------------------------------------------------------------|
|         | 5/01/2023          | Mendapatkan<br>spesifikasi<br>kebutuhan<br>sistem,<br>meliputi:<br>riwayat | fitur<br>Penyesuaian<br>pada  <br>HPL,<br>edukasi,<br>tanggal<br>lokasi fasilitas kesehatan,<br>sekaligus<br>profil | Membangun<br>mock-up<br>pada<br>kedua<br>iterasi<br>aplikasi<br>menjadi |

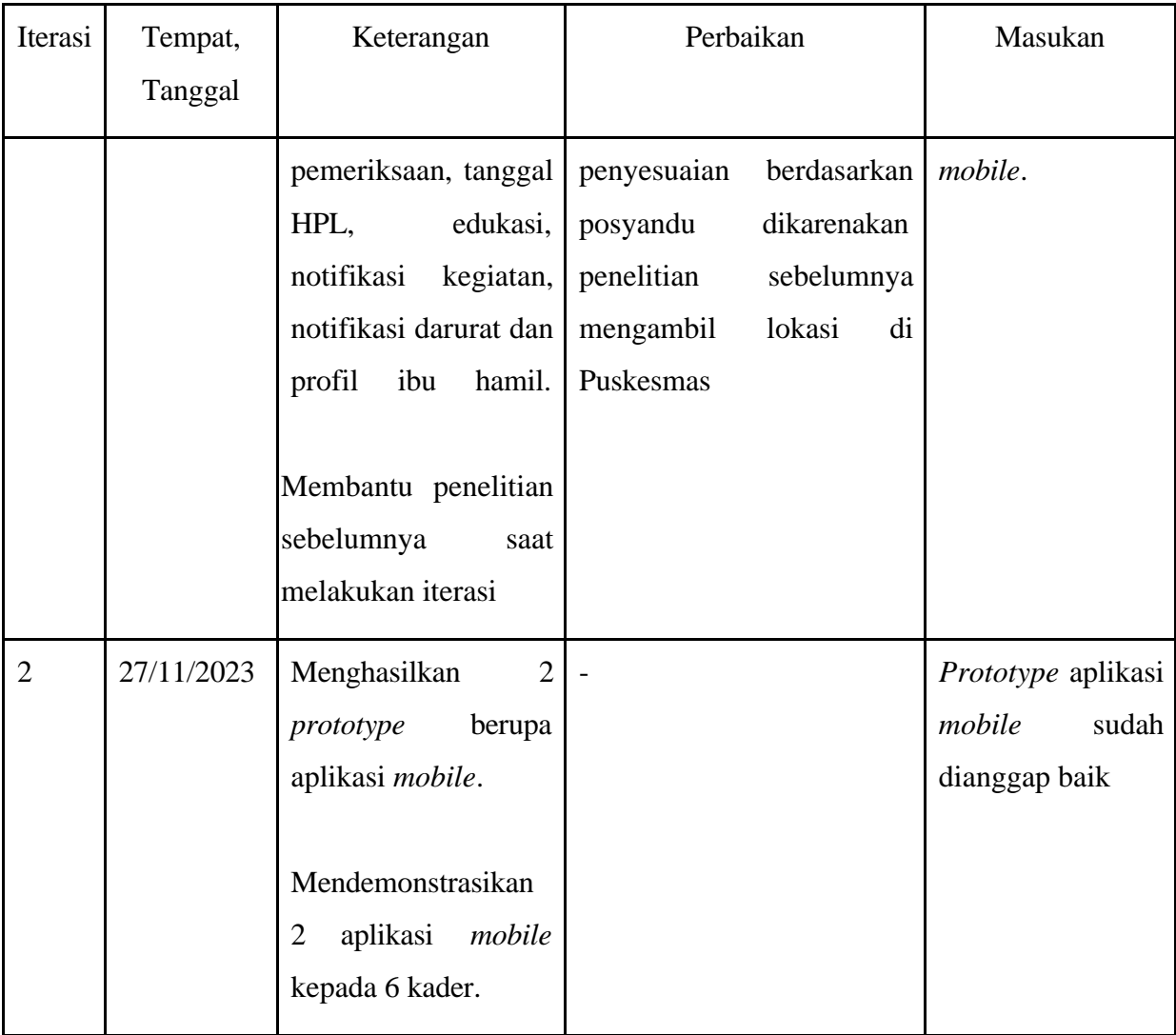

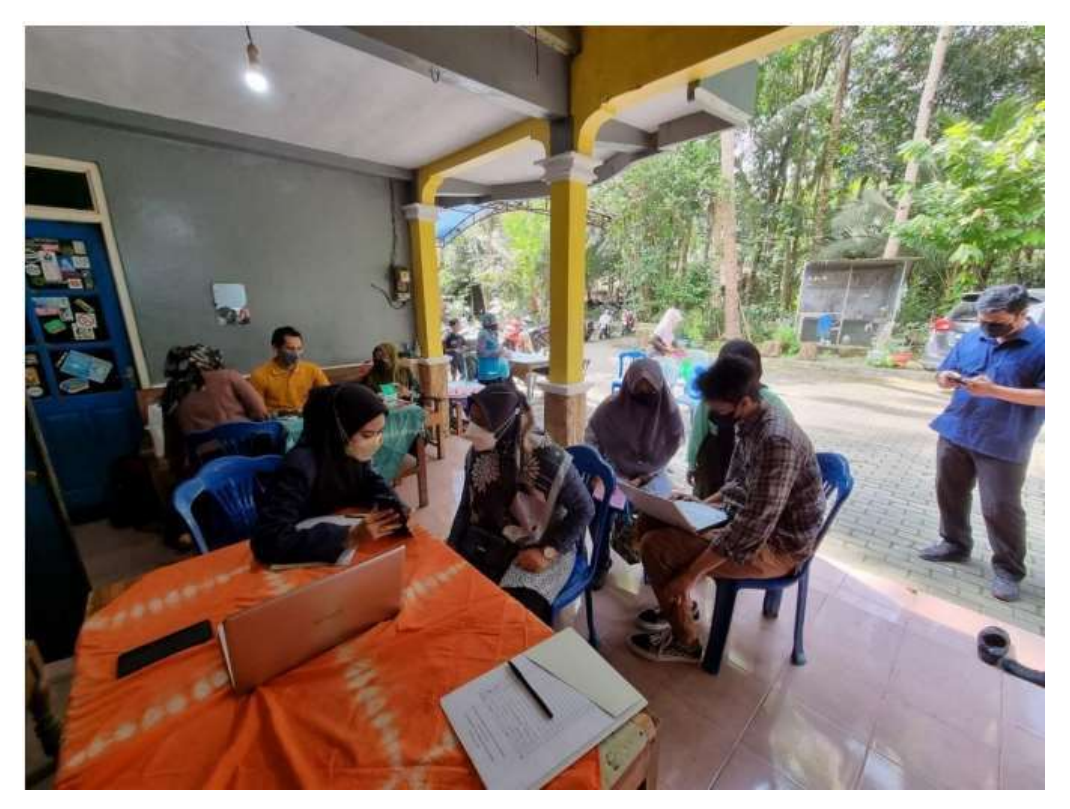

Gambar 4.36 Evaluasi iterasi pertama bersama ibu hamil

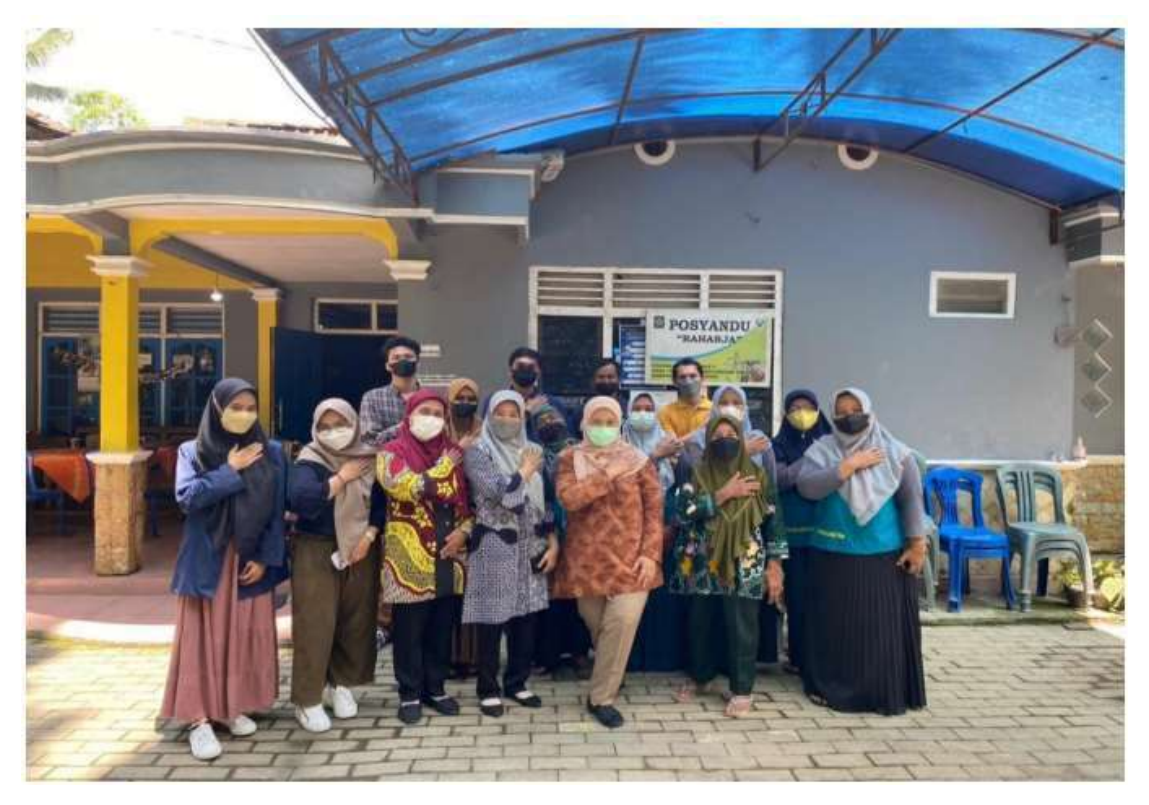

Gambar 4.36 Foto bersama bidan dan kader

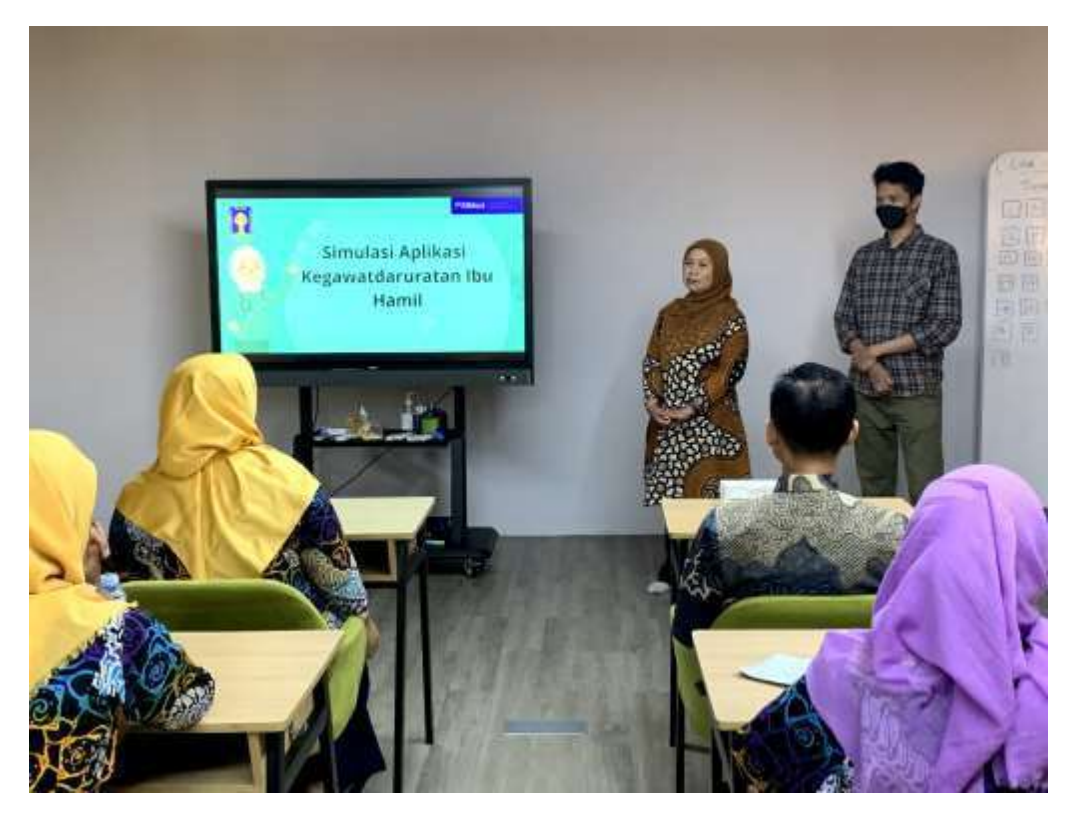

Gambar 4.23 *Opening* simulasi aplikasi *mobile*

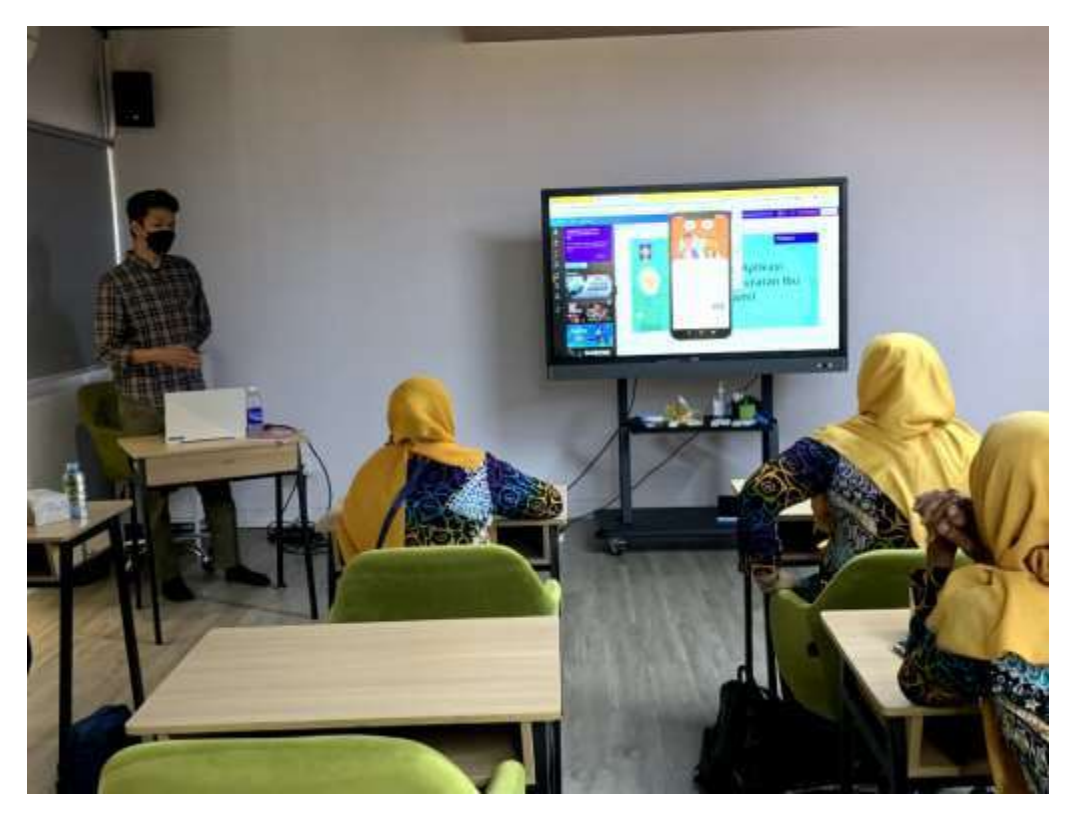

Gambar 4.24 Menjelaskan simulasi aplikasi *mobile*

#### **BAB V**

## **KESIMPULAN DAN SARAN**

### **5.1 Kesimpulan**

Berdasarkan pengembangan aplikasi berbasis *mobile* yang telah berhasil dikembangkan untuk pemantauan kesehatan dan kegawatdaruratan pada ibu hamil, dapat disimpulkan sebagai berikut:

- 1. Aplikasi *mobile* yang dikembangkan dapat menciptakan kesiapsiagaan antara ibu hamil dengan kader dan pendamping dalam situasi kegawatdaruratan medis selama masa kehamilan.
- 2. Aplikasi *mobile* yang telah dikembangkan terdapat riwayat pemeriksaan sebagai media dalam pemantauan kesehatan antara ibu hamil dan kader.
- 3. Aplikasi *mobile* yang telah dikembakan juga terdapat edukasi mengenai informasi singkat kesehatan ibu hamil berdasarkan usia trimester kehamilan.

# **5.2 Saran**

Pengembangan aplikasi *mobile* yang telah dikembangkan masih jauh dari kata sempurna. Atas hal tersebut dapat diberikan saran dari hasil pengembangan aplikasi yang telah diimplementasikan dapat menambahkan beberapa fitur di antara lain:

- 1. Penambahan fitur menambahkan jadwal dari notifikasi kegiatan ke *Google Calendar.*
- 2. Penambahan fitur agar ibu hamil dapat menambahkan hasil pemeriksaan yang dilakukan di tempat lain kedalam sistem.

### **DAFTAR PUSTAKA**

- Agustian, A., Nurhadi, N., & Irawan, I. (2015). Perancangan Aplikasi Kesehatan Ibu Dan Anak (Kia) Berbasis Android. *Jurnal Processor*, *10*(2), 570–581.
- Agustiani, R. (2018). *sistem informasi pelayanan kesehatan pasien rawat inap pada rumah bersalin xaverius tanjung karang bandar lampung*.
- Asbihani, A. (2018). Aplikasi Ibu Hamil Resiko Tinggi Berbasis Android Dengan Menggunakan Metode LBS (Location Based Service). *JATI (Jurnal Mahasiswa Teknik Informatika)*, *2*(1), 115–122.
- Carudin, C., & Apriningrum, N. (2018). Aplikasi kalender kehamilan (Smart Pregnancy) berbasis android. *Jurnal Online Informatika*, *2*(2), 116–120.
- Dwi, S. Y., Kania, R., & Qurohman, T. (2021). Rancang Bangun Aplikasi Fase Kehamilan Berbasis Android Menggunakan Metode Fuzzy Logic Pada Puskesmas Carenang. *Journal of Innovation And Future Technology (IFTECH)*, *3*(1), 56–70.
- Fila, L., & Zulfadhilah, M. (2020). Panduan Kesehatan Bagi Ibu Hamil Dan Anak Berbasis Android Mobile. dinamika kesehatan: jurnal kebidanan dan keperawatan, *11*(1), 159– 165.
- *Gambar 2.Model Prototype(Pressman: 2010) | Download Scientific Diagram*. (t.t.). Diambil 16 Oktober 2023, dari https:[//www.researchgate.net/figure/Gambar-2Model-](http://www.researchgate.net/figure/Gambar-2Model-)PrototypePressman-2010\_fig1\_327719365
- Maulana, R. E., & Kuswanto, H. (2019). Aplikasi pengetahuan kehamilan berbasis android. *JSiI (Jurnal Sistem Informasi)*, *6*(2), 98–102.
- Nur Wachda Mihmidati. (2022, Oktober 25). *Penyebab dan Cara Mengatasi GPS Tracker Tidak Akurat*. https://blog.transtrack.co/tips/penyebab-gps-tracker-tidak-akurat/
- Nurohim, N., & Rakhman, A. (2020). aplikasi informasi kehamilan berbasis android. *Smart Comp: Jurnalnya Orang Pintar Komputer*, *9*(2), 61–64.
- Pambudi, A., & Srirahayu, A. (2020). Aplikasi Kesehatan Ibu Hamil Berbasis Android. *Infokes: Jurnal Ilmiah Rekam Medis dan Informatika Kesehatan*, *10*(2), 55–62.
- Paramitha, N., Junianto, E., & Susanti, S. (2019). Penerapan Teorema Bayes Untuk Diagnosis Penyakit Pada Ibu Hamil Berbasis Android. *Jurnal Informatika*, *6*(1), 53–61.
- Pressman. (2010). *Gambar 2.Model Prototype(Pressman: 2010) | Download Scientific Diagram*. https:[//www.researchgate.net/figure/Gambar-2Model-PrototypePressman-](http://www.researchgate.net/figure/Gambar-2Model-PrototypePressman-)2010\_fig1\_327719365
- Pure, A. S., Lestari, U., & Susanti, E. (2018). aplikasi panduan dan monitoring pada ibu hamil berbasis android guidance and monitoring aplication of android based pregnant women. *Jurnal SCRIPT*, *6*(2), 92–106.
- Rivaldi, A., Kartiko, B. H., & Feoh, G. (2018). Perancangan aplikasi pencatatan perkembangan anak bawah lima tahun dan ibu hamil berbasis android di Puskesmas Sumbersari Kabupaten Parigi moutong Provinsi Sulawesi Tengah. *Jurnal Teknologi Informasi dan Komputer*, *4*(1).
- Rizal, F., & Wijaya, A. (2021). Aplikasi Monitoring Jumlah Gizi Yang Dibutuhkan Ibu Hamil Untuk Mengurangi Resiko Gangguan Fisik dan Mental Janin. *Explore IT!: Jurnal Keilmuan dan Aplikasi Teknik Informatika*, *13*(1), 1–5.
- Rochman, A., Tullah, R., & Rahman, A. (2019). *Perancangan Sistem Informasi Data Pasien di Klinik Aulia Medika Pasarkemis*.
- Rohman, A., & Mauliana, P. (2022). Aplikasi Diagnosis Penyakit Ibu Hamil Menggunakan Metode Certainty Factor Berbasis Android. *eProsiding Teknik Informatika (protektif)*, *3*(1), 167–178.
- Rokom. (t.t.). *Kemenkes Perkuat Upaya Penyelamatan Ibu dan Bayi – Sehat Negeriku*. Diambil 5 Juni 2023, dari https://sehatnegeriku.kemkes.go.id/baca/umum/20210914/3738491/kemenkes-perkuatupaya-penyelamatan-ibu-dan-bayi/
- *rumah sakit ibu dan anak | Berita Pengertian Trimester Kehamilan*. (2023). https://rsia.acehprov.go.id/berita/kategori/layanan-kesehatan/pengertian-trimesterkehamilan
- Rusdiana, L., & Setiawan, H. (2018). Aplikasi riwayat konseling kehamilan untuk ibu hamil berbasis mobile android. *Seminar Nasional Riset Terapan*, *3*, D7–D14.
- Sena, D. Y., Rosnelly, R., & Verina, W. (2020).  $\neg$  rancang bangun aplikasi informasi kesehatan selama masa kehamilan berbasis android. *Jurnal Mahasiswa Fakultas Teknik dan Ilmu Komputer*, *1*(1), 718–729.
- Suryoputro, A., Budiyanti, R. T., & Nofitri, M. (2020). Evaluasi "Sayang Ibu": Aplikasi Kegawatdaruratan Ibu Hamil. *Cermin Dunia Kedokteran*, *47*(9), 510–514.
- Tanjung, R. P., & Mubarok, A. (2021). Aplikasi Usia Kehamilan dan Berat Janin Berbasis Android. *Jurnal Infortech*, *3*(1), 1–6.
- Wayan, I. W. E. W. K. (2021). *Aplikasi informasi ibu hamil dan menyusui berlandaskan android*. *Jurnal Ilmu Teknik*, *1*(1).

Wicahyono, G., Setyanto, A., & Raharjo, S. (2019). Aplikasi Mobile Smart Birth Untuk Monitoring Ibu Hamil. *Jurnal Ilmiah IT CIDA*, *5*(1).